**Ministère de l'Enseignement Supérieur et de la Recherche Scientifique**

**UNIVERSITE DJILLALI LIABES DE SIDI-BEL-ABBES Faculté de technologie Département d'Electrotechnique**

Thèse présentée par :

République Algérienne Démocratique et Populaire

<del>\_</del>X\_X\_X\_X\_X\_X\_X\_X\_X\_X\_X\_X

# **MOUILAH Kheira**

Pour l'obtention du diplôme de :

# **Doctorat en Sciences**

# **Spécialité : Electrotechnique**

*Option : Commande électrique* 

**Intitulé de la thèse :** 

# **Commande d'une éolienne à machine asynchrone à double alimentation**

Présentée devant le jury composé de :

Mr Ahmed. Massoum Pr (U.D.L. Sidi Bel-Abbès) Président Mr Mohamed. Abid Pr (U.D.L. Sidi Bel-Abbès) Encadreur Mr Abdelatif. Naceri MC A (U.D.L. Sidi Bel-Abbès) Co-Encadreur Mr M.B. Benabdellah MC A (U.USTO-MB-Oran) Examinateur Mr Abdellah. Mansouri Pr (ENSET Oran) Examinateur Mr Ahmed. Tahour Pr (U. Mascara) Examinateur

**CONTROL CONTROL CONTROL CONTROL CONTROL CONTROL CONTROL CONTROL CONTROL CONTROL CONTROL CONTROL CONTROL CONTROL** 

#### Soutenue le : 9/12/2015

Laboratoire de Recherche IRECOM

<del>©X©X©X©X©X©X©X©</del>

# *Remerciements*

*Tout d'abord, Louange à « ALLAH » qui m'a guidé tout au long de l'accomplissement de ce travail et m'a inspiré les bons pas et les justes reflexes. Sans SA MISERICORDE, ce travail n'aurait pas abouti.* 

*Je tiens à présenter mes remerciements les plus sincères au profeseur Mohamed ABID pour sa confiance en moi et d'avoir accepté de diriger ce travail ainsi que pour la somme de son aide, ses conseils et ses recommandations.* 

*Je tiens également à présenter mes vifs remerciements à Dr Abdelatif Naceri, mon Co-Encadreur.* 

*Mes remerciements s'étendent également aux membres du jury qui ont accepté de juger notre travail.* 

*Que tout ceux qui ont contribué, de prés ou de loin, à l'élaboration de ce travail, trouvent ici ma reconnaissance et* 

*ma gratitude.*

A mes chers parents pour toutes ces années d'attente et tant de sacrifices.

À mes chers frères et soeurs.  $\hat{\mathscr{H}}$ ma petite famille...  $\overrightarrow{\mathscr{B}}$ ma grande famille... Ĥ tous ceux qui me sont chers... À tous ceux qui ont participé de près ou de loin à la réalisation de cette thèse Ye dédie ce modeste travail

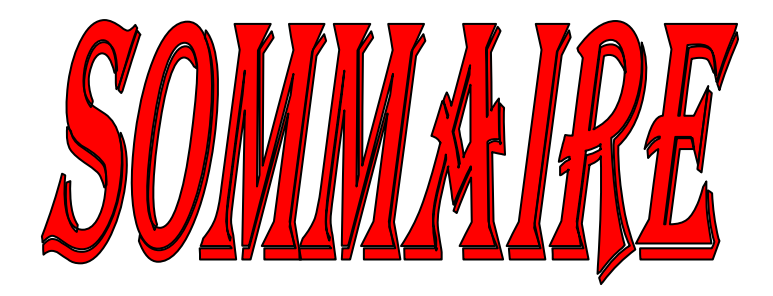

# SOMMAIRE

=

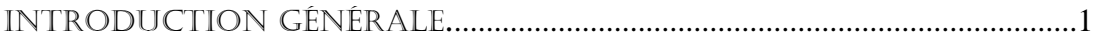

# **CHAPITRE I: GÉNERALITÉS SUR LES SYSTEMES ÉOLIENS**

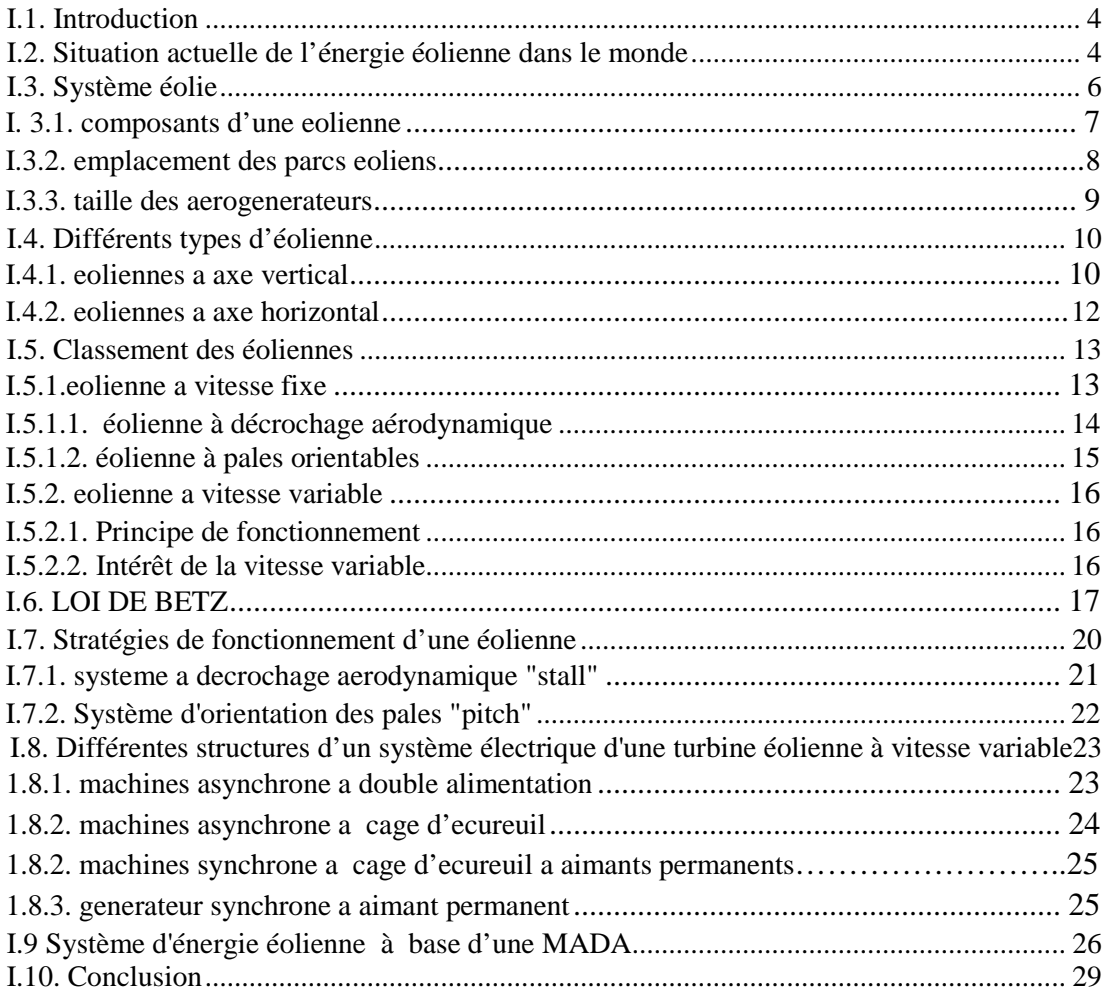

## **CHAPITRE II : MODELISATION DE LA CHAINE DE CONVERSION D'ENERGIE EOLIENNE**

=

**I.1.** 

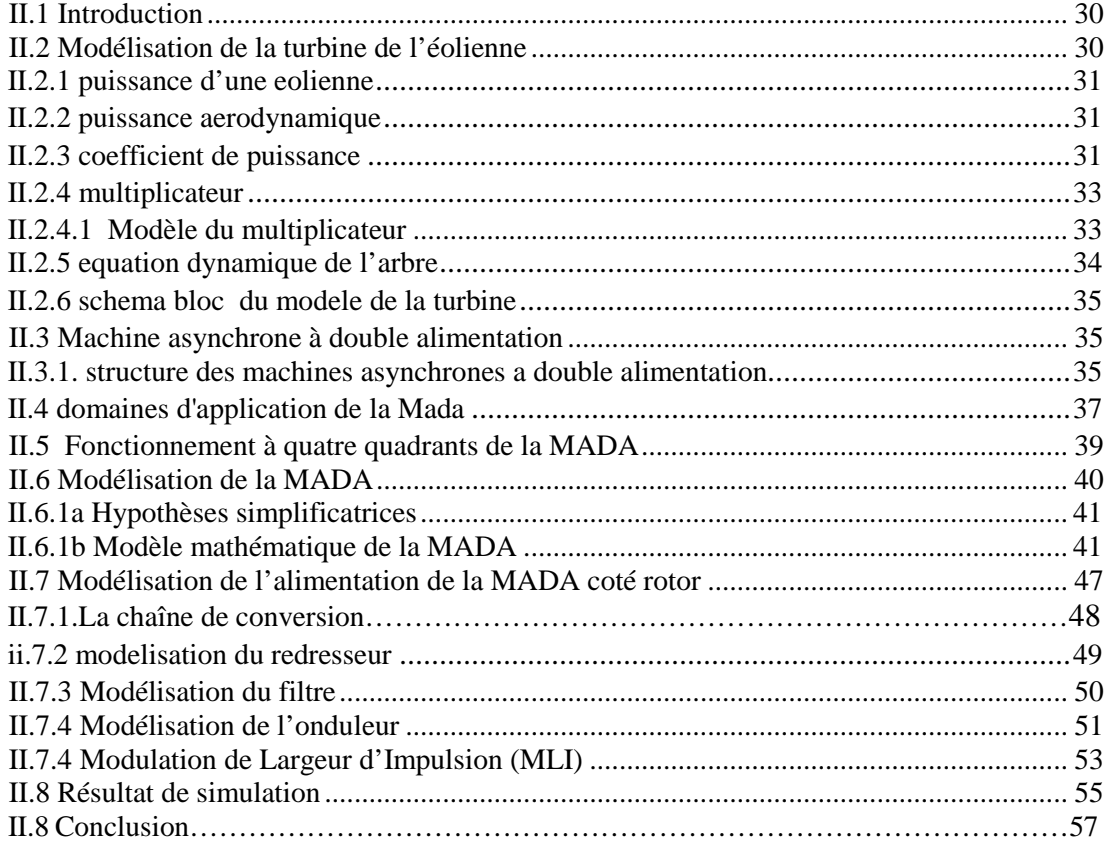

## **CHAPITRE III : COMMANDE VECTORIELL DE LA Mada**<br>Mada

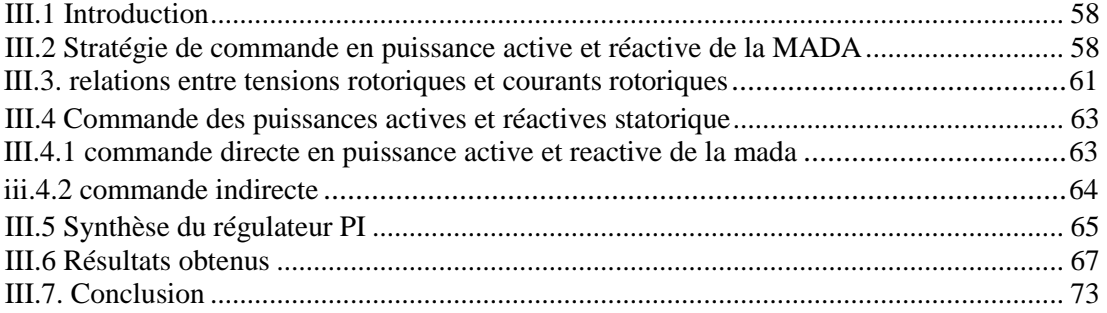

-ii-

# **CHAPITRE IV : COMMANDE PAR REGULATEUR FLOU DE LA MADA**

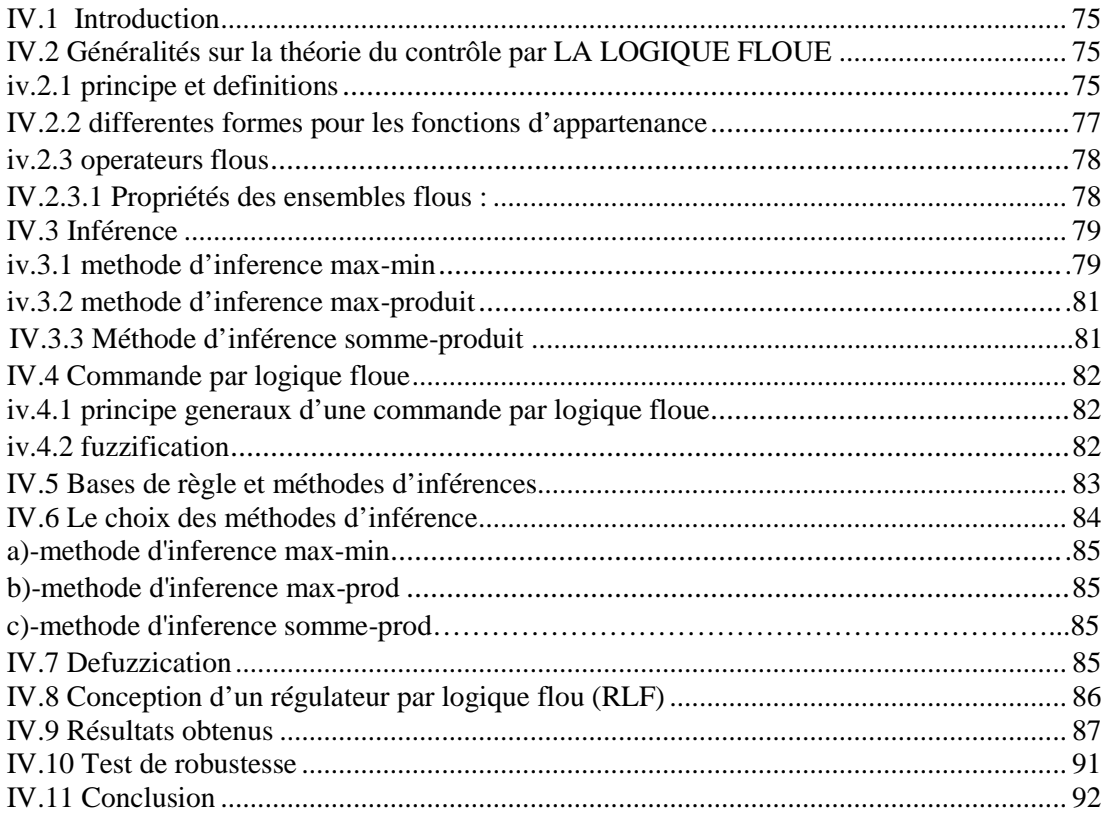

## **CHAPITRE V : Dimensionnement optimal des régulateurs de** puissance de la MADA

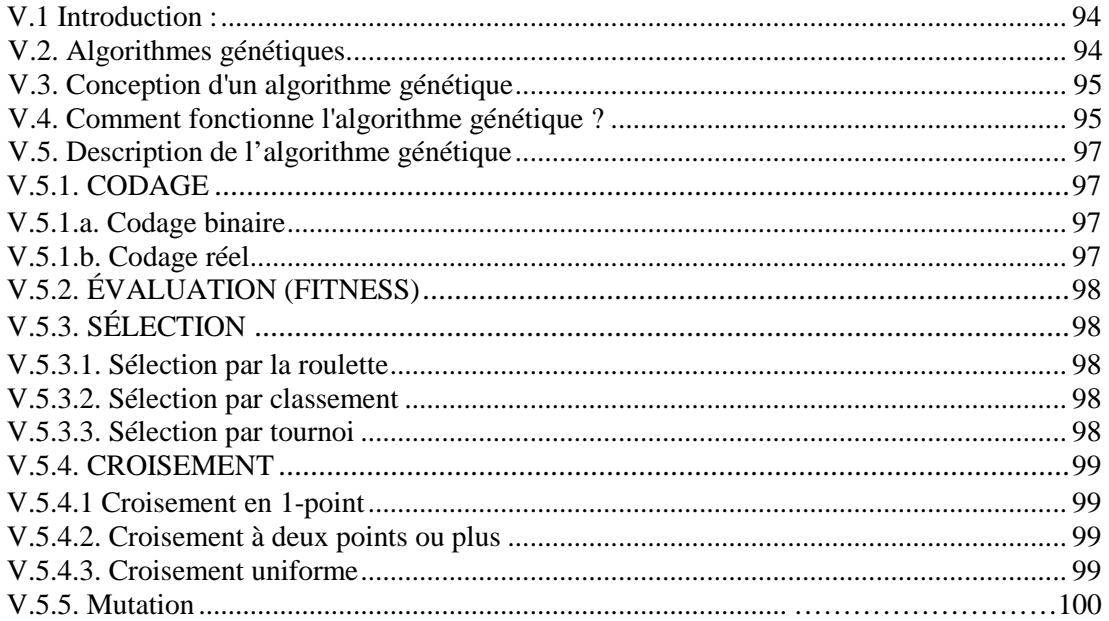

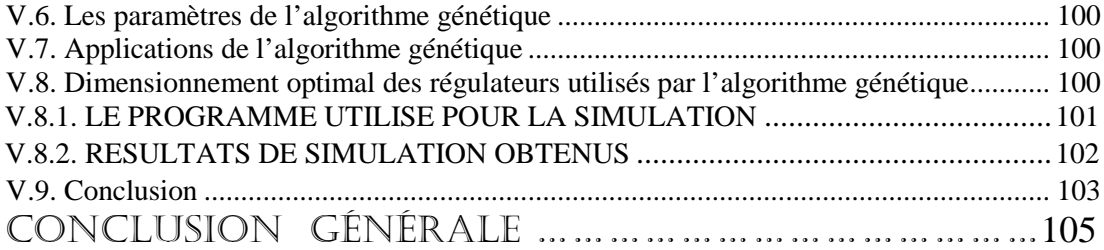

=

# *Bibliographie*

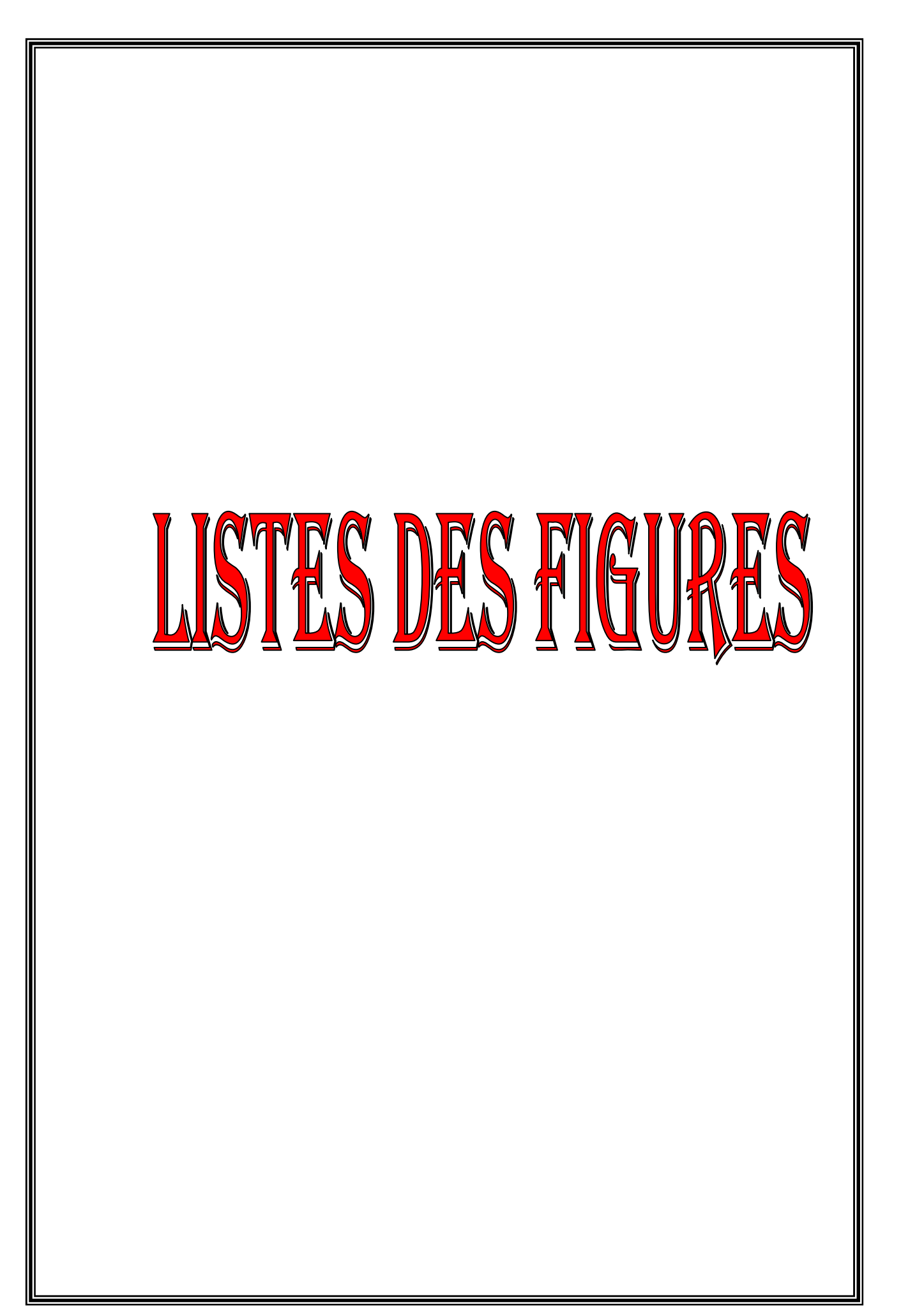

## **CHAPITRE I**

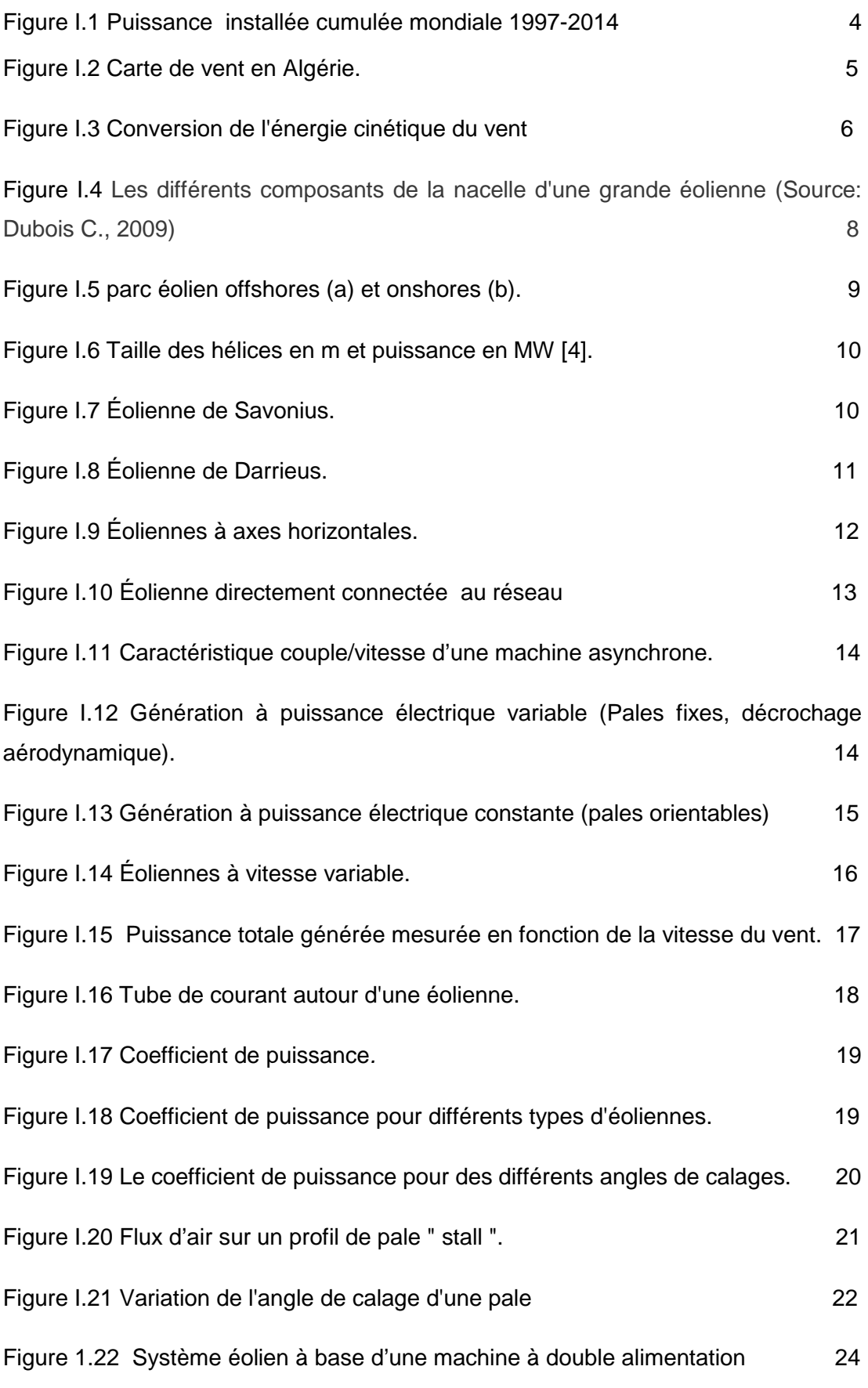

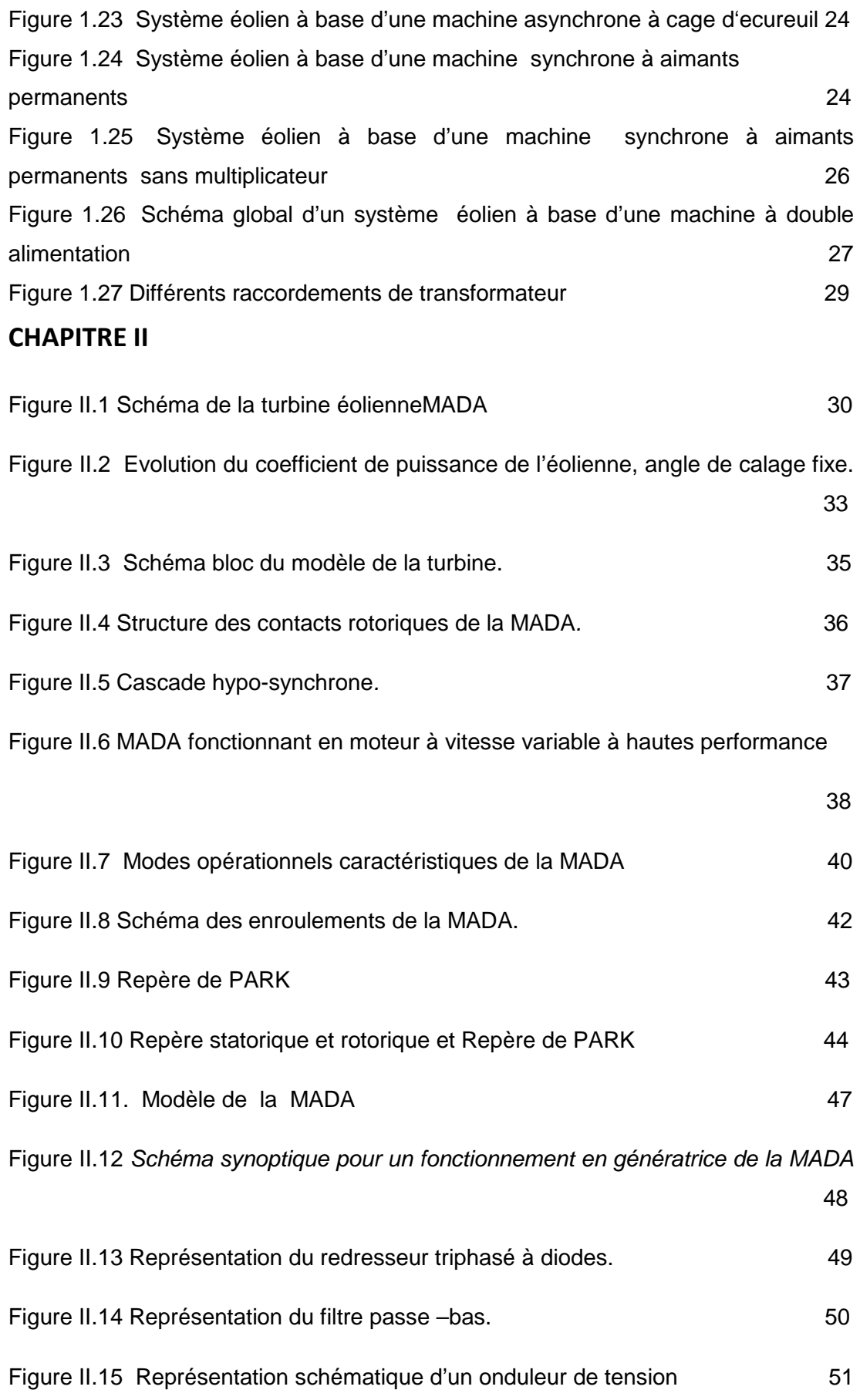

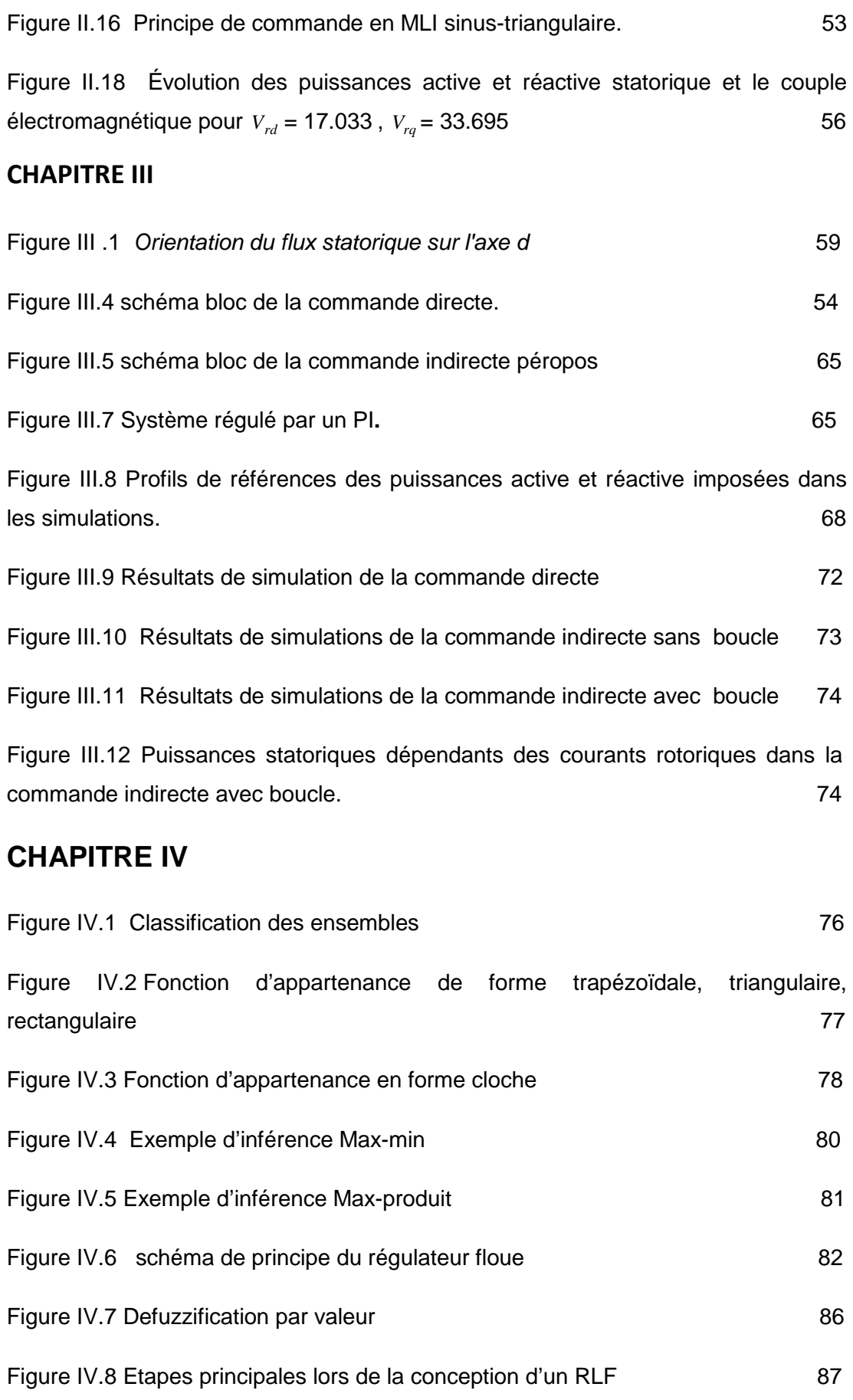

Figure IV.9 Schéma bloc de contrôle du système global avec boucle de puissance

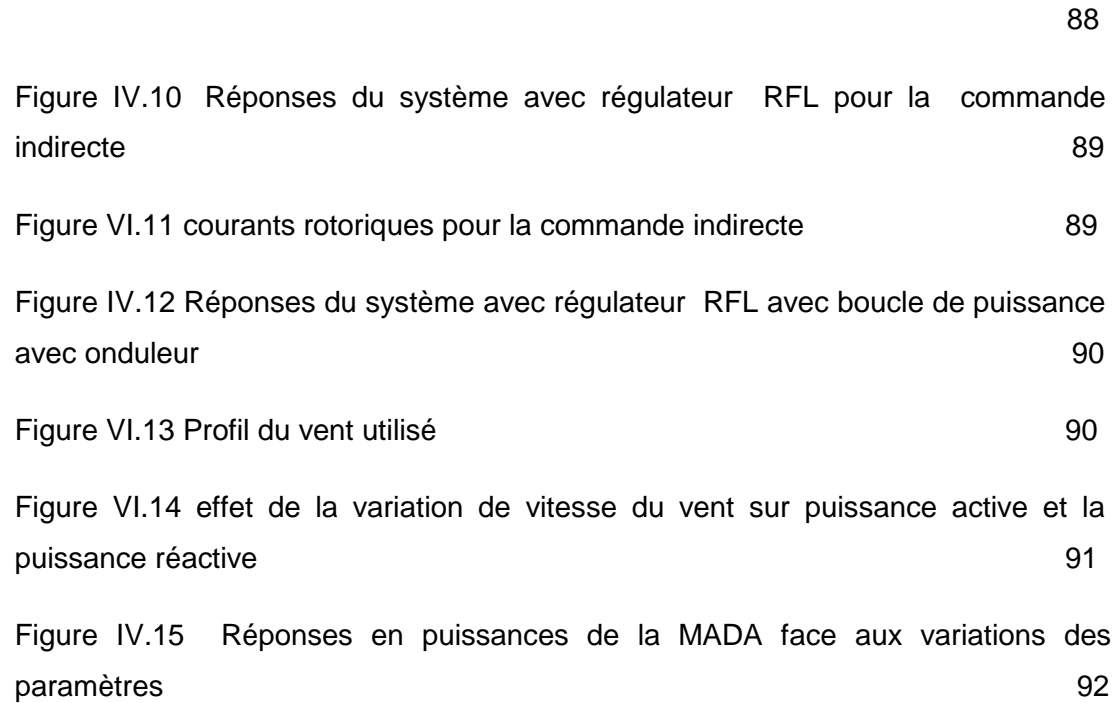

# **CHAPITRE V**

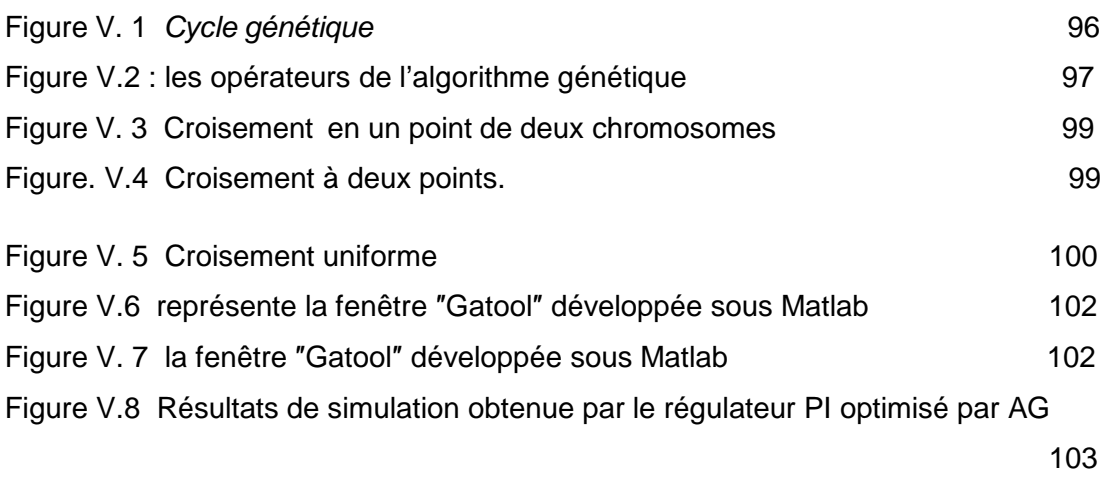

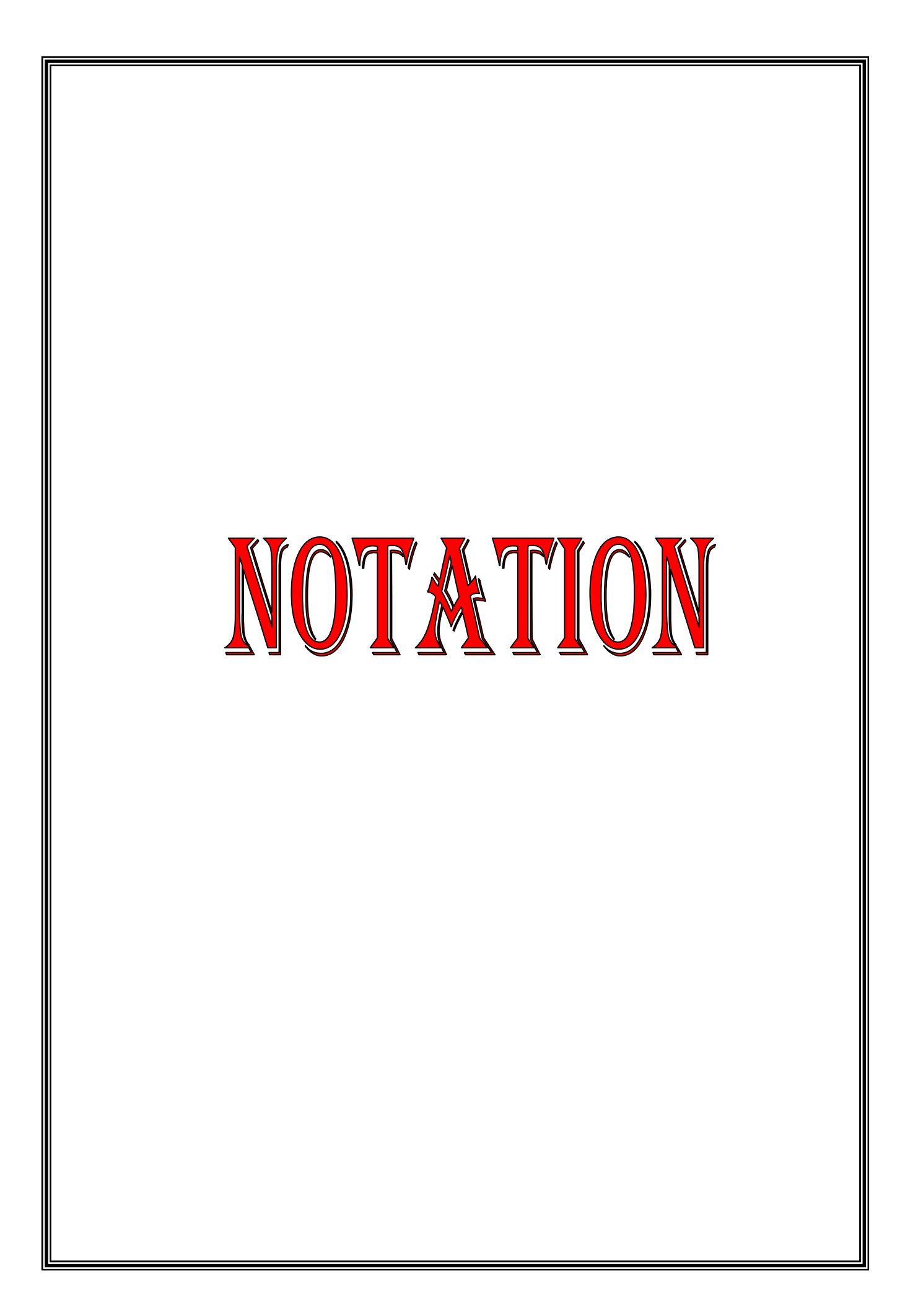

### *NOMENCLATURE*

 $\vec{F}$  : Vecteur force exercée sur les pales d'une éolienne à incidence variable.

 $V_{\nu 1}$ ,  $V_{\nu 2}$ : Vitesse du vent respectivement en amont et en aval de l'éolienne.

- ρ : Densité de l'air *1.225 kg.m*−*<sup>3</sup>*.
- *s* : Surface balayée par le rotor de l'éolienne.
- *R* : Rayon du rotor éolien.
- *G* : Gain du multiplicateur.
- *m* : Masse d'air traversant le rotor éolien.
- *Pmt* : Puissance théorique maximale extractible d'un vent non perturbé.
- $C_p$ : : Coefficient de puissance de l'éolienne.
- $\lambda$  : Vitesse relative de l'éolienne.
- *P<sup>m</sup>* : Puissance mécanique disponible sur l'arbre de la génératrice.
- $\vec{v}$  : Vecteur vitesse du vent.
- $\beta$  : Angle de calage des pales d'une éolienne à axe horizontal.
- *i* : Angle d'incidence des pales d'une éolienne à axe horizontal.
- *g* : Glissement d'une machine asynchrone.
- *R<sup>s</sup> R<sup>r</sup>* , : Résistance d'une phase statorique et rotorique.
- *L<sup>s</sup> L<sup>r</sup>* , : Inductances cycliques statorique et rotorique.
- *L<sup>m</sup>* : Inductance mutuelle cyclique stator-rotor (magnétisante).
- *I* : Vecteur courant électrique.

 $C_e$ ,  $C_r$ ,  $C_{visc}$ : Couple électromagnétique, couple résistant et couple des frottements visqueux.

*Cmulti* : Le couple du multiplicateur

#### *Nomenclature*

*J* : Moment d'inertie de la machine.

*C f* : Coefficient de frottements visqueux de la machine.

- *p* : Nombre de paires de pôles de la MADA.
- $V_{\rm c}$ : : Module du vecteur tension statorique.

 $V_{DC}$ : Tension aux bornes du capacité du filtre.

*Vred* : Tension redressé.

 $V_{S_{A,B,C}}, V_{r_{a,b,c}}$ : Tensions triphasées statoriques et rotoriques de la machine asynchrone.

 $I_{s_{_{A,B,C}}}, I_{r_{_{a,b,c}}}$ : Courants triphasées statoriques et rotoriques de la machine asynchrone.

 $\phi_{s_{A,B,C}}, \phi_{r_{a,b,c}}$ : Flux triphasées statoriques et rotoriques de la machine asynchrone.

 $\Omega$ <sub>s</sub>  $\Omega$ <sub>r</sub> : Vitesse de rotation de la machine, vitesse de synchronisme en rad/sec.

 $N_s, N_r$ : Vitesse de rotation de la machine, vitesse de synchronisme en tr/min.

 $\omega_{s}, \omega_{r}, \omega_{s}$ : Pulsations électriques des grandeurs statoriques, rotoriques et de glissement.

 $\theta_s$ ,  $\theta_r$ ,  $\theta_{sl}$ : Angles relatifs aux pulsations : statorique, rotorique et de glissement.

 $\theta_0$ : Angle électrique initial entre stator et rotor imposé pour le filtrage actif des harmoniques.

 $V_{s_{d,q}}, V_{r_{d,q}}$  : Tensions statoriques et rotoriques diphasées dans un repère tournant.

 $I_{s_{d,q}}, I_{r_{d,q}}$  : Courants statoriques et rotoriques diphasés dans un repère tournant.

 $\phi_{s_{d,q}}, \phi_{r_{d,q}}$ : Flux statoriques et rotoriques diphasés dans un repère tournant.

 $L_f$  *:* Inductance du filtre LC.

*C<sup>F</sup>* : Capacité du filtre LC.

*P<sup>s</sup> Q<sup>s</sup>* , : Puissances active et réactive statoriques de la MADA.

*Pref Qref* , : Puissances électriques de références de la MADA.

*K<sup>i</sup> K <sup>p</sup>* , : Gains proportionnel et intégral du régulateur PI.

#### **ABREVIATIONS**

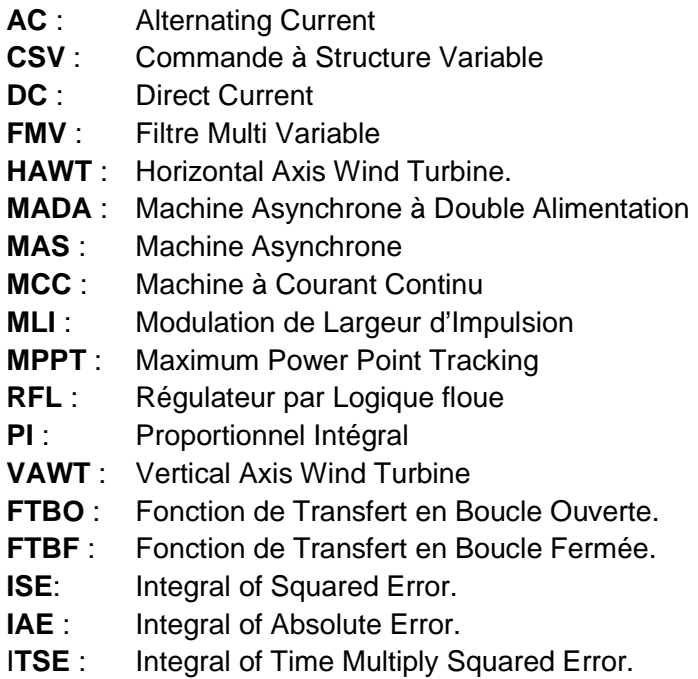

**ITAE:** Integral of Time multiply Absolute Error.

#### **PARAMETRES DE LA MADA**

Les paramètres de la machine asynchrone à rotor bobiné utilisée sont :

#### **Paramètres électriques :**

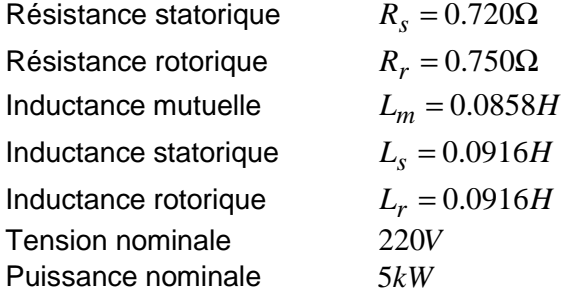

#### **Paramètres mécaniques :**

Moment d'inertie  $J = 0.031 kgm^2$ 

# MTAODUCTION GENERALE

#### **INTRODUCTION GENERALE**

L'intense industrialisation des dernières décennies et la multiplication des appareils domestiques électriques ont conduit à des besoins en énergie électrique, toujours croissante de nos jours, les pays industrialisés ont massivement fait appel aux centrales nucléaires. Cette source d'énergie présente l'avantage indéniable de ne pas engendrer de pollution atmosphérique contrairement aux centrales thermiques, mais le risque d'accident nucléaire, le traitement et l'enfouissement des déchets sont des problèmes bien réels qui rendent cette énergie peu attractive pour les générations futures. Sans oublier que des événements climatiques récents.

Des solutions alternatives aux énergies fossiles que sont le charbon, le pétrole et l'uranium sont donc des voies vers lesquelles notre société toute entière doit s'engager. De plus, la consommation d'énergie, toujours en augmentation, fait réduire les réserves en énergies fossiles et rapproche l'échéance de leur épuisement, ou du moins leur extraction à moindre frais. En effet, pour prendre l'exemple du pétrole, les puits sont désormais beaucoup plus profonds et les gisements plus difficiles d'accès ce qui nécessite plus d'infrastructures et de transformations avant de pouvoir être utilisé comme combustible pour être transformé sous une autre forme d'énergie.

Face à ces problèmes, et de façon à limiter l'emploi de l'énergie d'origine combustible. Certain pays, aux profits d'autres sources d'énergie plus prometteuses, se sont tournés vers la nouvelle forme d'énergie dite « renouvelable » non polluante et plus économique en exploitant bien de façon directe ou indirecte l'énergie renouvelable. Parmi celles-ci l'énergie photovoltaïque et l'énergie éolienne.

Les systèmes utilisant l'énergie du vent représentent la technologie à plus forte croissance. Parmi ces technologies éoliennes, de nombreux systèmes de différents types ont été conçus et développés tout en prolongeant une expérience dans ce domaine remontant sur plusieurs siècles. De nos jours, la forme la plus connue et utilisée de la technologie éolienne est l'aérogénérateur, une machine qui obtient de l'énergie à partir du vent pour générer un courant électrique. La chaîne de conversion de l'énergie éolienne en énergie électrique intègre différents organes électrotechniques. Afin de maximiser l'efficacité de cette conversion d'énergie, de nombreuses solutions ont été examinées aussi bien au niveau de la génératrice à utiliser que de l'électronique de puissance.

De nombreux travaux de recherche sur le contrôle et la commande d'éoliennes ont été menés. Grâce à ces travaux, les dernières générations d'éoliennes fonctionnent avec une vitesse variable et disposent d'une régulation des puissances statoriques active et réactive, [3]. Afin d'obtenir avec la machine asynchrone à double alimentation des performances semblables à celle de la MCC, il est nécessaire d'appliquer la commande vectorielle par orientation du flux. La commande vectorielle basée sur les correcteurs classiques ne permet plus d'avoir les qualités de réglage exigées. Le problème peut être résolu par un contrôle non linéaire lequel le contrôleur est forcé à s'adapter à des conditions de fonctionnement très variées; Pour cela, nous serons amené à utiliser de plus en plus les techniques de l'automatique avancée plus compétitives et aptes à surmonter les non linéarités des systèmes et plus adaptées à la résolution des problèmes de robustesse existent

Ces techniques évoluent d'une façon vertigineuse avec l'évolution des calculateurs numériques et de l'électronique de puissance. Ceci permet d'aboutir à des processus industriels de hautes performances. Chaque technique étant la meilleure pour une classe particulière de la commande pour une application donnée, dépendant de la forme des équations d'état du système et selon le but envisagé. Nous pouvons citer à titre d'exemple, la commande floue et la commande à structure variable (CSV) qui, dans la bibliographie du génie électrique. Ces deux types de commande sont réputés pour être des commandes robustes vis-à-vis des variations paramétriques

Dans ce contexte, le travail de recherche présenté dans cette thèse est une contribution en contrôle des aérogénérateurs à paramètres variables

#### • **Objectifs de la thèse**

A la lumière de ce constat, l'objectif principal de cette thèse est de continuer le développement d'activités de recherche fondamentales et appliquées reliés à l'énergie éolienne et de développer des méthodes de commande optimale pour améliorer le rendement et la production de l'énergie électrique, étudier les techniques de commande robuste de la génératrice, susceptibles d'optimiser la production d'une éolienne, en particulier celle utilisant une génératrice asynchrone double alimentation.

#### • **Structure de la thèse**

La présente thèse est organisée en cinq chapitres :

**Le premier chapitre** est consacré à des généralités sur les systèmes éolien pour la production de l'énergie électrique, puis nous allons nous intéresser à l'état actuel des avancées technologiques suivi par un état de l'art sur la conversion électromécanique à travers les différents types de génératrices utilisées et les convertisseurs qui leur sont associés.

Une grande partie des éoliennes installées de nos jours sont équipées de machines asynchrones à double alimentation (MADA). Cette génératrice permet une production d'électricité à vitesse variable, ceci permet alors de mieux exploiter les ressources éoliennes pour différentes conditions de vent. Pour attendre ces objectifs, **le second chapitre** est consacré à l'utilisation d'une génératrice asynchrone à double alimentation (MADA) à vitesse variable dans un système éolien, les domaines d'utilisation de la machine asynchrone à double alimentation ainsi la modélisation dans un repère biphasé ( d ,q ) lié au synchronisme à l'aide de la transformation de PARK sont proposées.

**Le troisième chapitre** présentera le réglage classique des puissances statoriques active et réactive d'un système éolien à base d'une MADA est présenté. Ainsi, nous aborderons deux méthodes de commande vectorielle de la génératrice MADA, à savoir la méthode directe et la méthode indirecte et comparerons leurs performances en termes de suivi de consigne en utilisent le modèle complet de la MADA. la régulation des puissances active et réactive est effectué séparément par le biais des lois de commande. le dimensionnement des régulateurs PI est basé sur le modèle découplé (modele de commande proposé) par orientation du flux statorique.

**Le quatrième chapitre** concerne principalement la commande de la logique floue et son application pour le réglage des puissances active et réactive issues de la machine asynchrone à double alimentation. Ensuite, nous montrerons que le MADA est exigé pour fonctionner à la vitesse variable et, en attendant, les références exigées de puissance active et réactive peuvent également être variables. Enfin, nous testes de robustesse de ces commandes seront présentés pour montrer que les variations paramétriques influent sur le découplage entre la boucle de réglage de la puissance active et celle de la puissance réactive. Enfin, dans le but de bénéficier des avantages de la commande.

**Le cinquième chapitre**, nous introduirons la technique des algorithmes génétiques en présentant les principales étapes de cette méthode d'optimisation. Ensuite, nous appliquerons cette technique pour dimensionner d'une façon optimale les gains des régulateurs PI lors de la commande de la machine asynchrone à double alimentation.

 Finalement, on terminera cette thèse par une conclusion générale qui résume les résultats obtenus et expose quelques perspectives de recherche envisagées.

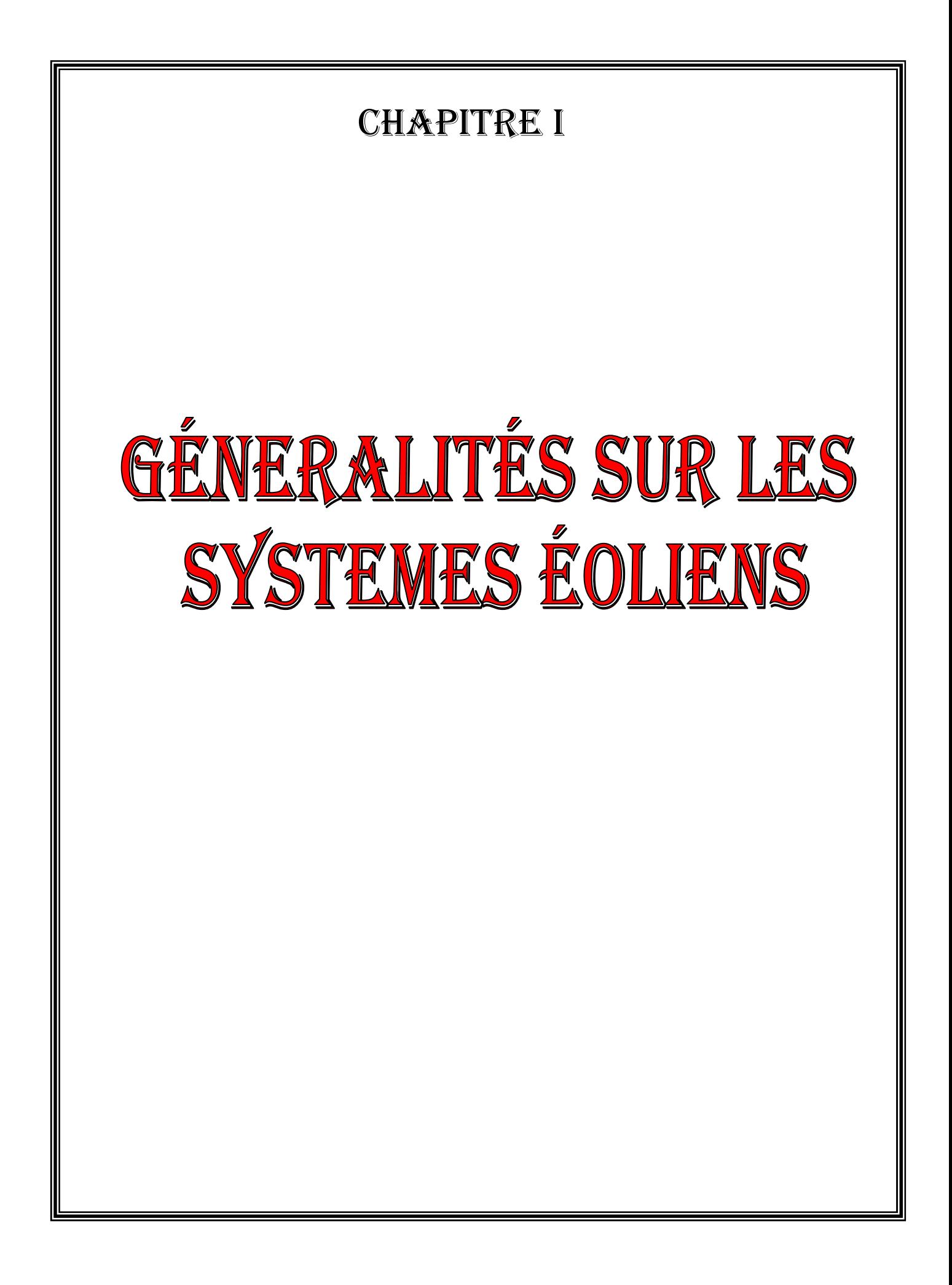

#### **I.1. Introduction**

L'intégration de l'énergie renouvelable, notamment l'énergie éolienne, dans le réseau électrique, représente une proportion croissante de l'ensemble de l'énergie produite au monde. Des fortes efforts ont été faits pour intégrer ce type d'énergie au du système électrique.

Ainsi Plusieurs technologies sont utilisées pour capter l'énergie du vent (capteur à axe vertical ou à axe horizontal) et les structures des capteurs sont de plus en plus performantes. Ces systèmes utilisent des machines synchrones et asynchrones. Les stratégies de commande de ces machines et leurs éventuelles interfaces de connexion au réseau doivent permettent de capter un maximum d'énergie sur une plage de variation de vitesse de vent la plus large possible, ceci dans le but d'améliorer la rentabilité des installations éoliennes.

Dans ce chapitre, nous présentons la situation actuelle de l'énergie éolienne, son développement, composants d'une éolienne, stratégie de fonctionnement du système éolien, ses différentes structures, enfin, nous terminerons par un conclusion.

#### **I.2. Situation actuelle de l'énergie éolienne dans le monde**

le rapport annuel publie par le GWEC ( Global Energy Council ) pour l'année 2014 montre l'énorme intérêt destiné à l' énergie éolienne à travers le monde.

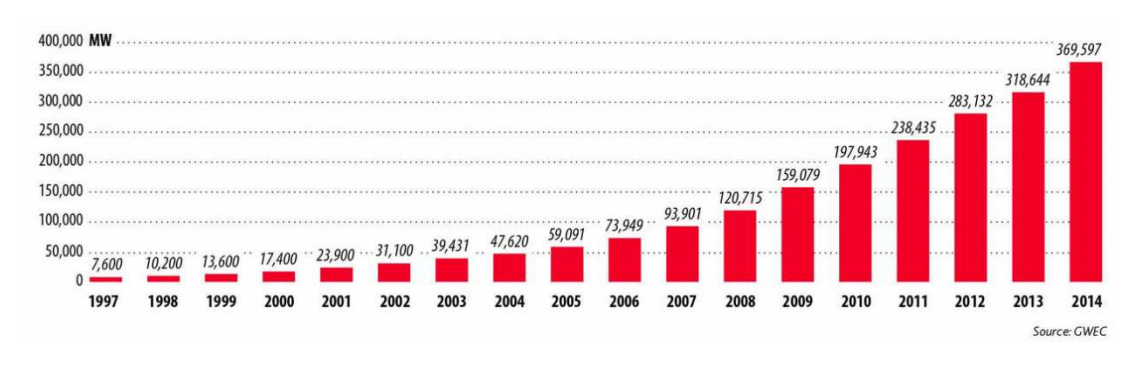

#### **Figure I.1** Puissance installée cumulée mondiale 1997-2014

Dans notre pays, les énergies renouvelables n'ont pas connu le développement que permet leur disponibilité, et qu'impose leur importance pour le développement économique et social.

Le potentiel techniquement exploitable en énergies renouvelables en Algérie est considérable et la qualité des gisements est telle que des investissements rentables peuvent être envisagés pour leur développement.

Trois raisons principales plaident en faveur d'un développement des énergies renouvelables en Algérie [5]:

- Elles constituent une solution économiquement viable pour fournir des services énergétiques aux populations rurales isolées notamment dans les régions du Grand Sud,
- Elles permettent un développement durable du fait de leur caractère inépuisable, et de leur impact limité sur l'environnement et contribuent à la préservation de nos ressources fossiles,
- La valorisation de ces ressources énergétiques ne peut qu'avoir des retombées positives en matière d'équilibre régional et de création d'emplois.

L'énergie éolienne en Algérie est exploitée seulement pour le pompage de l'eau, la première expérience du pompage d'eau avec une éolienne en Afrique a été effectuée à Adrar en 1957 à ksar Sidi-aïssa pour l'irrigation de 50 Hectares [5]. L'Algérie a un régime de vent modéré (2 à 6 m/s), selon la carte des vents présentée sur la figure(I.2).

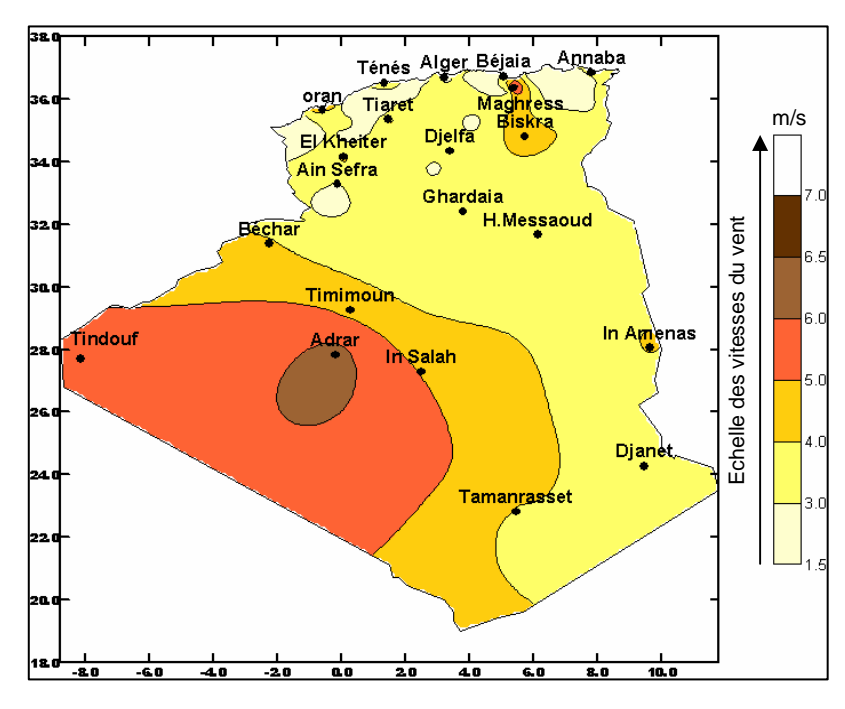

**Figure I.2 :** Carte de vent en Algérie.

Ce potentiel énergétique convient parfaitement pour le pompage de l'eau particulièrement sur les Hauts Plateaux et le Sahara. Le potentiel énergétique est énorme sachant que la région d'Adrar se trouve dans un couloir de vent de 6 m/s et se prolongent jusque à 20 m/s tandis que pour In Amenas le régime n'excède pas 14 m/s [7]. Les turbines éoliennes qu'on peut utiliser pour le développement du sud Algérien sont de petite échelle, où l'installation et l'entretien sont faibles et de coût abordable. Plusieurs éoliennes sont installées actuellement à Adrar pour le pompage d'eau [5].

En plus, on pourrait aussi exploiter l'éolien offshore dans le coté nord de notre pays

#### **I.3. Système éolien**

Un aérogénérateur, plus communément est appelé éolien. Une éolienne a pour rôle de convertir l'énergie cinétique du vent en énergie électrique, ce système connus sous l'appellation anglaise Wind Energy Conversion Systems (WECS), (Figure I.3). Ses différents éléments sont conçus pour maximiser cette conversion énergétique et, d'une manière générale, une bonne adéquation entre les caractéristiques couple/vitesse de la turbine et de la génératrice électrique est indispensable. Pour parvenir à cet objectif, idéalement, une éolienne doit comporter:

- Un système qui permet de la contrôler mécaniquement (orientation des pales de l'éolienne, orientation de la nacelle).
- Un système qui permet de la contrôler électriquement (Machine électrique associée à l'électronique de commande).

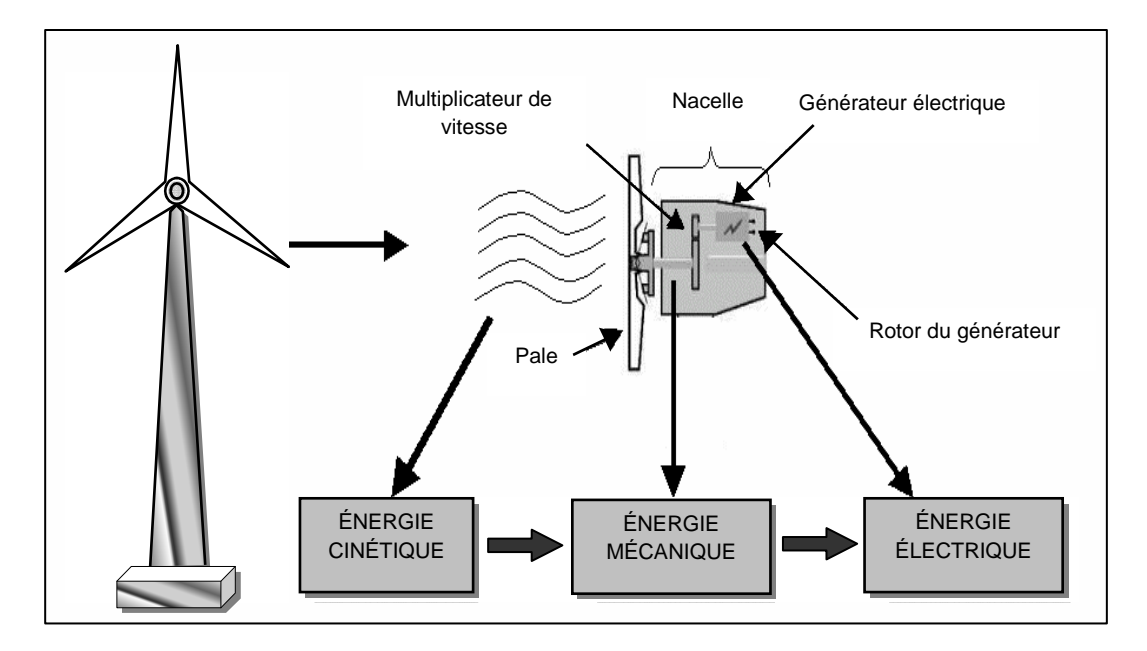

**Figure I. 3 :** Conversion de l'énergie cinétique du vent.

 On note que l'énergie éolienne est une énergie "renouvelable" non dégradée, géographiquement diffuse, et surtout en corrélation saisonnière (l'énergie électrique est largement plus demandée en hiver et c'est souvent à cette période que la moyenne des vitesses des vents est la plus élevée). De plus, c'est une énergie qui ne produit aucun rejet atmosphérique ni déchet radioactif. Elle est toutefois aléatoire dans le temps et son captage reste assez complexe, nécessitant des mâts et des pales de grandes dimensions (jusqu'à 60 m pour des éoliennes de plusieurs mégawatts) dans des zones géographiquement dégagées pour éviter les phénomènes de turbulences [8].

Les matériaux nécessaires à la fabrication des différents éléments (nacelle, mât, pales et multiplicateur notamment) doivent être technologiquement avancés et sont par conséquent onéreux. L'énergie éolienne fait partie des nouveaux moyens de production d'électricité décentralisée. Les installations peuvent être réalisées sur terre mais également de plus en plus en mer (fermes éoliennes offshore) où la présence du vent est plus régulière. De plus, les éoliennes sont ainsi moins visibles et occasionnent moins de nuisances sonores. On distingue deux grands types d'éoliennes : les éoliennes à axe, les éoliennes à axe horizontal

Les éoliennes sont divisées en trois catégories selon leur puissance nominale :

- Éoliennes de petite puissance : inférieure à 40 kW.
- Éoliennes de moyenne puissance : de 40 à quelques centaines de kW.
- Éoliennes de forte puissance : supérieure à 1 MW.

#### **I. 3.1. Composants d'une éolienne**

Une éolienne à axe horizontale (les plus courantes) se compose de trois parties principales.

-Le rotor avec les pales, c'est la zone qui captera l'énergie cinétique du vent et la transformera en énergie mécanique.

- La nacelle, c'est la partie où l'énergie mécanique est transformée en énergie électrique par le biais d'une génératrice. Il y a aussi dans la nacelle des systèmes de contrôle et de frein dans le cas ou le vent serait trop fort.

- Le mât et les fondations, qui supportent la nacelle et le rotor, ils doivent être capable de supporter les différentes contraintes qu'il peut y avoir. Le mât est plus ou

moins haut (dépend de la machine et de la vitesse du vent qui cherche à être récupérée). Il peut faire en général de 10 à 100 m de hauteur.

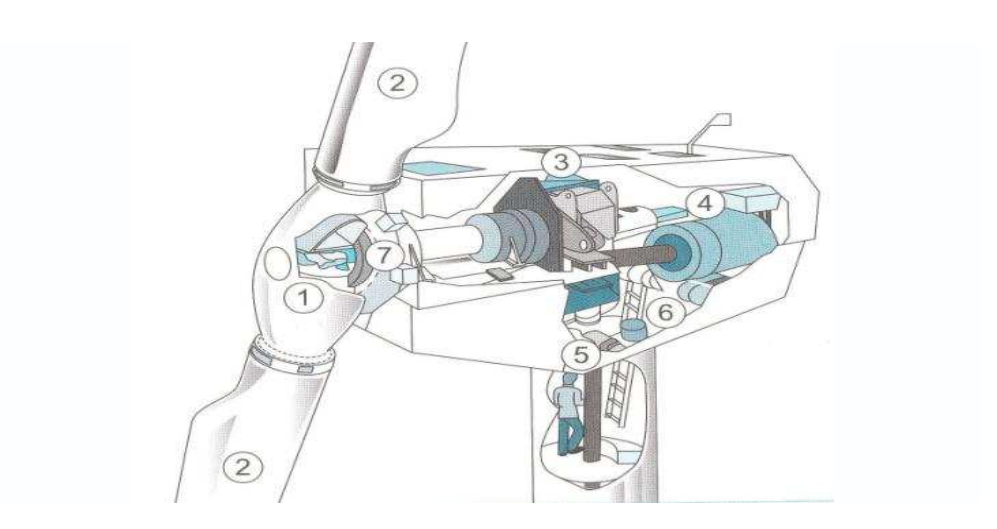

Figure I.4 : Les différents composants de la nacelle d'une grande éolienne (Source: Dubois C., 2009)

1: Rotor ; 2: Pâles ; 3: Multiplicateur ; 4: Génératrice; 5: Mécanisme d'orientation de la nacelle; 6: Système hydraulique ; 7: Frein

#### **I.3.2. Emplacement des parcs éoliens**

Les parcs éoliens se situent naturellement là où il y a un niveau de vent suffisant tout au long de l'année pour permettre une production maximale. Les côtes, les bords de mers et les plateaux offrent des conditions intéressantes en terme de vent mais il faut aussi tenir compte de l'impact sur le paysage. Pour ces raisons, lorsque c'est possible, des parcs éoliens offshore sont construits (540 MW offshore installés en Europe fin 2003). Ces derniers comportent des dizaines d'éoliennes comme on peut le voir sur la figure I.6.

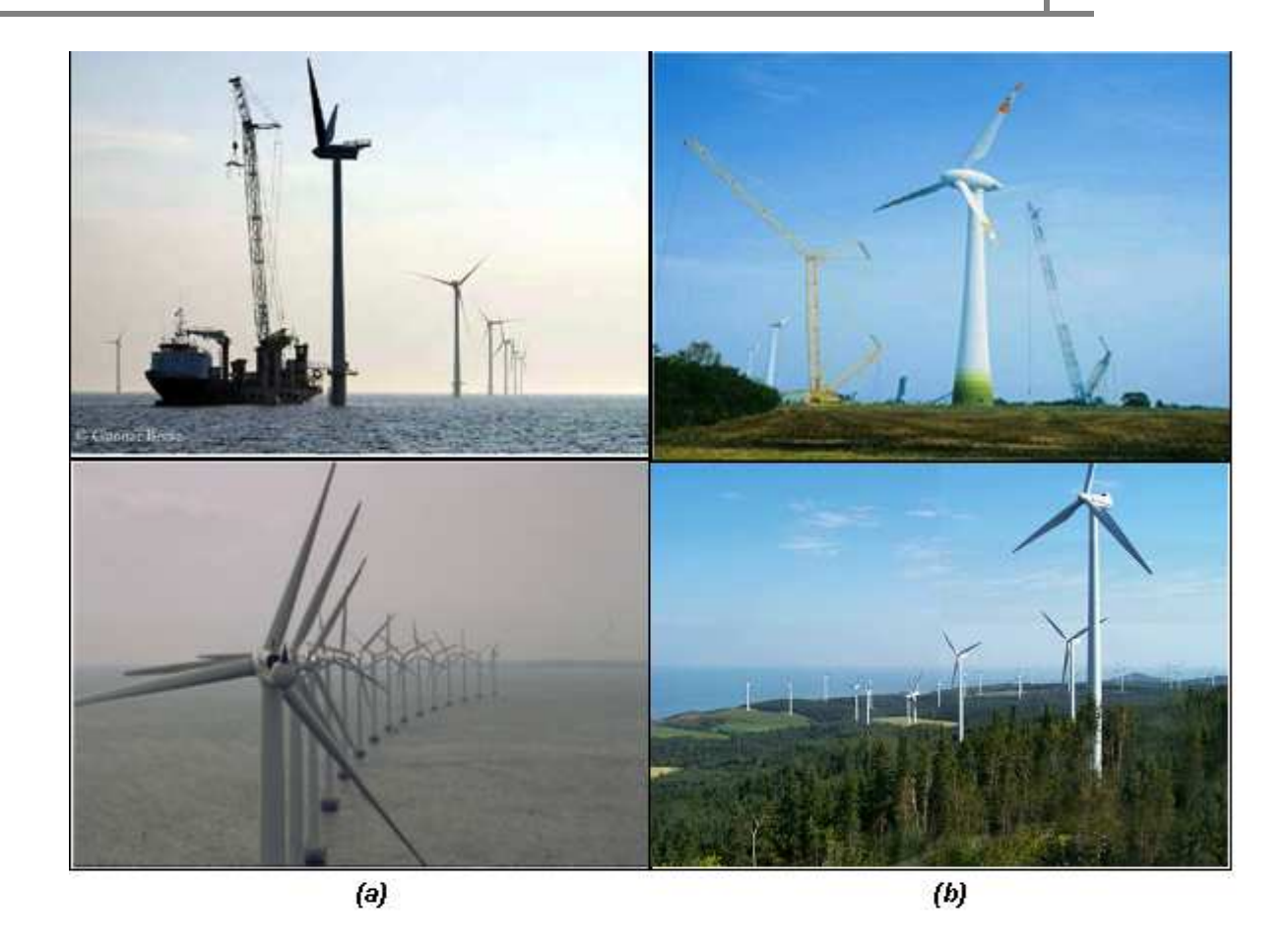

**Figure I.5 :** Parcs éoliens offshores (a) et onshores (b).

#### **I.3.3. Taille des aérogénérateurs**

Avec le développement récent et le besoin de fournir des puissances croissantes au réseau, les constructeurs et les chercheurs mettent au point des éoliennes de plus en plus puissantes et donc plus grandes, ce que présente la figure I.7. Pour utiliser le maximum de la force du vent, on cherche à ce que l'hélice balaie une surface où le vent est maximum. Pour cela les éoliennes sont très haut perchées pour ne pas subir les effets de sol qui freinent le vent.

Les plus grandes éoliennes commercialisées actuellement possèdent une hélice de plus de 100 mètres de diamètre. Cette hélice est perchée à plus de 100 mètres de hauteur pour produire jusqu'à 4.5 MW [1].

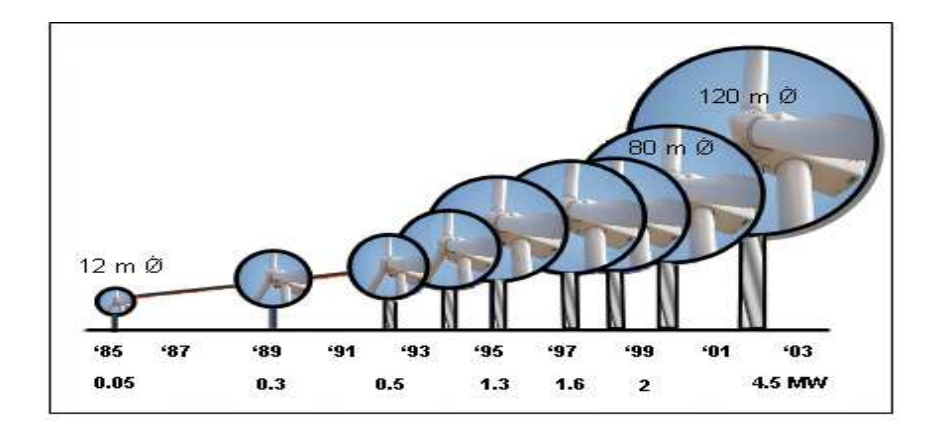

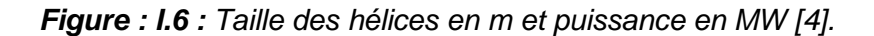

#### **I.4. Différents types d'éolienne**

Les éoliennes se divisent en deux grandes familles : celles à axe vertical et celles à axe horizontal.

#### **I.4.1. Eoliennes à axe vertical**

Les éoliennes à axe vertical ont été les premières structures développées pour produire de l'électricité. Elles possèdent l'avantage d'avoir les organes de commande et le générateur au niveau du sol donc facilement accessibles. De nombreuses variantes ont été testées depuis les années vingt, dont beaucoup sans succès, mais deux structures sont parvenues au stade de l'industrialisation [9]:

- Le rotor de Savonius (du nom de son inventeur, breveté en 1925) dont le fonctionnement est basé sur le principe de "traînée différentielle" utilisé dans les anémomètres : les efforts exercés par le vent sur chacune des faces d'un corps creux sont d'intensité différente, il en résulte alors un couple moteur entraînant la rotation de l'ensemble. L'effet est ici renforcé par la circulation d'air entre deux demi-cylindres qui augmente le couple moteur (Figure I.7).

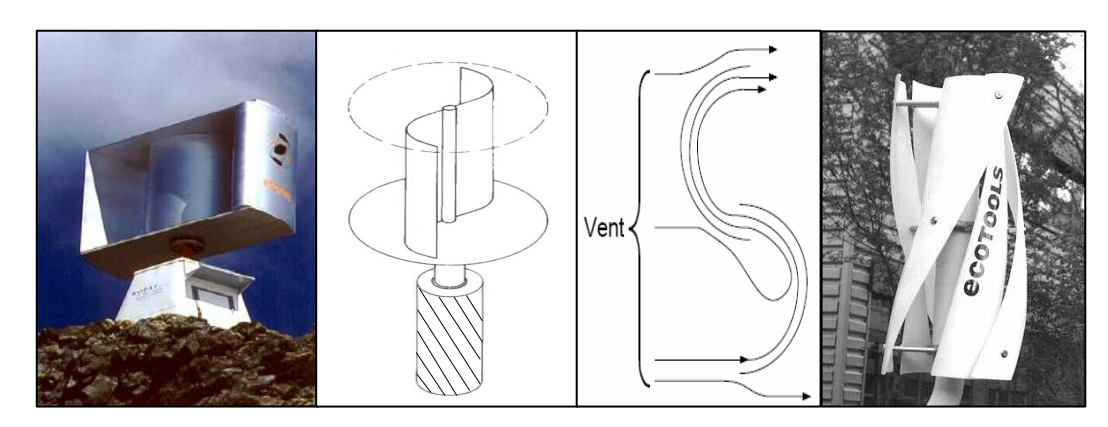

**Figure I.7 :** Éolienne de Savonius.

 $\bullet$  Les éoliennes à variation cyclique d'incidence dont la structure la plus répandue est celle de Darrieus (ingénieur français qui déposa le brevet au début des années 30). Leur fonctionnement est basé sur le fait qu'un profil placé dans un écoulement d'air selon différents angles (Figure I.8) est soumis à des forces de direction et d'intensité variables. La résultante de ces forces génère alors un couple moteur entraînant la rotation du dispositif. Ces forces sont crées par la combinaison de la vitesse propre de déplacement du profil et de la vitesse du vent. Cela signifie que la rotation du dispositif ne peut pas s'amorcer d'elle-même. Lorsqu'elle est à l'arrêt, l'éolienne doit donc être lancée par un dispositif annexe (montage d'une éolienne Savonius sur le même rotor ou utilisation de la génératrice en moteur).

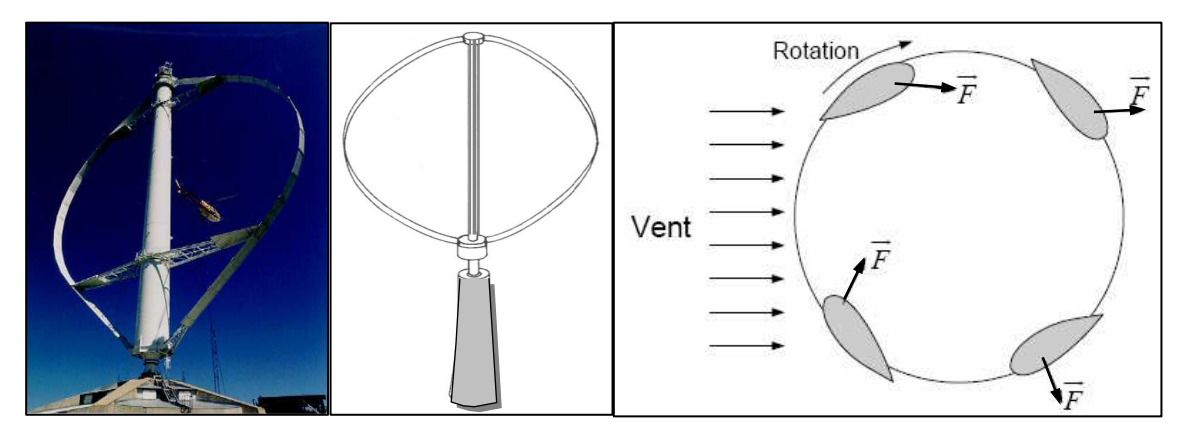

**Figure I.8 :** Éolienne de Darrieus.

On trouve désormais des éoliennes à axes verticaux développées pour la production d'électricité dans les zones isolées. Ce sont des machines de faible puissance, de 100 W à 25 kW. Elles sont destinées à des utilisations permanentes. Par exemple la charge de batteries servant à alimenter un chalet en montagne. Elles sont de conception simple et robuste et ne nécessitent pas ou peu d'entretien.

Même si quelques grands projets industriels ont été réalisés, les éoliennes à axe vertical restent toutefois marginales et peu utilisées voire actuellement abandonnées. En effet la présence du capteur d'énergie près du sol l'expose aux turbulences et au gradient de vent ce qui réduit son efficacité. Elles sont de plus exposées à des problèmes d'aéroélasticité dus aux fortes contraintes qu'elles subissent. Enfin la surface qu'elles occupent au sol est très importante pour les puissances élevées.

#### **I.4.2. Eoliennes à axe horizontal**

Les éoliennes à axe horizontal sont basées sur la technologie ancestrale des moulins à vent. Elles sont constituées de plusieurs pales profilées aérodynamiquement à la manière des ailes d'avion. Dans ce cas, la portance n'est pas utilisée pour maintenir un avion en vol mais pour générer un couple moteur entraînant la rotation. Le nombre de pales utilisé pour la production d'électricité varie classiquement entre 1 et 3, le rotor tripale étant le plus utilisé car il constitue un compromis entre le coefficient de puissance, le coût et la vitesse de rotation du capteur éolien [3]. Ce type d'éolienne a pris le dessus sur celles à axe vertical car elles représentent un coût moins important, elles sont moins exposées aux contraintes mécaniques et la position du récepteur à plusieurs dizaines de mètres du sol privilégie l'efficacité. Dans notre étude l'éolienne à axe horizontal est choisie.

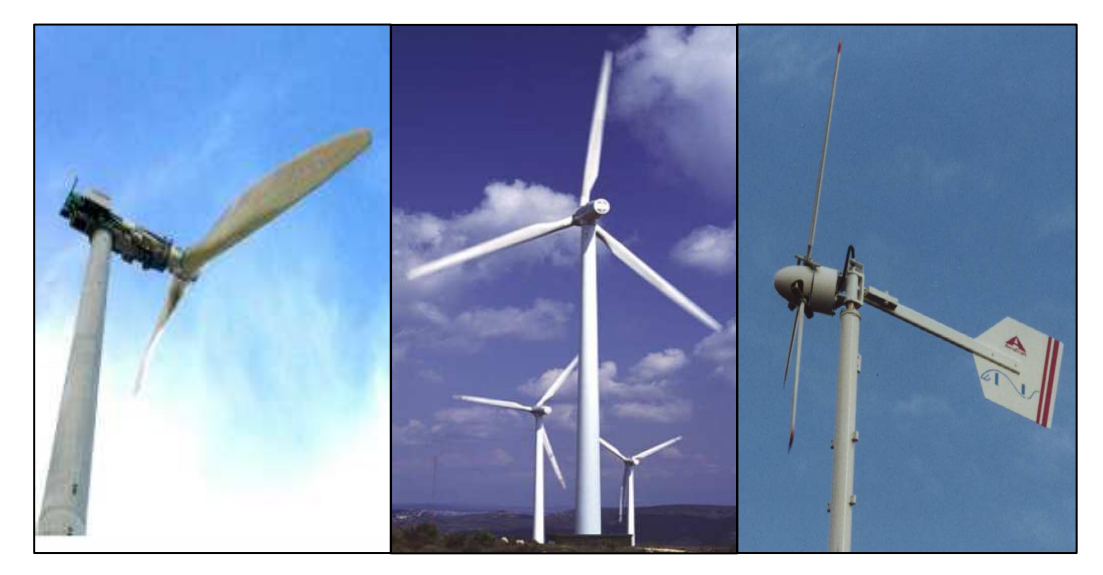

**Figure I.9 :** Éoliennes à axes horizontales.

La plupart des éoliennes actuellement installées utilisent des turbines à axe horizontal. Le tableau I.1 propose une classification de ces turbines selon la puissance qu'elles délivrent et le diamètre de leur hélice.

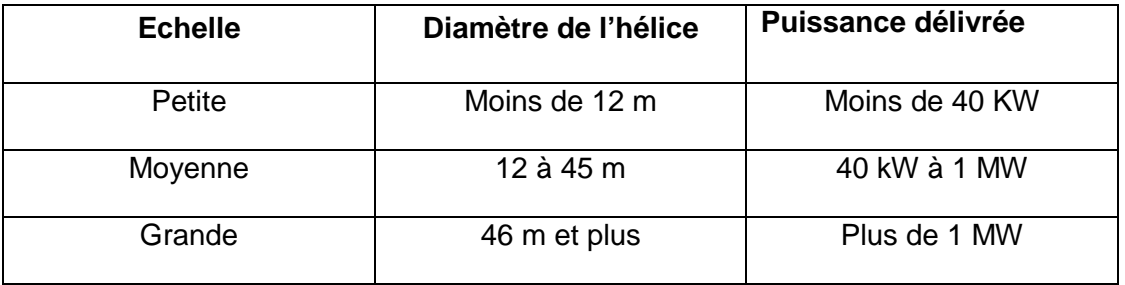

**Tableau I.1 :** Classification des turbines éoliennes

#### **I.5. Classement des éoliennes**

Il existe essentiellement deux technologies d'éoliennes, celles dont la vitesse est constante et celles dont la vitesse est variable. La partie suivante décrit d'une manière assez générale le fonctionnement de ces deux procédés.

#### **I.5.1.Eolienne à vitesse fixe**

 Les éoliennes à vitesse fixe sont les premières à avoir été développées. Dans cette technologie, la génératrice asynchrone est directement couplée au réseau. Sa vitesse <sup>Ω</sup> *méc* est alors imposée par la fréquence du réseau et par le nombre de paires de pôles de la génératrice (Figure I.10).

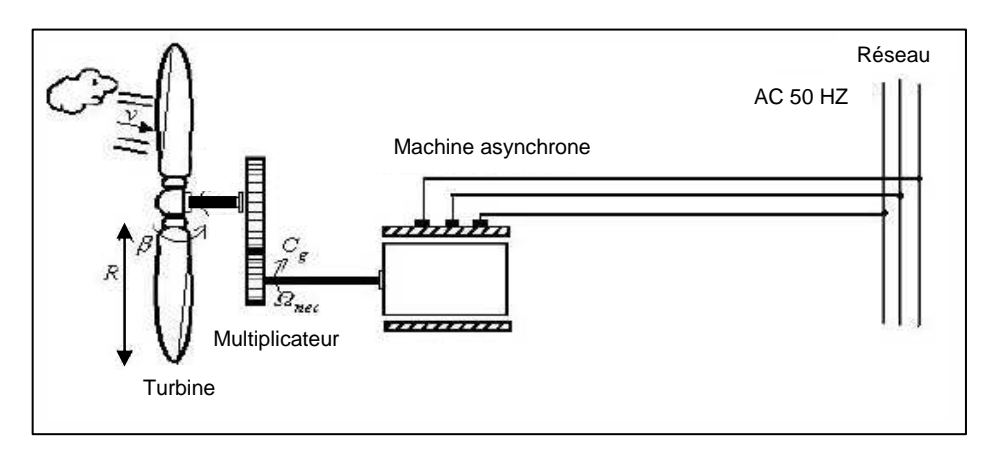

**Figure I.10 :** Éolienne directement connectée au réseau.

Le couple mécanique entraînant (produit par la turbine) tend à accélérer la vitesse de la génératrice. Cette dernière fonctionne alors en hyper-synchrone et génère de la puissance électrique sur le réseau. Pour une génératrice standard à deux paires de pôles, la vitesse mécanique(Ω*<sup>m</sup>* ) est légèrement supérieure à la vitesse du synchronisme  $\Omega_s = 1500$  *tr* / min, ce qui nécessite l'adjonction d'un multiplicateur pour adapter la génératrice à celle du rotor de l'éolienne (Figure I.11) [2].

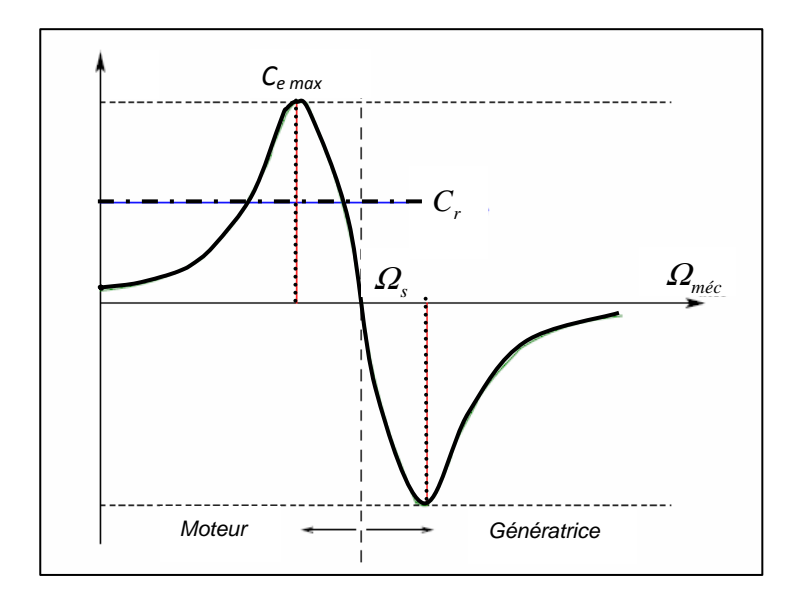

**Figure I.11** Caractéristique couple/vitesse d'une machine asynchrone.

On peut distinguer deux technologies d'éoliennes à vitesse fixe : Les éoliennes à décrochage aérodynamique et les éoliennes à pales orientables.

#### **I.5.1.1. éolienne à décrochage aérodynamique**

Les éoliennes à décrochage aérodynamique (stall) génèrent une puissance électrique variable dont la valeur maximale correspond en général à la puissance nominale de la machine. En dessous de cette valeur, la puissance fournie croît avec la vitesse du vent. Au delà, la puissance fournie décroît avec la vitesse du vent (Figure I.12) [2].

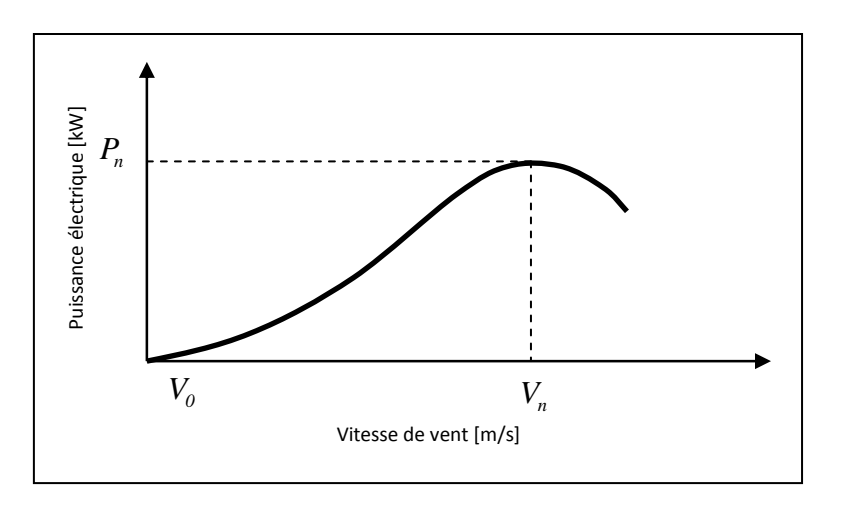

**Figure I.12** Génération à puissance électrique variable

(Pales fixes, décrochage aérodynamique).

– *P<sup>n</sup>* : la puissance nominale de l'éolienne.

- $V_{o\,$  : la valeur de vitesse pour laquelle le rotor de la turbine commence à tourner.
- *V<sup>n</sup>* : la valeur de vitesse pour laquelle la puissance nominale est atteinte.

Pour obtenir cette caractéristique de puissance, les pales (fixes) sont conçues avec un profil qui permet d'obtenir une décroissance brusque de la portance à partir d'une vitesse donnée pour laquelle la puissance doit être diminuée. Au delà de cette vitesse de vent, la puissance diminue très rapidement et un fonctionnement à puissance nominale constante n'est donc pas possible.

#### **I.5.1.2. éolienne à pales orientables**

L'utilisation d'un système d'orientation des pales permet, par une modification aérodynamique, de maintenir constante la puissance de la machine en fonction de la vitesse du vent et pour une vitesse de vent supérieure à  $v_n$  (Figure I.14) [2].

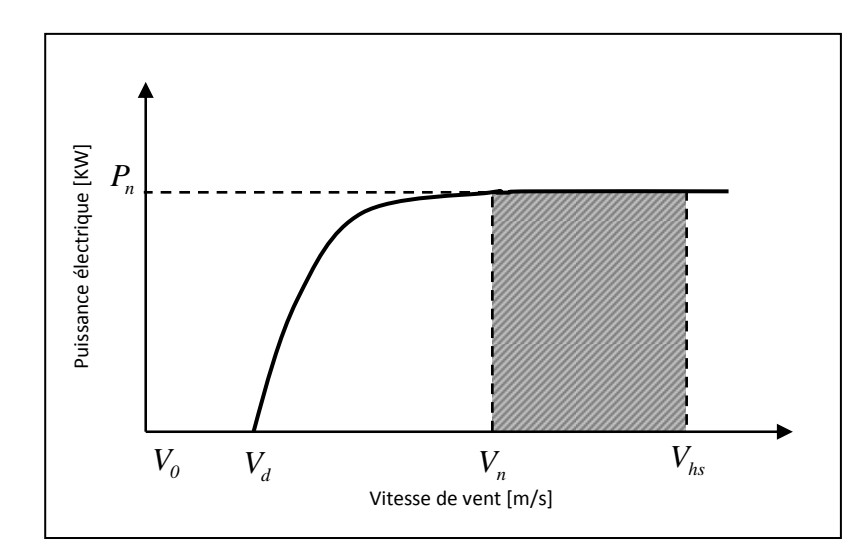

**Figure I.13** Génération à puissance électrique constante (pales orientables).

#### avec

- *Vd* : la vitesse pour laquelle le générateur démarre.
- *Vn* : la vitesse pour laquelle le générateur commence à fournir de la puissance.
- *<sup>V</sup>hs* : la valeur de la vitesse pour laquelle la machine doit être arrêtée.

#### **I.5.2. Eolienne à vitesse variable**

#### **I.5.2.1. Principe de fonctionnement**

Deux structures existantes des éoliennes à vitesse variable sont présentées sur la figure (I.14).

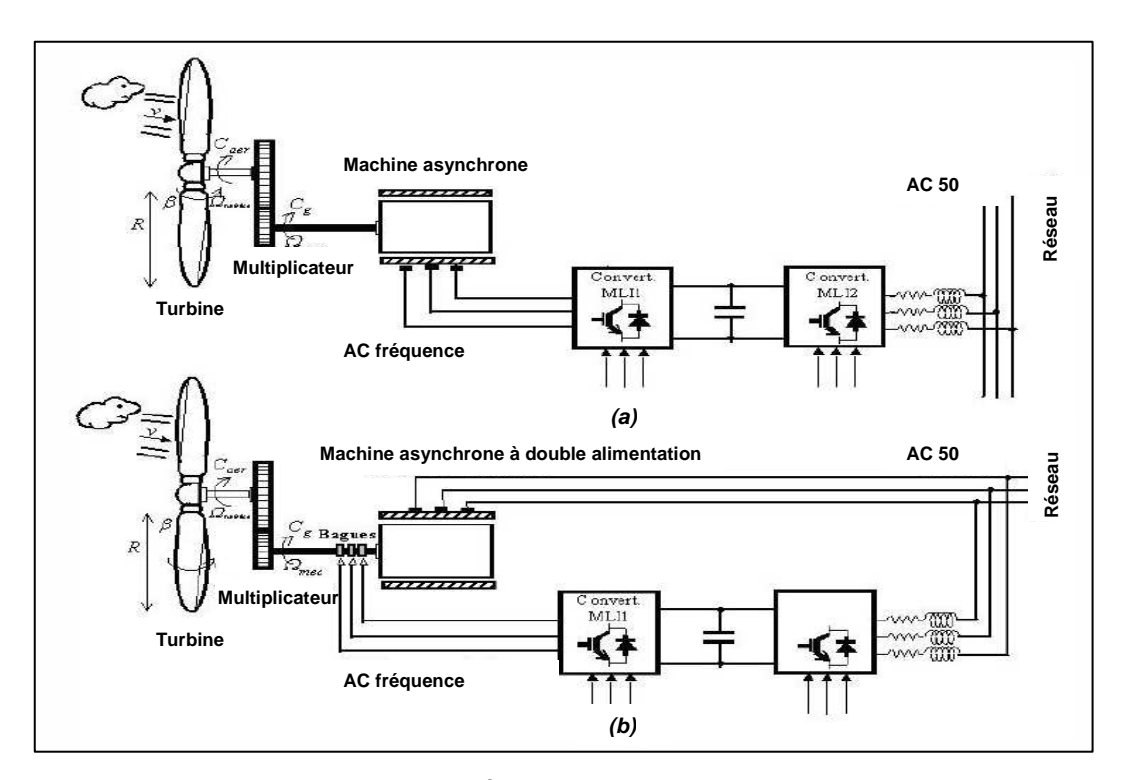

**Figure I.14** Éoliennes à vitesse variable.

La configuration de la figure (I.14.a), est basée sur une machine asynchrone à cage, pilotée au stator de manière à fonctionner à vitesse variable, par des convertisseurs statiques.

La configuration de la figure (I.14.b), est basée sur une machine asynchrone à double alimentation et à rotor bobiné. La vitesse variable est réalisée par l'intermédiaire des convertisseurs de puissance, situés au circuit rotorique.

#### **I.5.2.2. Intérêt de la vitesse variable**

La caractéristique générale de la puissance convertie par une turbine éolienne en fonction de sa vitesse est représentée sur la figure (I.15).

Pour une vitesse de vent  $V<sub>I</sub>$  et une vitesse mécanique de la génératrice  $\Omega<sub>I</sub>$ ; on obtient une puissance nominale  $\,P_I^{}$  (point A). Si la vitesse du vent passe de  $\,V_I^{}$  à *V2* , et que la vitesse de la génératrice reste inchangée (cas d'une éolienne à vitesse

fixe), la puissance  $P_2$  se trouve sur la 2 <sup>ème</sup> caractéristique (point B). La puissance maximale se trouve ailleurs sur cette caractéristique (point C). Si on désire extraire la puissance maximale, il est nécessaire de fixer la vitesse de la génératrice à une vitesse supérieure  $\varOmega_{\scriptscriptstyle 2}$ . Il faut donc rendre la vitesse mécanique variable en fonction de la vitesse du vent pour extraire le maximum de la puissance générée.

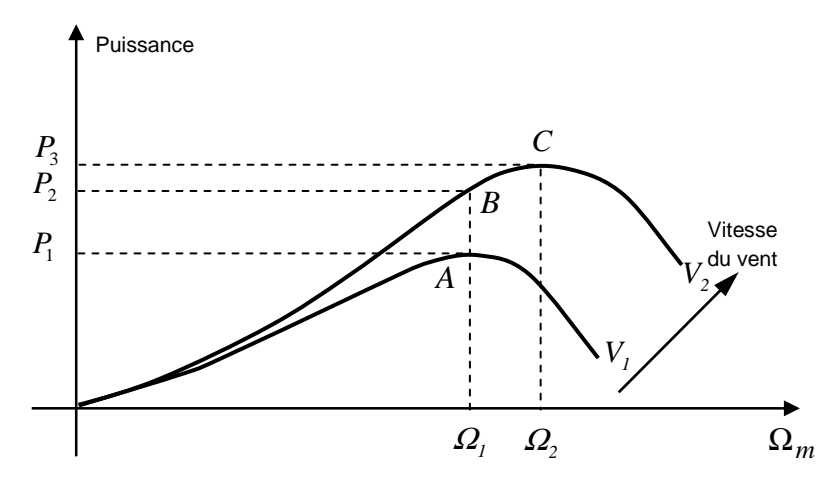

**Figure I.15** Caractéristique de la puissance générée en fonction de la vitesse mécanique et la vitesse du vent.

Les techniques d'extraction maximale de puissance consistent à ajuster le couple électromagnétique de la génératrice pour fixer la vitesse à une valeur de référence (Ω*ref* ) calculée pour maximiser la puissance extraite.

#### **I.6. Loi de Betz**

Considérons le système éolien à axe horizontal représenté sur la figure (I.16) sur lequel on a représenté la vitesse du vent  $V_{\nu 1}$  en amont de l'aérogénérateur et la vitesse *Vv*<sup>2</sup> en aval. En supposant que la vitesse du vent traversant le rotor est égale à la moyenne entre la vitesse du vent non perturbé à l'avant de l'éolienne *Vv*<sup>1</sup> et la vitesse du vent après passage à travers le rotor  $V_{v2}$  soit  $\frac{V_{v1} + V_{v2}}{2}$  $\frac{V_{v1}+V_{v2}}{2}$ , la masse d'air en mouvement de densité ρ traversant la surface *S* des pales en une seconde est:

$$
m = \frac{\rho S(V_{\rm v1} + V_{\rm v2})}{2} \tag{1.1}
$$

La puissance *P<sup>m</sup>* alors extraite s'exprime par la moitié du produit de la masse et de la diminution de la vitesse du vent (seconde loi de Newton) :
**Chapitre I Généralités sur les systèmes éoliens**

$$
P_m = \frac{m \left( V_{\nu 1}^2 - V_{\nu 2}^2 \right)}{2} \tag{1.2}
$$

Soit en remplaçant *m* par son expression dans (I.1):

$$
P_m = \frac{\rho S(V_{v1} + V_{v2}) (V_{v1}^2 - V_{v2}^2)}{4}
$$
 (1.3)

Un vent théoriquement non perturbé traverserait cette même surface *S* sans diminution de vitesse, soit à la vitesse *Vv*<sup>1</sup> , la puissance *Pmt* correspondante serait alors :

$$
P_{mt} = \frac{\rho \, S \, V_{\nu 1}}{2} \tag{1.4}
$$

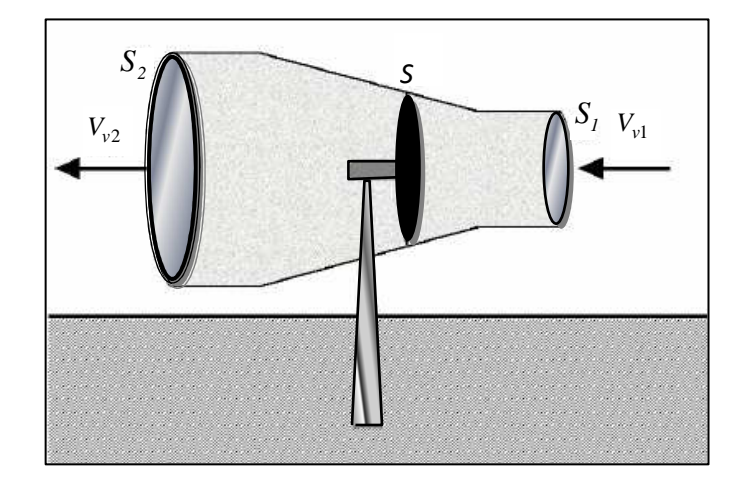

**Figure I.16** Tube de courant autour d'une éolienne.

Le ratio entre la puissance extraite du vent et la puissance totale théoriquement disponible est alors :

$$
\frac{P_m}{P_{mt}} = \frac{\left(1 + \left(\frac{V_{v1}}{V_{v2}}\right)\right)\left(1 - \left(\frac{V_{v1}}{V_{v2}}\right)^2\right)}{2} \tag{1.5}
$$

Si on représente la caractéristique correspondante à l'équation ci-dessus (Figure I.17), on s'aperçoit que le ratio  $P_m / P_m$  appelé aussi coefficient de puissance  $C_p$  présente un maxima de 16/27 soit 0,59. C'est cette limite théorique appelée limite de Betz qui fixe la puissance maximale extractible pour une vitesse de vent donnée. Cette limite n'est en réalité jamais atteinte et chaque éolienne est

définie par son propre coefficient de puissance exprimé en fonction de la vitesse relative  $\lambda$  représentant le rapport entre la vitesse de l'extrémité des pales de l'éolienne et la vitesse du vent [3].

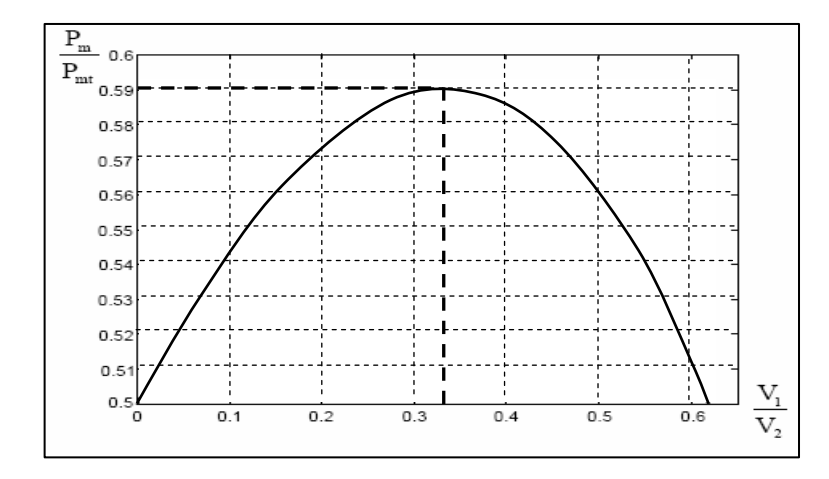

**Figure I.17** Coefficient de puissance.

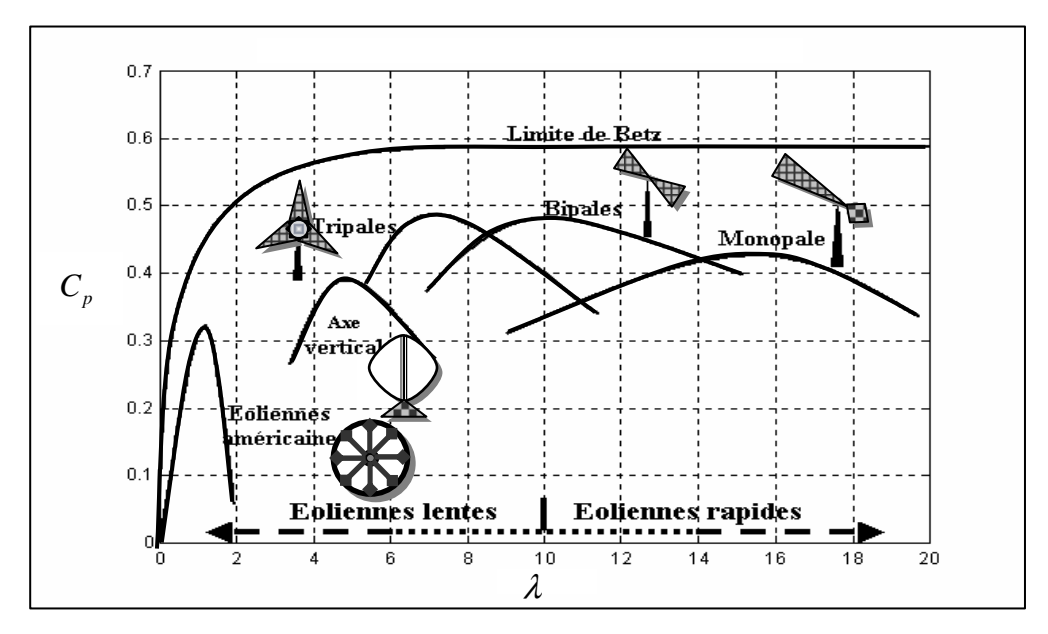

**Figure I.18** Coefficient de puissance pour différents types d'éoliennes.

Les éoliennes à marche lente sont munies d'un grand nombre de pales (entre 20 et 40), leur inertie importante impose en général une limitation du diamètre à environ 8 m. Leur coefficient de puissance (Figure I.18) atteint rapidement sa valeur maximale lors de la montée en vitesse mais décroît également rapidement par la suite. Les éoliennes à marche rapide sont beaucoup plus répandues et pratiquement toutes dédiées à la production d'énergie électrique. Elles possèdent généralement entre 1 et 3 pales fixes ou orientables pour contrôler la vitesse de rotation. Les pales

peuvent atteindre des longueurs de 60 m pour des éoliennes de plusieurs mégawatts.

Les éoliennes tripales sont les plus répandues car elles représentent un compromis entre les vibrations causées par la rotation et le coût de l'aérogénérateur. De plus, leur coefficient de puissance (Figure I.18) atteint des valeurs élevées et décroît lentement lorsque la vitesse augmente. Elles fonctionnent rarement au dessous d'une vitesse de vent de 3 m/s [10].

# **I.7. Stratégies de fonctionnement d'une éolienne**

La figure 1. 19 représente le diagramme de puissance sur l'arbre en fonction da la vitesse du vent. Quatre zones que peut fonctionner l'éolienne.

- Zone I : le vent n'est surfaisant pour faire fonctionner la turbine
- Zone II : la puissance fournie par l'arbre dépendant de la vitesse du vent
- Zone III : la vitesse de rotation maintenu constante par régulation et la puissance fournie égale à Pn
- Zone IV : la vitesse du est trop élevée, pour ne pas détériorer le générateur, les pales de la turbine sont mises en drapeaux β=90°

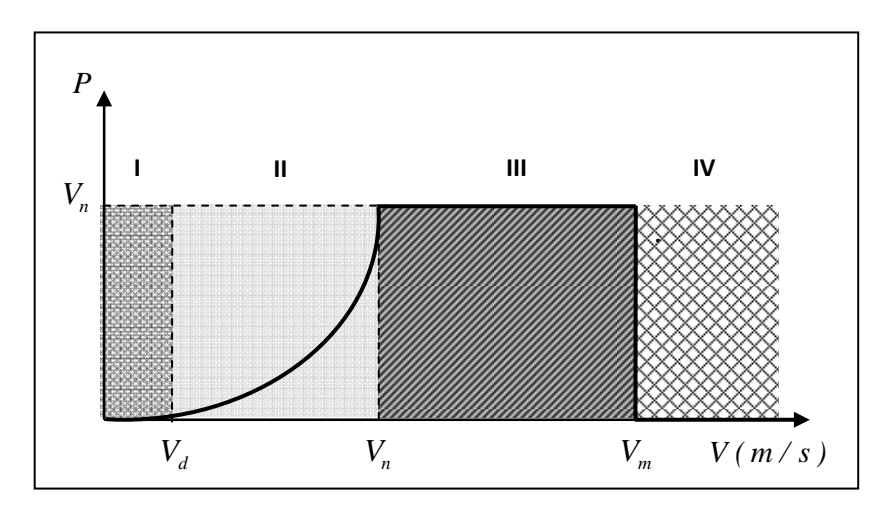

**Figure I.19** Courbe typique de régulation.

**Dans la zone II** : le vent atteint une vitesse minimale  $V_d$  pour permettre le démarrage, une fois le démarrage est effectué, l'éolienne fonctionne de manière à extraire le maximum de puissance disponible jusqu'à ce que le vent atteigne la vitesse nominale  $V_n$  qui correspond à la valeur nominale  $P_n$  et de la vitesse nominale de rotation.

Il existe différentes stratégies de commande pour contrôler le couple électromagnétique de la MADA pour réguler la vitesse de rotation de manière à maximiser la puissance électrique produite. Ce principe est connu sous la terminologie **MPPT.** 

**Dans la zone III** : le vent atteint des vitesses élevées supérieures à à la vitesse nominale, la vitesse de rotation et la puissance mécanique doivent être maintenu à leurs valeurs nominales afin de ne pas détériorer l'éolienne. Ces limitations peuvent s'effectuer par orientation des pales de l'éolienne pour dégrader le rendement. Lorsque le vent atteint la valeur maximale  $V_m$ , une procédure d'arrêt du système est effectuée afin d'éviter toute destruction.

Il existe deux principe de contrôle aérodynamique pour limiter la puissance extraite de la turbine à la valeur de la puissance nominale du générateur: système à décrochage aérodynamique 'stall', système à pas variable ' pitch'.

# **I.7.1. Système à décrochage aérodynamique "stall"**

La plupart des éoliennes connectées au réseau électrique nécessitent une vitesse de rotation fixe pour des raisons de cohérence de fréquence avec le réseau. Le système de limitation de vitesse le plus simple et le moins coûteux est un système de limitation naturelle (intrinsèque à la forme de la pale) dit "stall". Il utilise le phénomène de décrochage aérodynamique. Lorsque l'angle d'incidence "*i* " devient important, c'est à dire lorsque la vitesse du vent dépasse sa valeur nominale *Vn* , l'aspiration créée par le profil de la pale n'est plus optimale ce qui entraîne des turbulences à la surface de la pale (Figure I.20) et par conséquent une baisse du coefficient de puissance. Ceci empêche alors une augmentation de la vitesse de rotation.

 $v_{rot}$  : Composante de la vitesse du vent due à la rotation de la turbine.

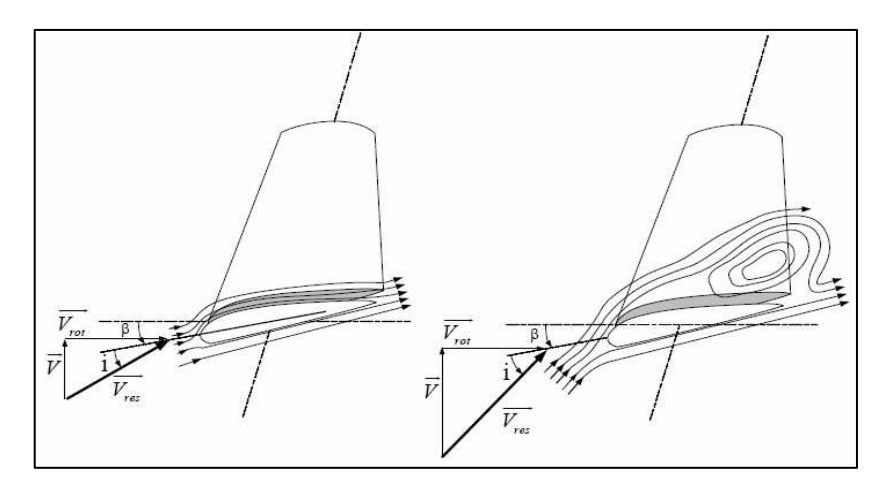

**Figure I.20** Flux d'air sur un profil de pale " stall ".

Ce système est simple et relativement fiable mais il manque de précision car il dépend de la masse volumique de l'air et de la rugosité des pales donc de leur état de propreté. Il peut, dans certains cas, être amélioré en autorisant une légère rotation de la pale sur elle-même (système " stall actif ") permettant ainsi de maximiser l'énergie captée pour les faibles vitesses de vent. Pour les fortes vitesses de vent, la pale est inclinée de façon à diminuer l'angle de calage  $\beta$  et renforcer ainsi l'effet "stall" de la pale. La répercussion des variations de vitesse du vent sur le couple mécanique fournie par l'éolienne est ainsi moins importante [10].

# **I.7.2. Système d'orientation des pales "pitch"**

Il utilise la variation de l'angle de calage des pales (figure I.21). En variant l'angle d'incidence de la pale, on modifie le rapport entre les composantes de portance et de traînage. L'angle d'incidence optimal conduit à la puissance maximale disponible. En général, la modification de l'angle de calage de la pale de l'éolienne permet quatre actions distinctes :

- Le démarrage à une vitesse du vent  $V_d$  plus faible ;
- L'optimisation du régime de conversion de l'énergie, quand la vitesse du vent évolue entre les limites $[V_d, V_n]$  en complément de la vitesse variable dans une plage relativement réduite (1 à 2 voire 1 à 3 pour un rapport  $V_{n}/V_{d}$ de l'ordre de 4 à 5) ;
- La régulation par limitation de la puissance pour  $V > V_n$ ;

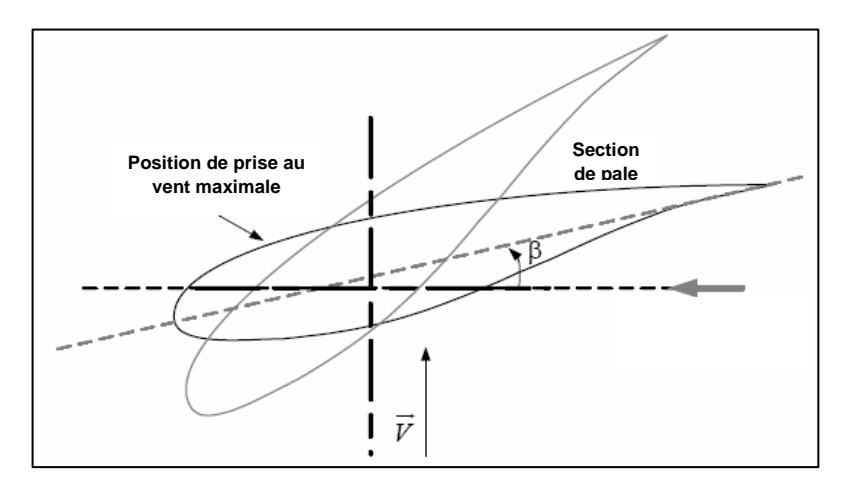

**Figure I.21 :** Variation de l'angle de calage d'une pale.

La protection de l'éolienne contre les vents trop violents, par la mise en « drapeau » des pales de l'hélice. On remarque que ce système intervient dans le fonctionnement de la turbine, par la variation du calage  $\beta$ , de manière prépondérante depuis le démarrage (Figure II.19) (zone I) et dans le régime de régulation de vitesse (zone II et III) jusqu'au phénomène de décrochage aérodynamique (zone IV) de la turbine [9].

# **I.8. Différentes structures d'un système électrique d'une turbine éolienne à vitesse variable**

Jusqu'au milieu des années 1990, la plupart des éoliennes installées sont à vitesse fixe, basée sur des machines à induction à cage d'écureuil directement raccordés au réseau, et la production de l'énergie est toujours faite à vitesse constante.

Aujourd'hui, la plupart des éoliennes installées sont à vitesse variable, basé sur un générateur à induction à double alimentation (MADA), partageant le marché avec les générateurs synchrones à rotor bobiné.

L'évolution des systèmes de production variables de vitesse peut être brièvement décrite. Les topologies à vitesse variable peuvent être classées en trois différentes catégories.

### **1.8.1. Machines asynchrone à double alimentation**

Le générateur asynchrone à double alimentation a été utilisé pendant des années pour les variateurs de vitesse. Le stator est directement relié au réseau et le rotor est alimenté par un convertisseur bidirectionnel qui est également relié au (figure 1.22).

En utilisant des techniques de control vectoriel, le convertisseur bidirectionnel assure le transit d'énergie à fréquence du réseau nominal et la tension nominale du réseau indépendamment de la vitesse du rotor.

Les principales caractéristiques peuvent être résumées comme suit:

- Plage de vitesse de fonctionnement limité  $(-30\% \dot{a} + 20\%)$
- Convertisseur électronique de puissance de petite échelle (réduction des pertes de puissance et prix)
- Le contrôle complet de la puissance active et la puissance réactive échangée avec réseau
- Besoin de bagues
- Besoin d'un multiplicateur

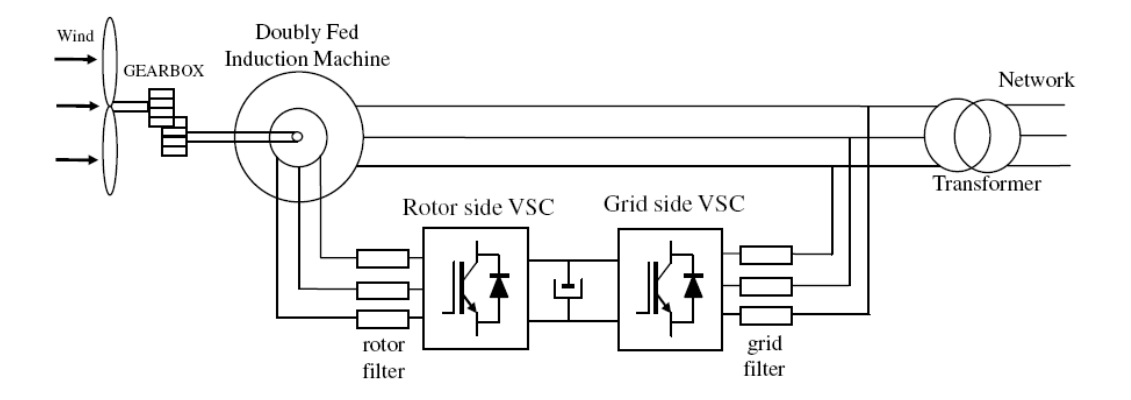

**Figure 1.22** Système éolien à base d'une machine à double alimentation

# **1.8.2. Machines asynchrone à cage d'écureuil**

Le générateur asynchrone dont rotor est à cage d'écureuil a les caractéristiques principales suivantes Figure (1.23):

- Gamme complète de vitesse de fonctionnement
- Pas de bagues (maintenance réduite)
- le convertisseur électronique transit la pleine puissance
- Le contrôle complet de la puissance active et la puissance réactive changée avec réseau
- Besoin de multiplicateur de vitesse

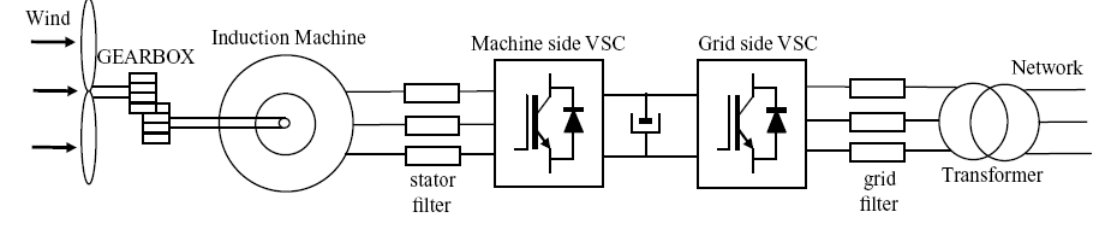

**Figure 1.23** Système éolien à base d'une machine asynchrone à cage 'ecureuil

## **1.8.2. Machines synchrone à cage d'écureuil à aimants permanents**

Le générateur synchrone à aimants permanents présente les caractéristiques principales suivantes Figure (1.24):

- Gamme complète de vitesse de fonctionnement
- Pas de bagues (maintenance réduite)
- Le convertisseur électronique doit être du même niveau de puissance de l'alternateur
- Le contrôle complet de la puissance active et la puissance réactive échangée avec réseau
- Possibilité d'éviter engrenage
- Générateur multipolaire
- Des aimants permanents nécessaires en grandes quantités
- Besoin de multiplicateur de vitesse

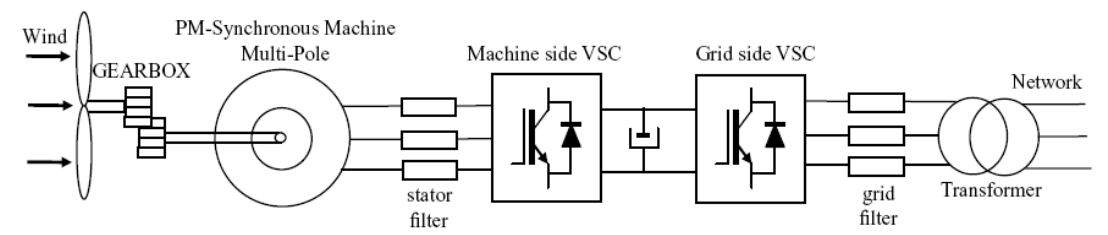

**Figure 1.24** Système éolien à base d'une machine synchrone à aimants permanents

## **1.8.3. Générateur synchrone à aimant permanent**

Le générateur à aimant permanent multipolaire permet de raccorder l'axe de la machine directement au rotor de l'éolienne. En utilisant des techniques de control vectoriel, un convertisseur bidirectionnel assure la le transit de l'énergie produite à la fréquence nominale au Le plus grand inconvénient de cette technique est la taille du convertisseur bidirectionnel, qui doit être du même niveau de puissance de l'alternateur. En outre, la distorsion harmonique générée par le convertisseur doit être éliminée par un système de filtre de puissance nominale. L'avantage de cette technique est l'élimination du convertisseur mécanique (multiplicateur), car la machine peut fonctionner à faible vitesse. Un autre inconvénient est que la machine multipolaire nécessite un nombre élevé de pôles, avec la taille de la machine étant plus grand que les générateurs avec l'accouplement du multiplcateur de vitesse. Voir la figure (1.25).

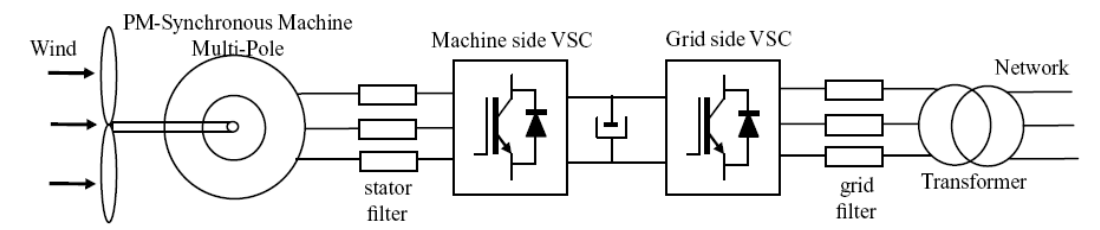

**Figure 1.25** Système éolien à base d'une machine synchrone à aimants permanents sans multiplicateur

## **I.9 Système d'énergie éolienne à base d'une MADA**

Une des configurations adoptées dans la littérature (figure 1.22) relie le stator directement sur le réseau et le rotor est alimenté par un convertisseur de source de tension réversible.

Les enroulements du stator sont alimentés à fréquence constante et une amplitude constante triphasée, car il est directement connecté au réseau. Les enroulements du rotor sont alimentés par un convertisseur coté rotor avec une tension et de fréquence variables. Cette configuration est particulièrement intéressante car elle permet au convertisseur électronique de puissance de transiter environ 30% de l'électricité produite, ce qui réduit considérablement le coût par rapport aux topologies de base.

Les enroulements de stator sont conçus pour des niveaux de tension bas (400, 690, 900 V) dans la majorité des fabricants dans le but de réduire la taille du transformateur d'entrée.

Les enroulements du rotor sont concus pour une moyenne tension afin de correspondre à la tension nominale du convertisseur avec la tension de rotor à la vitesse maximale.

Par exemple, pour une machine avec tension nominale statorique et le rotorique de 690V ligne à ligne, avec un glissement maximal de 33%, la tension maximale sera de 0,33 de la tension nominale du rotor, qui est, 228V. Si l'enroulement de rotor est dimensionné de manière à 2090,9 volts (690 / 0,33), la tension maximale est de 690V, soit la tension maximale disponible pour un convertisseur back-to-back relié au réseau de 690 volts. A noter que dans des machines plus ancienne, la tension rotorique est 420V, afin de réduire le niveau du convertisseur en tension.

Le nombre de paires de pôles est actuellement sélectionné comme deux. Cela implique des vitesses synchrones de 1500 tous /min pour une fréquence du réseau

de 50 Hz, et une gamme typique de vitesse de 1000 à 2000 tours par minute environ.

La plage de vitesse de fonctionnement est de 900 à 2000 tours par minute, avec un maximum survitesse jusqu'à 2200 tour/min pour deux machines de paires de pôles. La machine est forcée de l'air ou de l'eau refroidie et un échangeur de chaleur eauair est nécessaire dans la nacelle.

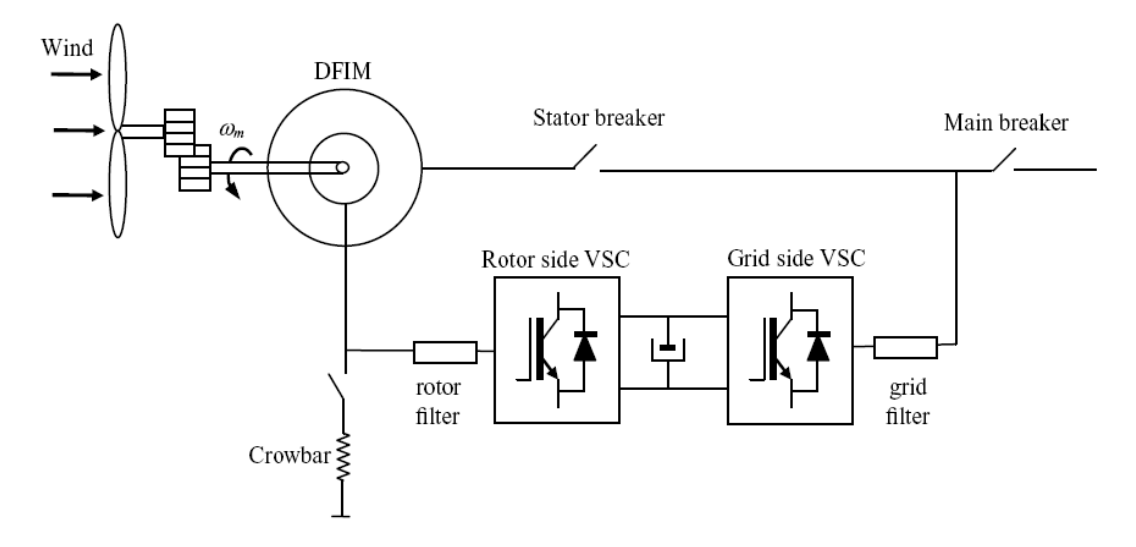

**Figure 1.26** Schéma global d'un système éolien à base d'une machine à double alimentation

Le couple générateur de puissance active et la puissance réactive à travers le rotor et le stator sont commandés par réglage de l'amplitude, la phase et la fréquence de la tension introduite dans le rotor.

La plupart des fabricants d'ajuster la vitesse synchrone à être centré dans le milieu de la plage de fonctionnement à vitesse variable (1500 tour/min pour générateurs à deux pôles dans les éoliennes avec une plage de vitesse variable de 1000 à 2000 tours / min), ce qui signifie que la machine, fonctionne à hypo-synchrone et hypersynchrone vitesses avec positif et négatif couples, doit être alimenté par un convertisseur de puissance électronique à quatre quadrants .

Le convertisseur électronique de puissance standard utilisé dans cette application est un back-to-back

À l'heure actuelle, la plupart des fabricants utilisent des convertisseurs à deux niveaux avec des IGBT standard afin de réduire le coût pour les éoliennes à 1,5 à 3 MW ; mais pour les plus puissants en mer (3 à 6 MW). Les deux convertisseurs ont deux degrés de liberté qui peut être utilisé de différentes façons/ : une est le convertisseur côté rotor (RSC) et le filtre génère une tension triphasée d'amplitude et de fréquence variables, afin de contrôler le couple de générateur et la puissance réactive échangée entre le stator et le réseau.

Un circuit appelée Crowbar est relié au rotor pour protéger le RSC. Le Crowbar évite le bus de tension de dépasser sa valeur maximale une fois que la SRC perd le contrôle. Le Crowbar court-circuiter le rotor et le machine fonctionne comme une machine à cage d'écureuil, voir Figure( 1.23).

En général, la tension de sortie de la turbine à vent n'a pas été conçue pour être compatibles au réseau basse tension ou moyenne tension, et un transformateur est nécessaire d'adapter la tension de la turbine au point de couplage. Il ya plusieurs façons de connecter le stator et le convertisseur back-to-back au réseau (Figure 1.26):

-Si La tension de stator et le convertisseur de back-to-back sont les mêmes (communément 690 VAC), un transformateur évalué à pleine puissance, avec un premier moyen de tension de plusieurs kilovolts (10-30 kV) et une faible tension secondaire, est utilisé.

- Si la tension de stator est dans la plage de moyenne tension, un transformateur à la puissance nominale de rotor est utilisé. Dans ce cas, la tension de stator est reliée directement à un réseau de distribution à moyenne tension ou au réseau de moyenne tension d'un parc éolien.

- Si des tensions de convertisseur le stator et le dos-à-dos sont à la fois dans la gamme de basse tension, mais différent, deux enroulements secondaires sont utilisés.

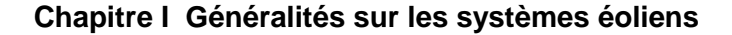

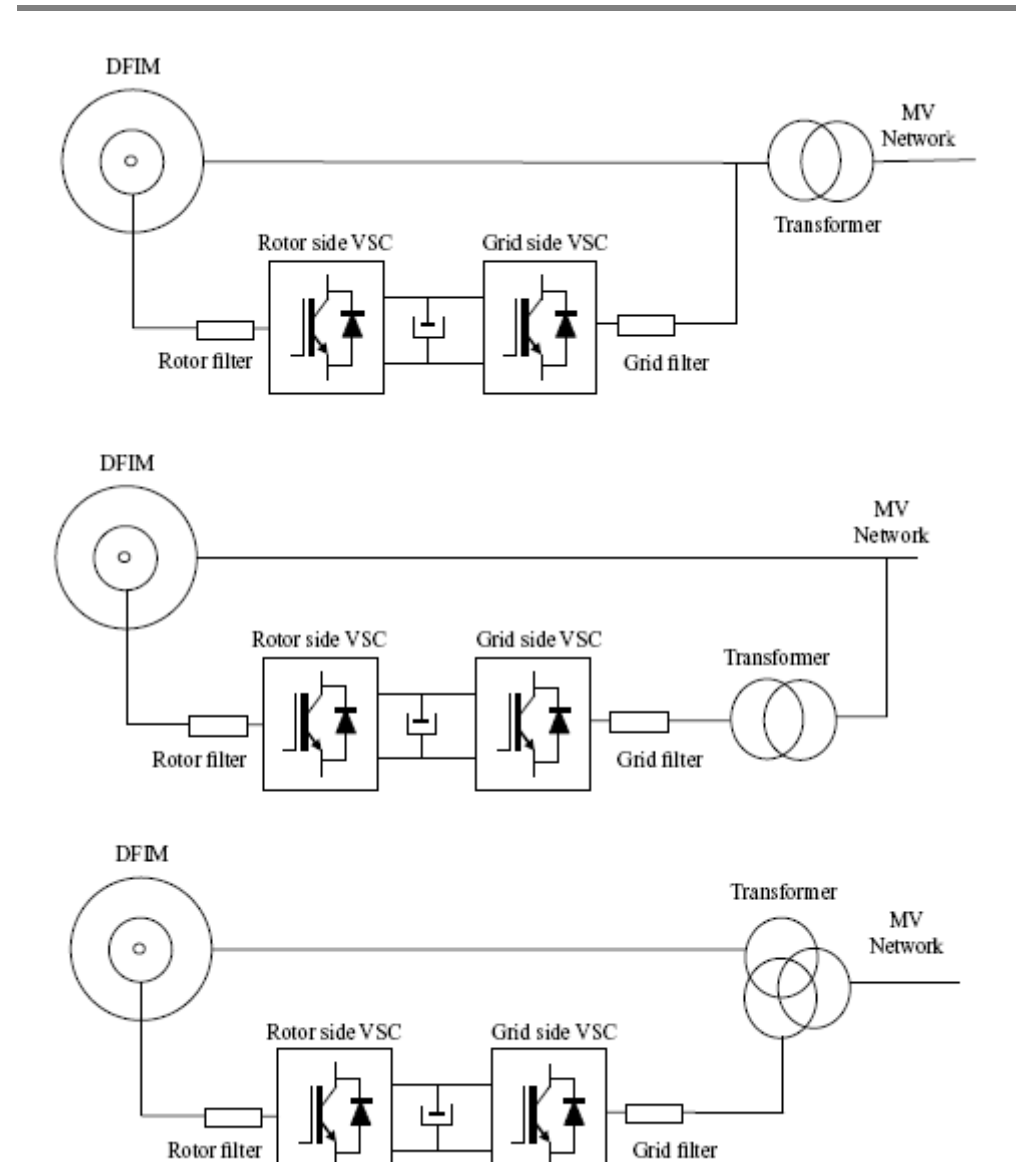

**Figure 1.27** Différents raccordements de transformateur

## **I.10. Conclusion**

Une description du système éolienne a été présentée dans ce chapitre. Composants, emplacement des parcs éolien, taille des aérogénérateurs sont présentés. Nous nous sommes intéressés à l'aérogénérateur à axe horizontale fonctionnant à vitesse variable. En suite on a abordé les stratégies de commande de l'aérogénérateur dans les trois zones de fonctionnement enfin on a présenté les différents structure du système éolien à base d'une MADA et on a terminé par le choix d'une structure sur laquelle on travaille dans les chapitres suivant.

Le deuxième chapitre de nos travaux, est consacré à la modélisation de la machine asynchrone à double alimentation utilisée dans un système éolien.

# CHAPITRE IIMODELISATION DE LA CHAINE DE CENVERSION D'ENERGIE ÉOLIENNE

## **II.1 Introduction**

La machine asynchrone à double alimentation (MADA) présente un stator triphasé identique à celui des machines asynchrones classiques et un rotor contenant également un bobinage triphasé accessible par trois bagues munies de contacts glissants. Ce type de machine est utilisé comme génératrice dans la plupart des projets de centrale éolienne, car il offre de grands avantages de fonctionnement. Intégrée dans un système éolien, la génératrice asynchrone à double alimentation permet de fonctionner sur une large plage de vitesses de vent, et d'en tirer le maximum de puissance possible, pour chaque vitesse de vent.

Ce chapitre traite de la modélisation du système étudié et le principe de fonctionnement de la MADA. En premier lieu, nous présentons le modèle de la turbine de l'éolien en suit un modèle mathématique de la machine dans un référentiel de PARK lié au champ tournant *d*,*q* . Enfin, nous aborderons la modélisation de l'onduleur de tension et leur commande MLI de type sinus triangle et nous terminerons par des résultats de simulations.

## **II.2 Modélisation de la turbine de l'éolienne**

 La turbine qui sera modélisée comporte trois pales orientables de longueur *R*, fixées sur un arbre d'entraînement tournant à une vitesse  $\Omega_{turb}$ , qui entraînera une génératrice (MADA) à travers un multiplicateur de vitesse de gain *G* .

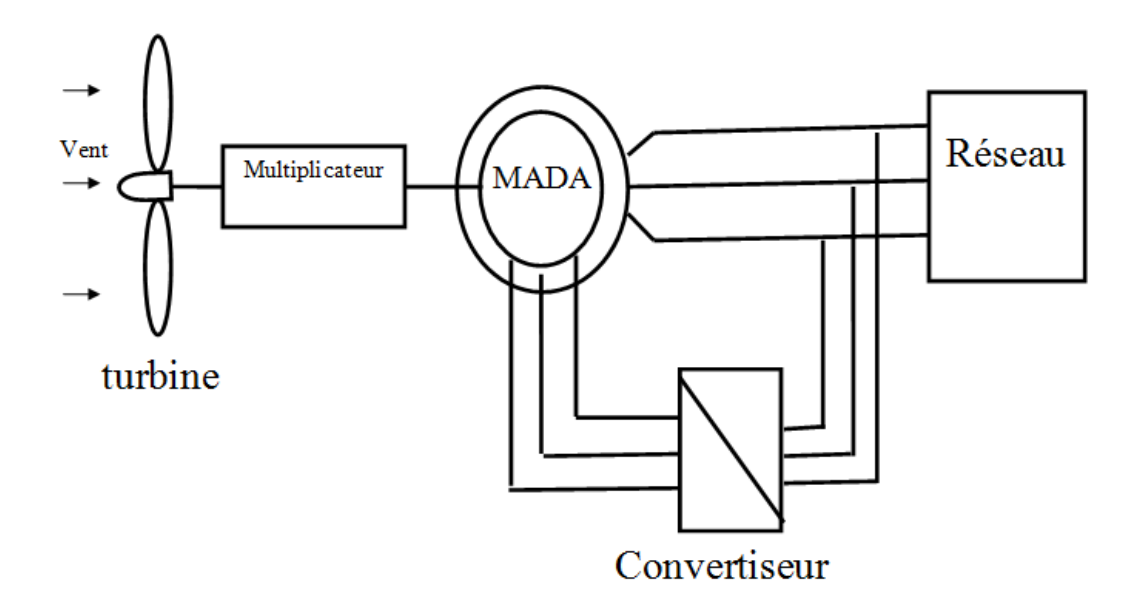

**Figure II.1** Schéma de la turbine éolienne-MADA**.** 

#### **II.2.1 puissance d'une éolienne**

La puissance cinétique du vent à travers un disque éolien de rayon R, est donnée par la relation suivante [1]:

$$
P_{\nu} = \frac{1}{2} \rho . S.V_{\nu}^{3} = \frac{1}{2} \rho . \pi . R^{2} V_{\nu}^{3}
$$
 (II.1)

- − ρ : masse volumique de l'air (celle-ci est de 1.25 Kg/m en atmosphère normale) ;
- − *S* : c'est la surface circulaire balayée par la turbine, le rayon du cercle est déterminé par la longueur de la pale;
- − *R* : correspond pratiquement à la longueur de la pale ;
- − *V<sup>v</sup>* : est la vitesse du vent en m/s;

Nous remarquons que la puissance est directement proportionnelle à la surface balayée par le rotor, mais surtout au cube de la vitesse du vent.

## **II.2.2 puissance aérodynamique**

Toutefois, toute l'énergie ne peut être captée, car la vitesse du vent n'est pas nulle après l'éolienne. On introduit alors un coefficient *C<sup>p</sup>* appelé coefficient de performance, qui dépend des caractéristiques aérodynamiques des pales. Ce coefficient correspond au rendement du rotor de l'éolienne [10], [3], [2]. La puissance sur l'arbre du rotor ou la puissance aérodynamique  $P_{turb}$  apparaissant au niveau du rotor de la turbine s'écrit

$$
P_{turb} = C_p P_v = \frac{C_p (\lambda, \beta) (\rho S V_v^3)}{2}
$$
 (II.2)

#### **II.2.3 coefficient de puissance**

Le  $C_p$  représente le rapport de la puissance récupérée sur la puissance récupérable. Ce coefficient présente un maximum de 16/27 soit 0.59 [3], [15]. C'est cette limite théorique appelée limite de Betz qui fixe la puissance maximale extractible pour une vitesse de vent donnée. Cette limite n'est en réalité jamais atteinte et chaque éolienne est définie par son propre coefficient de puissance exprimé en fonction de la vitesse relative λ.

Le coefficient de puissance, dont le calcul est une valeur approchée de manière empirique pour une éolienne utilisant la génératrice de type MADA, est défini comme suit [14] :

$$
C_p(\lambda, \beta) = [0.5 - 0.167(\beta - 2)]\sin[\frac{\pi(\lambda + 0.1)}{18.5 - 0.3(\beta - 2)}] - 0.00184(\lambda - 3)(\beta - 2)
$$
 (II.3)

- − β : angle d'orientation des pales ;
- $\lambda$  : est le ratio de vitesse défini comme étant le rapport entre la vitesse linéaire des pales ( $\Omega_{\textit{turb}}, R$  ) et la vitesse du vent $V_{\textit{v}}$  .

$$
\lambda = \frac{\Omega_{turb} \cdot R}{V_v} \tag{II.4}
$$

− Ω*turb* : vitesse de la turbine.

Connaissant la vitesse de la turbine, le couple aérodynamique est déterminé directement par :

$$
C_{turb} = \frac{P_{turb}}{\Omega_{turb}} = C_p \frac{\rho S V_v^3}{2} \cdot \frac{1}{\Omega_{turb}}
$$
\n(II.5)

Les caractéristiques de  $C_p$  en fonction de  $\lambda$  pour différentes valeurs de l'angle de calage β sont illustrées sur la figure (II.2)

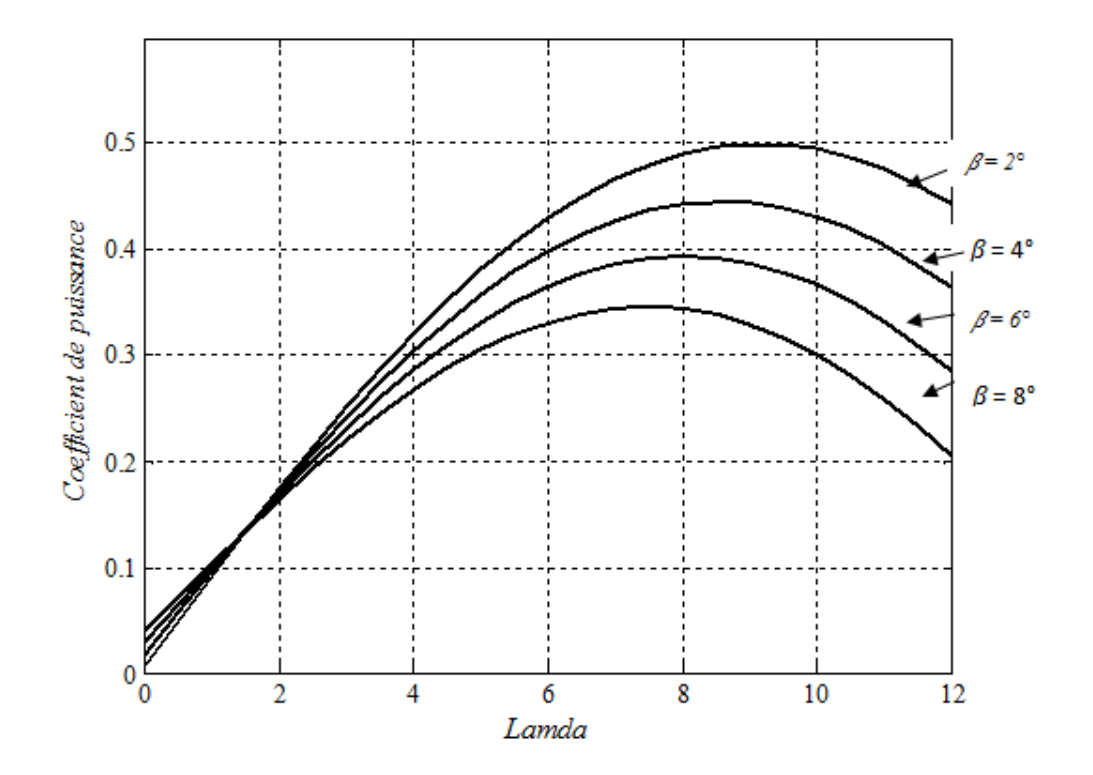

**Figure II.2** Evolution du coefficient de puissance de l'éolienne, angle de calage fixe.

# **II.2.4 Multiplicateur**

Les rotors dont le diamétre est supérieur à 5 m ont des vitesses de rotation trop faibles pour pouvoir entaîner directement une génératrice. Il est donc indispensable pour ces machines d'interposer entre l'aéromoteur et la génératrice un multiplicateur.

Des types de multiplicateurs peuvent être utilisés[47]

- L'utilisation de trains planétaires permet de réaliser des multiplications élevées sous un encombrement réduit. Leur utilisation se généralise ; cette technique permet de réaliser des rapports de multiplication élevés sous un encombrement réduit et avec un bon rendement de transmission. Les axes d'entrée et de sortie sont colinéaires voir coaxiaux.
- Le réducteur à couple conique.

# **II.2.4.1 Modèle du multiplicateur**

Le multiplicateur adapte la vitesse lente de la turbine à la vitesse de la génératrice. Ce multiplicateur est modélisé mathématiquement par les équations suivantes :

$$
\begin{cases}\nC_{multi} = \frac{C_{turb}}{G} \\
\Omega_{turb} = \frac{\Omega_m}{G}\n\end{cases}
$$
\n(II.6)

 $\Omega_{\mu\nu b}$  et  $\Omega_{\scriptscriptstyle m}$  : Vitesse de rotation de l'éolienne respectivement avant et après le multiplicateur ;

- − *Cturb* : Couple aérodynamique ;
- − *C<sup>m</sup>* : Couple après multiplicateur ;
- − *G* : Le gain du multiplicateur ;

#### **II.2.5 Equation dynamique de l'arbre**

L'équation fondamentale de la dynamique permet de déterminer l'évolution de la vitesse mécanique à partir du couple mécanique total, *Cm* appliqué au rotor :

$$
J_T \cdot \frac{d\Omega_m}{dt} = C_m \tag{II.7}
$$

Le couple mécanique prend en compte, le couple électromagnétique produit par la génératrice, le couple des frottements visqueux*Cvisc* , et le couple issu du multiplicateur*Cmulti*

$$
C_m = C_{multi} - C_e - C_{visc}
$$
 (II.8)

Le couple résistant dû aux frottements est modélisé par un coefficient de frottements visqueux  $C_f$  :

$$
C_{visc} = C_f \, \Omega_m \tag{II.9}
$$

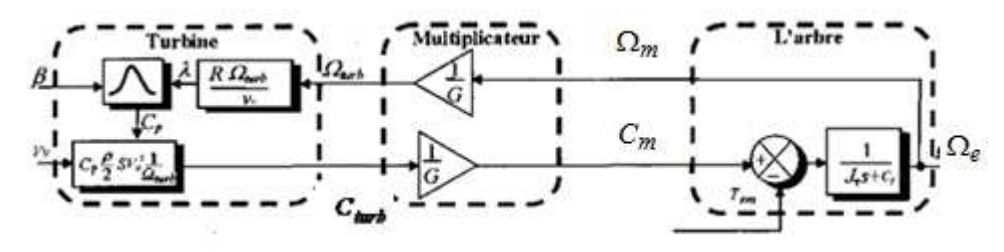

#### **II.2.6 Schéma bloc du modèle de la turbine**

#### **. Figure II.3** Schéma bloc du modèle de la turbine

La turbine génère le couple aérodynamique, équation II-5, qui est appliqué au multiplicateur.

Les entrées de la turbine sont :

- − *v v* **:** la vitesse du vent ;
- $\beta$  : l'angle d'orientation des pales ;
- − Ω*turb* **:** la vitesse de rotation de la turbine ;

Le multiplicateur transforme la vitesse mécanique et le couple aérodynamique respectivement en vitesse de la turbine et en couple de multiplicateur, équation II.6.

Le modèle de l'arbre d'écrit la dynamique de la vitesse mécanique il a donc deux entrées :

- − Le couple du multiplicateur ;
- − Le couple électromagnétique fourni par la génératrice.

La vitesse de la turbine peut être contrôlée par action sur deux entrées :

- − L'angle de calage de la pale ;
- − Le couple électromagnétique de la génératrice.

La vitesse du vent est considérée comme une entrée perturbatrice à ce système [2].

### **II.3 Machine asynchrone à double alimentation**

### **II.3.1. Structure des machines asynchrones à double alimentation**

La machine asynchrone à double alimentation présente un stator analogue à celui des machines triphasées classiques (asynchrone à cage ou synchrone) constitué le plus souvent de tôles magnétiques empilées munies d'encoches dans lesquelles viennent s'insérer les enroulements. Sont rotor constitué de trois bobinages connectés en étoile dont les extrémités sont reliées à des bagues conductrices sur lesquelles viennent frotter des balais lorsque la machine tourne (Figure II.1).

La MADA est une machine asynchrone à rotor bobine alimenté par des tension rotoriques (coté rotor) et des tension statoriques (coté stator).

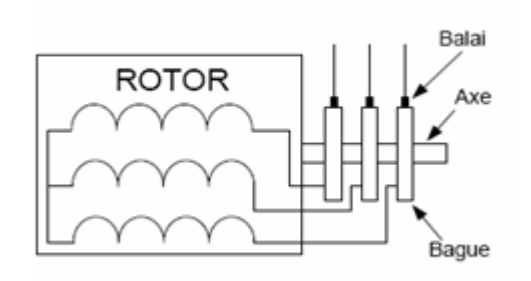

## **Figure II.4** Structure des contacts rotoriques de la MADA.

En fonctionnement moteur, le premier intérêt de la machine asynchrone à rotor bobiné à été de pouvoir modifier les caractéristiques du bobinage rotorique de la machine, notamment en y connectant des rhéostats afin de limiter le courant et d'augmenter le couple durant le démarrage, ainsi que de pouvoir augmenter la plage de variation de la vitesse. Plutôt que de dissiper l'énergie rotorique dans des résistances, l'adjonction d'un convertisseur entre le bobinage rotorique et le réseau permet de renvoyer cette énergie sur le réseau (énergie qui est normalement dissipée par effet joule dans les barres si la machine est à cage). Le rendement de la machine est ainsi amélioré. C'est le principe de la cascade hypo-synchrone (Figure II.5) [3].

Nous verrons comment nous pouvons utiliser la "réversibilité" de ce principe afin de faire fonctionner la MADA en génératrice à vitesse variable.

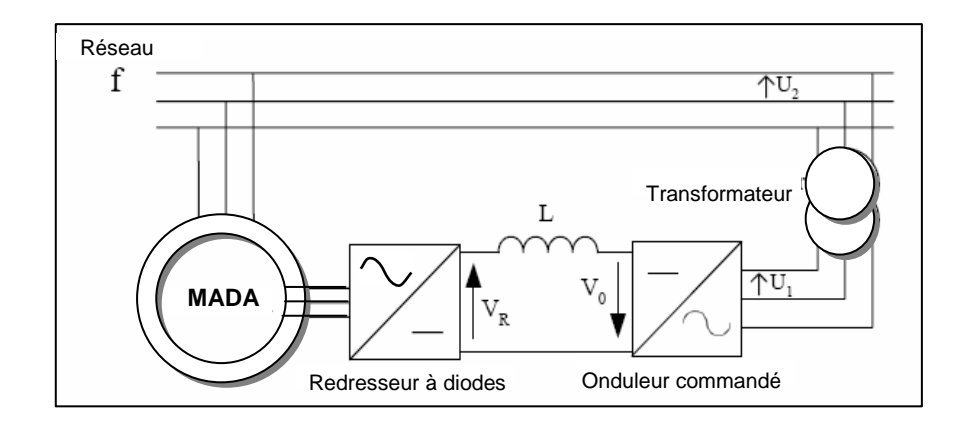

#### **Figure II.5** Cascade hypo-synchrone.

#### **II.4 Domaines d'application de la MADA**

La première application importante de la MADA est le fonctionnement moteur sur une grande plage de variation de la vitesse. Dans les machines synchrones classiques et asynchrones à cage d'écureuil, la vitesse de rotation est directement dépendante de la fréquence des courants des bobinages statoriques. La solution classique permettant alors le fonctionnement à vitesse variable consiste à faire varier la fréquence d'alimentation de la machine. Ceci est -généralement réalisé par l'intermédiaire d'un redresseur puis d'un onduleur commandé. Ces deux convertisseurs sont alors dimensionnés pour faire transiter la puissance nominale de la machine. L'utilisation d'une MADA permet de réduire la taille de ces convertisseurs d'environ 70 % en faisant varier la vitesse par action sur la fréquence d'alimentation des enroulements rotoriques [3]. Ce dispositif est par conséquent économique et, contrairement à la machine asynchrone à cage, il n'est pas consommateur de puissance réactive et peut même être fournisseur.

La machine asynchrone à double alimentation peut être utilisée dans plusieurs applications industrielles telles que:

- La métallurgie avec les enrouleuses et les dérouleuses de bobines,
- La traction, avec notamment des applications de type transport urbain ou propulsion maritime,
- Les applications de levage, ascenseurs, monte-charge etc... sont visées.

La même philosophie peut être appliquée au fonctionnement en génératrice dans lequel l'alimentation du circuit rotorique à fréquence variable permet de délivrer une fréquence fixe au stator même en cas de variation de vitesse. Ce fonctionnement présente la MADA comme une alternative sérieuse aux machines

synchrones classiques dans de nombreux systèmes de production d'énergie décentralisée :

- Génération des réseaux de bord des navires ou des avions,
- Centrales hydrauliques à débit et vitesse variable,
- Éoliennes ou turbines marémotrices à vitesse variable,

Une troisième application de la MADA consiste à faire fonctionner celle-ci en moteur à vitesse variable à hautes performances avec deux convertisseurs : un au rotor et l'autre au stator (Figure II.5) [21].

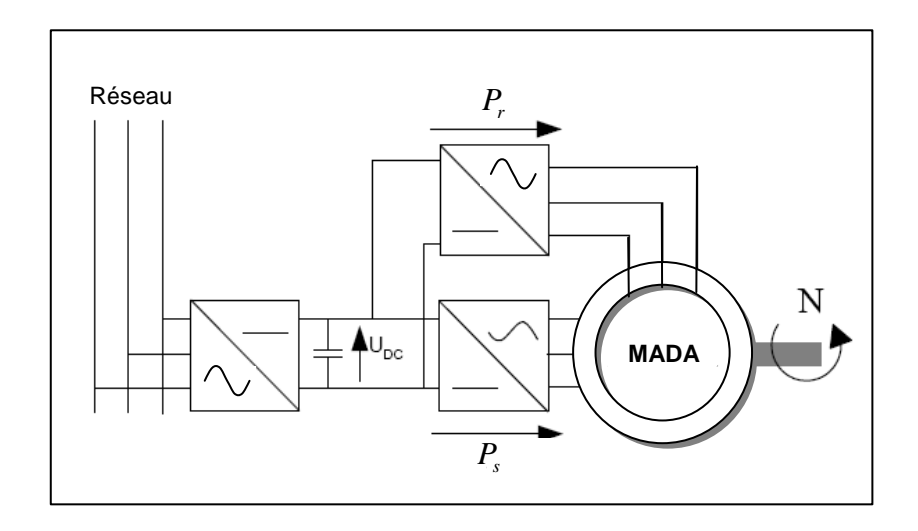

**Figure II.6** MADA fonctionnant en moteur à vitesse variable à hautes performances.

Ce dispositif permet de faire varier la vitesse de rotation depuis l'arrêt jusqu'à la vitesse nominale à couple constant et depuis la vitesse nominale jusqu'à six fois celle-ci à puissance constante. Ce mode de fonctionnement présente de nombreux avantages [40] :

- La commande vectorielle permet une bonne maîtrise du flux et du couple sur toute la plage de variation et confère une dynamique particulièrement élevée.
- Le système se prête très bien aux applications nécessitant d'excellentes propriétés de freinage puisqu'il suffit d'inverser le sens du champ tournant au rotor.
- Les fréquences d'alimentation sont partagées entre le stator et le rotor, limitant ainsi la fréquence maximale de sortie requise par chaque convertisseur et les pertes fer de la machine.

• Les puissances traversant les convertisseurs sont également partagées entre stator et rotor évitant ainsi le surdimensionnement de ces convertisseurs.

## **II.5 Fonctionnement à quatre quadrants de la MADA**

La MADA est parfaitement commandable si toutefois le flux des puissances est bien contrôlé dans les enroulements du rotor [18]. Puisque la MADA peut fonctionner en moteur comme générateur aux vitesses hypo-synchrones et hypersynchrones, il y a à distinguer quatre modes opérationnels caractéristiques de la machine. Le principe de la commande de la MADA en ces modes peut être compris à travers la figure II.7. Dans cette dernière, *P<sup>s</sup>* , *P<sup>r</sup>* et *Pm* désignent respectivement les puissances du stator, du rotor et mécanique. Lorsque la machine fonctionne en moteur, la puissance est fournie par le réseau. Si la vitesse de rotation est inférieure au synchronisme, "la puissance de glissement" est renvoyée sur le réseau, c'est la cascade hypo-synchrone (quadrant 1).

En mode moteur hyper-synchrone (quadrant 2), une partie de la puissance absorbée par le réseau va au rotor et est convertie en puissance mécanique.

En fonctionnement génératrice, le comportement est similaire, la puissance fournie à la machine par le dispositif qui l'entraîne est une puissance mécanique. En mode hypo-synchrone (quadrant 3), une partie de la puissance transitant par le stator est réabsorbée par le rotor. En mode hyper-synchrone (quadrant 4), la totalité de la puissance mécanique fournie à la machine est transmise au réseau aux pertes près. Une partie de cette puissance correspondant à *g*.*Pm* est transmise par l'intermédiaire du rotor.

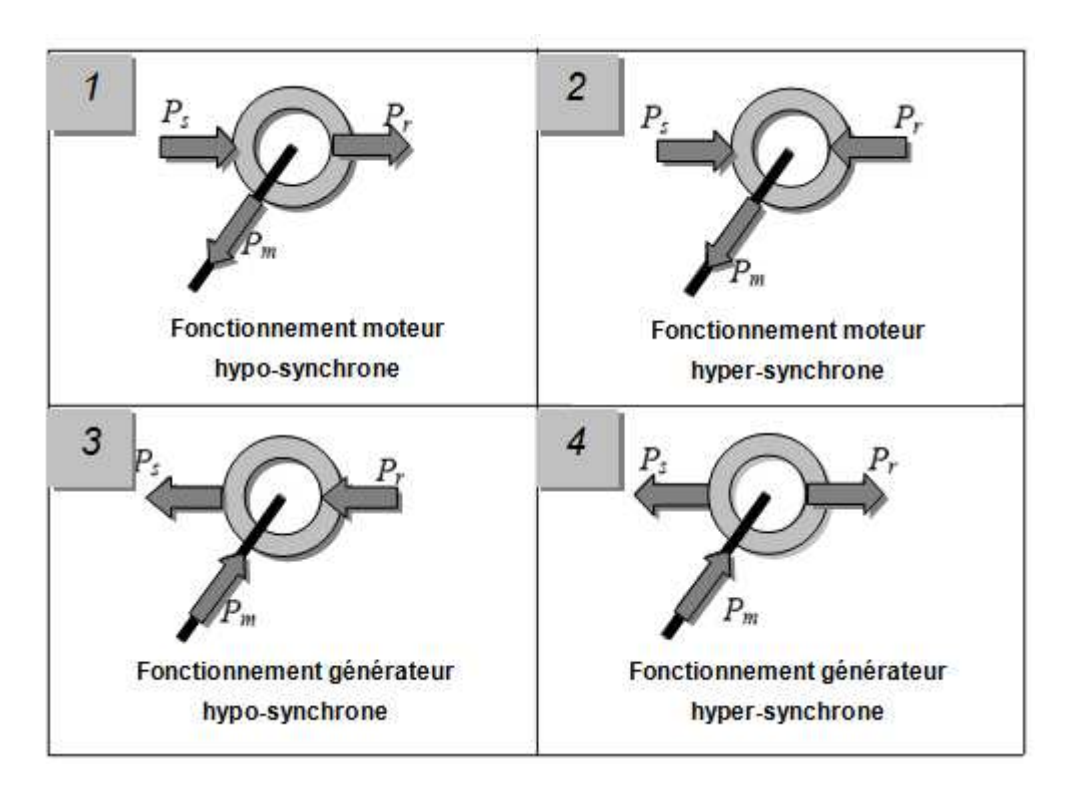

**Figure II.7** Modes opérationnels caractéristiques de la MADA.

Pour une utilisation dans un système éolien, les quadrants 3 et 4 sont intéressants. En effet si la plage de variation de vitesse ne dépasse pas  $\pm$  30% en deçà ou au delà de la vitesse de synchronisme (ce qui représente un compromis +entre la taille du convertisseur et la plage de variation de vitesse), la machine est capable de débiter une puissance allant de 0,7 à 1,3 fois la puissance nominale. Le convertisseur est alors dimensionné pour faire transiter uniquement la puissance de glissement c'est à dire au maximum 0,3 fois la puissance nominale de la machine. Il est alors moins volumineux, moins coûteux, nécessite un système de refroidissement moins lourd [3].

# **II.6 Modélisation de la MADA**

La modélisation est une phase primordiale pour la commande du système. Le modèle adopté devrait interpréter le plus fidèlement possible l'ensemble des phénomènes que le concepteur cherche à mettre en évidence, pour ainsi prédire le comportement en régime dynamique et stationnaire du système physique.

Seulement les machines électriques sont des systèmes très complexes, pour en tenir compte dans leurs modélisations de tous les phénomènes physiques qu'elles contiennent. Il est alors essentiel d'admettre quelques hypothèses simplificatrices conventionnelles, qui tout de même n'altèrent point l'authenticité du modèle de la machine dans le cadre de ce travail [1].

# **II.6.1a Hypothèses simplificatrices**

Les hypothèses simplificatrices adoptées dans ce travail sont présentées comme suit:

- Répartition spatiale sinusoïdale de l'induction magnétique à travers l'entrefer, ce qui se traduit par une variation sinusoïdale des inductances mutuelles entre le stator et le rotor, cela implique une variation nulle de la perméance magnétique due aux encoches.
- Les courants induits dans le circuit magnétique (courants de Foucault) sont supposés négligeables, ainsi qu'aux phénomènes de l'hystérésis et l'effet de peau.
- La saturation magnétique ne sera pas prise en compte, ce qui permettra d'écrire les flux propres de la machine comme des fonctions linéaires des courants.
- Les Résistances des enroulements sont considérées comme constantes.
- Les Résistances des enroulements sont considérées comme constantes.

# **II.6.1b Modèle mathématique de la MADA**

# • **Equations en triphasée**

Le stator est constitué de trois enroulements répartis dans l'espace, et séparés d'un angle électrique de 120°, les même pro pos s'appliquent au rotor.

La figure II.8 illustre la disposition des enroulements statoriques et rotoriques:

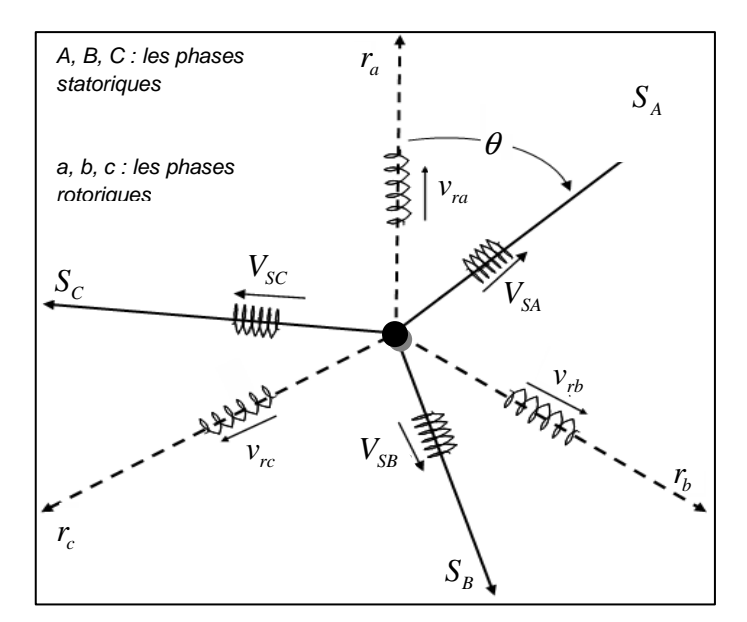

**Figure II.8** Schéma des enroulements de la MADA

Dans le repère triphasé, les trois vecteurs  $S_A$ ,  $S_B$ ,  $S_C$ , sont orientés selon les axes des trois enroulements statoriques de la machine. Il est de même pour le rotor.

L'axe SA est souvent considéré comme référence, et l'angle *θ* définit la position du rotor par rapport au stator.

En tenant compte des hypothèses mentionnées précédemment les équations électriques des tensions statoriques et rotoriques de la machine asynchrone à rotor bobiné s'écrivent, dans un repère triphasé, de la manière suivante **:** [3],

$$
\begin{bmatrix}\nV_{SA} \\
V_{SB} \\
V_{SC}\n\end{bmatrix} = R_s \begin{bmatrix}\nI_{SA} \\
I_{SB} \\
I_{SC}\n\end{bmatrix} + \frac{d}{dt} \begin{bmatrix}\n\phi_{SA} \\
\phi_{SB} \\
\phi_{SC}\n\end{bmatrix}
$$
\n(II.10)

Où *R<sup>s</sup>* est la résistance des enroulements du stator

$$
\begin{bmatrix} v_{ra} \\ v_{rb} \\ v_{rc} \end{bmatrix} = R_r \begin{bmatrix} I_{ra} \\ I_{rb} \\ I_{rc} \end{bmatrix} + \frac{d}{dt} \begin{bmatrix} \phi_{ra} \\ \phi_{rb} \\ \phi_{rc} \end{bmatrix}
$$
 (II.11)

Où *R<sup>r</sup>* , est la résistance des enroulements du rotor.

Pour les trois phases statorique et rotorique on résume cette écriture par l'écriture matricielle condensée

$$
\begin{cases}\n(V_s)_{a,b,c} = R_s (I_s)_{a,b,c} + \frac{d}{dt} (\phi_s)_{a,b,c} \\
(V_r)_{a,b,c} = R_s (I_s)_{a,b,c} + \frac{d}{dt} (\phi_r)_{a,b,c}\n\end{cases}
$$
\n(II.12)

Il est possible d'exprimer les flux en fonctions des courants et différentes inductances propres et mutuelles de la machine par :

$$
\begin{bmatrix} \phi_{SA} \\ \phi_{SB} \\ \phi_{SC} \end{bmatrix} = L_s \begin{bmatrix} I_{SA} \\ I_{SB} \\ I_{SC} \end{bmatrix} + L_m \begin{bmatrix} I_{rA} \\ I_{rB} \\ I_{rC} \end{bmatrix}
$$
 (II.13)

$$
\begin{bmatrix} \phi_{ra} \\ \phi_{rb} \\ \phi_{rc} \end{bmatrix} = L_r \begin{bmatrix} I_{ra} \\ I_{rb} \\ I_{rc} \end{bmatrix} + L_m \begin{bmatrix} I_{sa} \\ I_{sb} \\ I_{sc} \end{bmatrix}
$$
\n(II.14)

Où :

- *Ls* : inductance propre cyclique du stator,
- *Lr* : inductance propre cyclique du rotor,
- *Lm* : inductance mutuelle cyclique stator-rotor.

Nous allons maintenant décrire la modélisation dans un repère tournant diphasé d,q en utilisant les transformations de Park permettant la conservation des puissances . Soit *θ* l'angle électrique entre l'axe d du repère diphasé et le repère fixe lié à la phase A du stator.

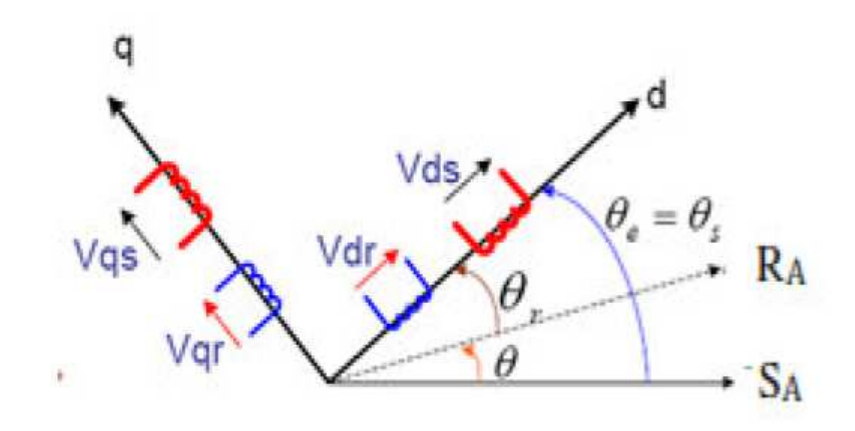

**Figure II.9 Repère de** PARK

Pour  $\theta = \theta_s$ 

D'où :  $\theta_s$  est la position angulaire relative de l'axe  $d$  du repère tournant *(d,q)* par rapport à la bobine diphasée équivalente du stator notée  $S_A$ .  $\theta_r$  est la position angulaire relative de l'axe *d* du repère tournant par rapport à la bobine diphasée équivalente du rotor notée *R<sup>a</sup>* .

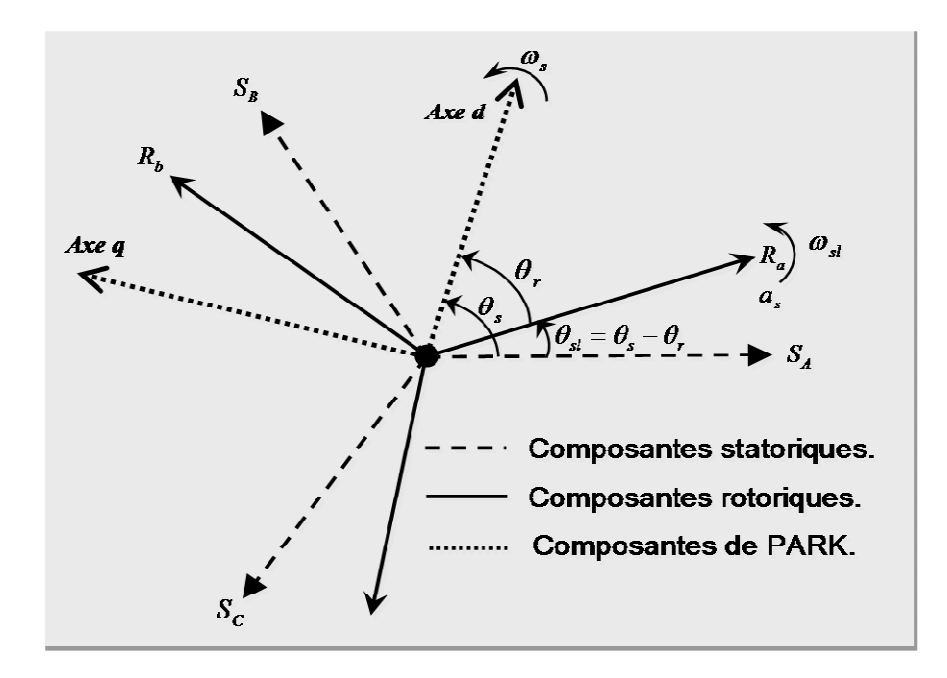

**Figure II.10 Repère statorique et rotorique et** repère de PARK

Les vitesses angulaires de rotation sont obtenues telles que :

$$
\begin{cases}\n\frac{d\theta_s}{dt} = \omega_s \\
\frac{d\theta_{sl}}{dt} = \omega_{sl} \\
\omega_s = \omega_{sl} + \omega_r\n\end{cases}
$$
\n(II.15)

Si l'on applique ces transformations aux flux et tensions intervenant dans les équations de la MADA, nous obtenons le modèle diphasé de celle-ci qui s'écrit sous la forme :

$$
\begin{cases}\nV_{sd} = R_s I_{sd} + \frac{d}{dt}(\phi_{sd}) - \omega_s \phi_{sq} \\
V_{sq} = R_s I_{sq} + \frac{d}{dt}(\phi_{sq}) + \omega_s \phi_{sd} \\
V_{rd} = R_r I_{rd} + \frac{d}{dt}(\phi_{rd}) - (\omega_s - \omega_r) \phi_{rq} \\
V_{rq} = R_r I_{rq} + \frac{d}{dt}(\phi_{rq}) + (\omega_s - \omega_r) \phi_{rd}\n\end{cases}
$$
\n(II.16)

$$
\begin{cases}\n\phi_{sd} = L_s I_{sd} + L_m I_{rd} \\
\phi_{sq} = L_s I_{sq} + L_m I_{rq} \\
\phi_{rd} = L_r I_{rd} + L_m I_{sd} \\
\phi_{rq} = L_r I_{rq} + L_m I_{sq}\n\end{cases}
$$
\n(II.17)

Avec respectivement :

- $V_{sd}$ ,  $V_{sd}$ ,  $V_{rd}$  *et*  $V_{rq}$  : les tensions statoriques et rotoriques directes et en quadratures du système diphasé.
- $I_{sd}$ ,  $I_{sq}$ ,  $I_{rd}$  *et*  $I_{rq}$ : les courants statoriques et rotoriques directs et en quadratures du système diphasé.

 $\phi_{sd}$ ,  $\phi_{sq}$ ,  $\phi_{rd}$ ,  $\phi_{rq}$ : les flux statorique et rotorique direct et en quadrature du système diphasé.

Dans notre travail, nous prenons le modèle complet proposé par celui utilisé par Vidal [18]

Nous définissons des tensions intermédiaires telles que :

$$
\begin{cases}\nV_{sd} = \frac{L_m}{L_r} V_{rd} = V_{sd1ref} \\
V_{sq} = \frac{L_m}{L_r} V_{rq} = V_{sq1ref} \\
V_{rd} = \frac{L_m}{L_s} V_{sd} = V_{rd1ref} \\
V_{rq} = \frac{L_m}{L_s} V_{sq} = V_{rq1ref}\n\end{cases}
$$
\n(III.18)

Des termes de couplage à compenser apparaissent  $P_{1d}$ ,  $P_{1q}$ ,  $P_{2d}$ ,  $P_{2q}$  peuvent être exprimés :

$$
\begin{cases}\nP_{1d} = \frac{L_m}{L_r} R_r i_{rd} - \omega_s \phi_{sq} + \omega_r \frac{L_m}{L_r} \phi_{rq} \\
P_{1q} = \frac{L_m}{L_r} R_r i_{rq} + \omega_s \phi_{sd} + \omega_r \frac{L_m}{L_r} \phi_{rd} \\
P_{2d} = \frac{L_m}{L_s} R_s i_{sd} - \omega_r \phi_{rq} + \omega_s \frac{L_m}{L_s} \phi_{sq} \\
P_{2q} = -\frac{L_m}{L_s} R_s i_{sq} + \omega_r \phi_{rd} - \omega_s \frac{L_m}{L_s} \phi_{sd}\n\end{cases} \tag{III.19}
$$

Des fonctions de transfert peuvent être définies. Elles sont communes par côté de la machine. C'est à dire que l'on utilisera la même fonction de transfert pour traiter l'axe direct  $d$  et l'axe en quadrature  $q$ . Ces transmittances mettent en jeu des tensions en fonction des courants direct et en quadrature telles que :

 $\overline{a}$ 

$$
\begin{cases}\nT_i^s(p) = \frac{\frac{1}{R_s}}{1 + pT_s\sigma} \\
T_i^r = \frac{\frac{1}{R_r}}{1 + pT_r\sigma}\n\end{cases}
$$
\n(III.20)

Donc le modèle utilisé de la MADA est celui qui est montré au schéma bloc à la figure (II.11)[17].

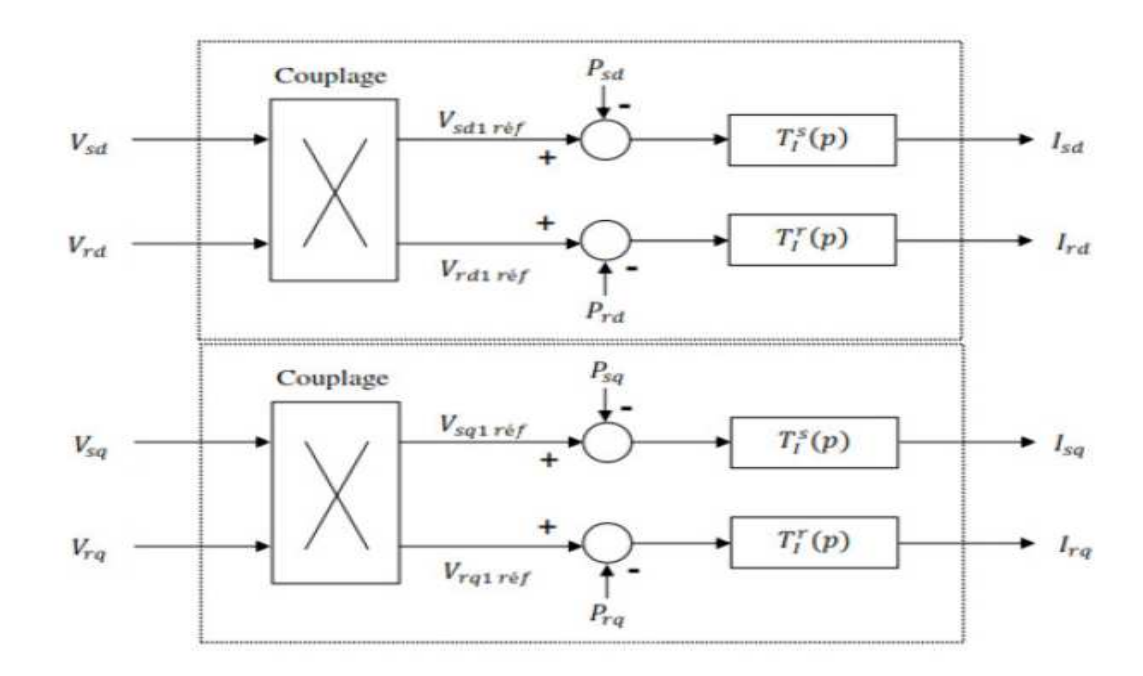

**Figure II.11.** Modèle de la MADA

l'équation mécanique de la machine peut être écrite sous la forme, en respectant l'équation (II-7), (II-8), (II-9) :

$$
J\frac{d\Omega}{dt} = \left(\frac{J}{p}\frac{d\omega_r}{dt}\right) = -\frac{3}{2}p\frac{L_m}{L_s}(\phi_{rd}I_{sq} - \phi_{rq}I_{sd}) - C_r - C_f\Omega
$$
 (II.21)

#### **II.7 Modélisation de l'alimentation de la MADA coté rotor**

Grâce à l'évolution de l'électronique de puissance et à l'utilisation de la technique MLI (Modulation de largeur d'impulsion), les convertisseurs statiques permettent par un contrôle adéquat des signaux de commande des interrupteurs, d'imposer à la machine des ondes de tensions coté rotoriques à amplitudes et fréquences variables.

La structure du convertisseur statique qui alimente le rotor de la machine est constituée essentiellement, d'un pont redresseur (AC/DC), après redressement, la tension de l'étage continu est filtrée par des composants passifs LC, pour être finalement appliquée à l'onduleur.

L'onduleur de tension assure la conversion de l'énergie continue vers l'alternatif (DC/AC). Cette application est très répandue dans le monde de la conversion d'énergie électrique.

 La commande par technique de modulation de largeur d'impulsion (MLI), appelée en anglais (Pulse Width Modulation PWM), existe en plusieurs et deux d'entre elles sont mentionnées, la PWM dite sinus-triangle (STPWM), et la MLI vectorielle ou (space vector PWM) abrégée (SVPWM), devenue très sollicitée par les industriels et chercheurs en commande des machines électriques.

Dans notre travail l'onduleur alimente le rotor est commandé par la technique de contrôle triangulo-sinusoidale (MLI).

## **II.7.1. Chaîne de conversion**

Le fonctionnement avec convertisseur statique est effectué en utilisant un seul convertisseur au rotor composé d'un redresseur à diodes, un filtre passe bas et d'un onduleur à IGBTs( Transistors bipolaires à gâchette isolée) alors que le stator est relié directement au source triphasé. La modulation par largeur d'impulsion (MLI) utilisée est régulière, triangulaire, symétrique, (Figure II.12).

Les IGBTs sont choisis en raison de la simplicité de leur commande et de la rapidité de leur commutation, malgré un coût supérieur des thyristors.

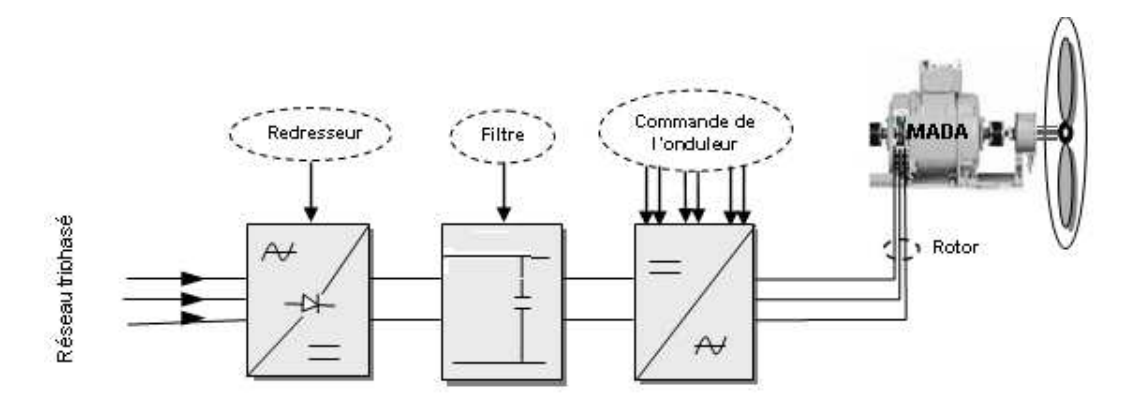

**Figure II.12** Schéma synoptique pour un fonctionnement en génératrice de la MADA.

Les caractéristiques exigées de l'actionneur électrique dépendent à la fois de la machine, de son alimentation et de la commande des convertisseurs de fréquence.

Ces caractéristiques sont :

• Un couple avec le minimum d'ondulation possible, contrôlable par le plus petit nombre de variable, en régime dynamique comme en régime permanent.

- Une large plage de variation de vitesse.
- Des constantes de temps électrique et mécanique faibles.

• La source d'alimentation triphasée est supposée symétrique, de fréquence et d'amplitude constante.

## **II.7.2 Modélisation du redresseur**

Le redresseur est un pont en Graetz à six diodes qui convertie une tension alternative à l'entrée et une tension continue à la sortie, il est représenté par la figure II.13

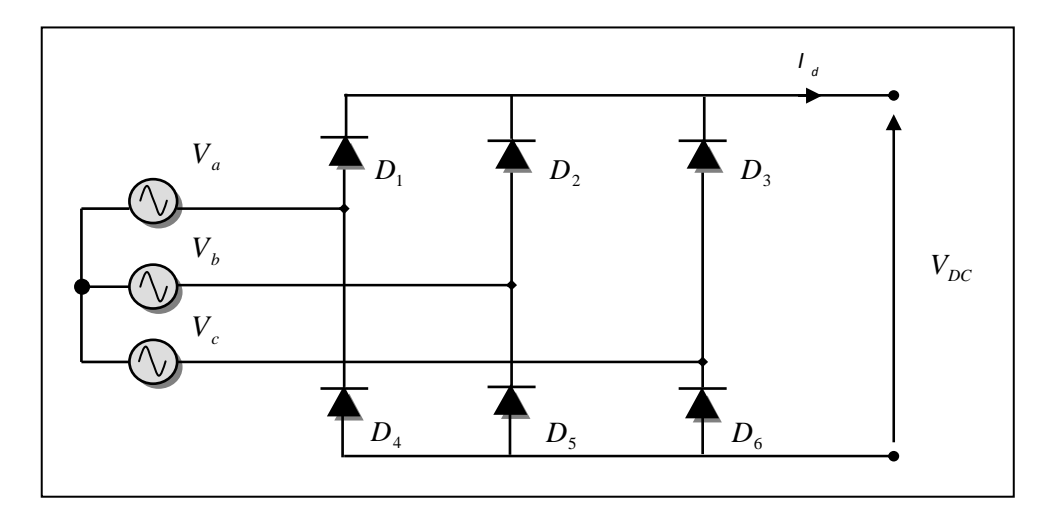

**Figure II.13** Représentation du redresseur triphasé à diodes.

Ce redresseur comporte trois diodes  $(D_1, D_2, D_3)$  à cathode commune assurant l'allée du courant  $I_d$  et trois diodes  $(D_4, D_5, D_5)$  à anode commune assurant le retour du courant *I<sub>d</sub>*. Si on suppose que le redresseur est alimenté par un réseau triphasé équilibré de tension :

$$
\begin{cases}\nV_a(t) = V_m \sin(2\pi f t) \\
V_b(t) = V_m \sin(2\pi f t - \frac{2\pi}{3}) \\
V_c(t) = V_m \sin(2\pi f t - \frac{4\pi}{3})\n\end{cases}
$$
\n(II.22)

Et si on néglige l'effet d'empiétement, la tension de sortie du redresseur sera définie comme suite :

$$
V_{red}(t) = Max[V_a(t) \cdot V_b(t) \cdot V_c(t)] - Min[V_a(t) \cdot V_b(t) \cdot V_c(t)]
$$
\n(II.23)

# **II.7.3 Modélisation du filtre**

On utilise un filtre passe bas « LC », pour éliminer les hautes fréquences. Ce filtre est schématisé par la figure II.14 :

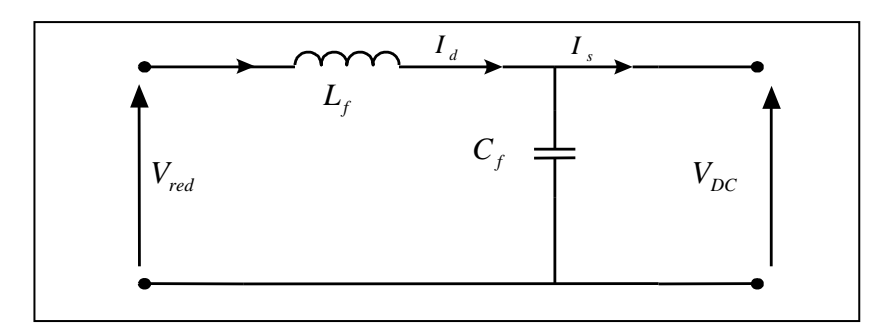

**Figure II.14** Représentation du filtre passe –bas.

Le modèle du filtre est défini par le système d'équations suivantes :

$$
\begin{cases}\n\frac{dI_d}{dt} = \frac{V_{red} - V_{DC}}{L_f} \\
\frac{dV_{DC}}{dt} = \frac{I_d - I_s}{C_f}\n\end{cases}
$$
\n(II.24)

La fonction de transfert du filtre est donnée par :

$$
F(p) = \frac{V_{DC}(p)}{V_{red}(p)} = \frac{1}{L_f C_f p^2 + 1}
$$
 (II.25)

Où *p* est l'opérateur de LAPLACE.

Cette fonction de transfert est de deuxième ordre dont la fréquence de coupure est :

$$
f_C = \frac{1}{\sqrt{L_f C_f}}
$$
(II.26)

Pour éliminer l'harmonique d'ordre deux et les harmoniques supérieures, on doit imposer le choix suivant :

 $f_c < 2.f'$ 

avec  $f' = 6.f$ : fréquence de la tension redresse  $V_{red}$ 

## **II.7.4 Modélisation de l'onduleur**

L'onduleur de tension est un convertisseur statique continu-alternatif. Il permet d'obtenir par un jeu d'interrupteur une tension alternative à partir d'une source de tension continue, et en même temps d'imposer à la machine des ondes de tension à amplitudes et fréquences variable.

Après redressement, la tension filtrée  $V_{DC}$  est appliquée à l'onduleur. Il est le cœur de l'organe de commande de la MADA

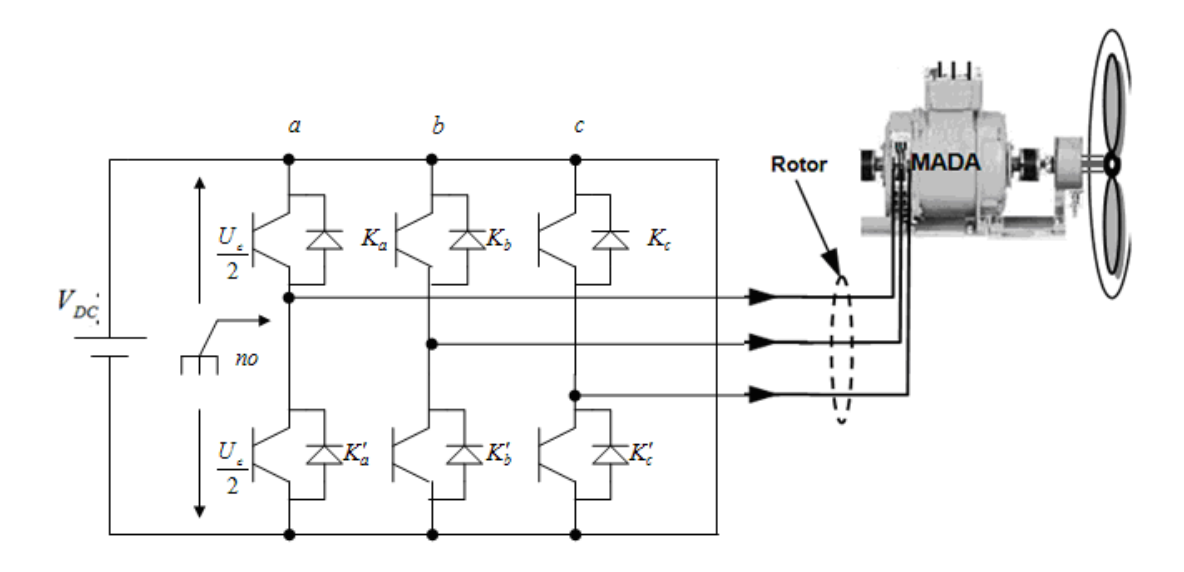

#### **Figure II.15** Représentation schématique d'un onduleur de tension.

L'état des interrupteurs, supposés parfaits peut être définit par trois grandeurs booléennes de commande  $S_i$  ( $i = a,b,c$ ) :

- $S_i = I$ , Le cas ou l'interrupteur de haut est fermé et celui d'en bas ouvert.
- $S_i = 0$ , Le cas ou l'interrupteur de haut est ouvert et celui d'en bas fermé.

Dans ces conditions on peut écrire les tensions de phases  $V_{_{ina,b,c}}$  en fonction des signaux de commande  $S_i$ :

$$
U_{ina,b,c} = S_i U_{DC} - \frac{U_{DC}}{2}
$$
 (11.27)

Les trois tensions composées  $V_{bc}$ ,  $V_{ca}$  et  $V_{ab}$  sont définies par les relations suivantes en tenant compte du point fictif « o ».

$$
\begin{cases}\nV_{ab} = V_{ao} + V_{ob} = V_{ao} - V_{bo} \\
V_{bc} = V_{bo} + V_{oc} = V_{bo} - V_{co} \\
V_{ca} = V_{co} + V_{oa} = V_{co} - V_{ao}\n\end{cases}
$$
\n(II.28)

Soit « n » le point neutre du coté alternatif (MADA), alors on a :

$$
\begin{cases}\nV_{ao} = V_{an} + V_{no} \\
V_{bo} = V_{bn} + V_{no} \\
V_{co} = V_{cn} + V_{no}\n\end{cases}
$$
\n(II.29)

La charge est considérée équilibrer, il l'en résulte :

$$
V_{an} + V_{bn} + V_{cn} = 0 \tag{II.30}
$$

La substitution de (II.26) dans (II.25) nous donne :

$$
V_{no} = \frac{1}{3}(V_{ao} + V_{bo} + V_{co})
$$
 (II.31)

En remplaçant (II.28) dans (I.26) on obtient :

$$
\begin{cases}\n V_{an} = \frac{2}{3} V_{ao} - \frac{1}{3} V_{bo} - \frac{1}{3} V_{co} \\
 V_{bn} = -\frac{1}{3} V_{ao} + \frac{2}{3} V_{bo} - \frac{1}{3} V_{co} \\
 V_{cn} = -\frac{1}{3} V_{ao} - \frac{1}{3} V_{bo} + \frac{2}{3} V_{co}\n\end{cases}
$$
\n(II.32)

L'utilisation de l'expression (II.28) permet d'établir les équations instantanées des tensions simples en fonction des grandeurs de commande :

$$
\begin{bmatrix}\nV_{an} \\
V_{bn} \\
V_{cn}\n\end{bmatrix} = \frac{V_{DC}}{3} \begin{bmatrix}\n2 & -1 & -1 \\
-1 & 2 & -1 \\
-1 & -1 & 2\n\end{bmatrix} \begin{bmatrix}\nS_a \\
S_b \\
S_c\n\end{bmatrix}
$$
\n(II.33)
Avec  $V_{aa}$ ,  $V_{ba}$ ,  $V_{ca}$  comme les tensions d'entrée de l'onduleur (valeurs continues), et si  $V_{m}$ ,  $V_{bn}$ ,  $V_{cn}$  sont les tensions de sortie de cet onduleur, par conséquent l'onduleur est modélisé par la matrice du transfert *T* donnée par :

$$
T = \frac{1}{3} \begin{bmatrix} 2 & -1 & -1 \\ -1 & 2 & -1 \\ -1 & -1 & 2 \end{bmatrix}
$$
 (II.34)

# **II.7.4 Modulation de Largeur d'Impulsion (MLI)**

Elle consiste à convertir une modulante (tension de référence au niveau commande), généralement sinusoïdale, en une tension sous forme de créneaux successifs, générée à la sortie de l'onduleur (niveau puissance). Au niveau électronique, son principe repose sur la comparaison de la modulante avec la porteuse (tension à haute fréquence de commutation). La valeur du rapport de fréquences entre la porteuse triangulaire (ou en dents de scie) et la modulante procède d'un compromis entre une bonne neutralisation des harmoniques et un bon rendement de l'onduleur.

Les techniques de modulation sont nombreuses, les plus utilisées sont: La naturelle, l'optimisée (élimination des harmoniques non désirés), la vectorielle et la modulation à bande d'hystérésis.

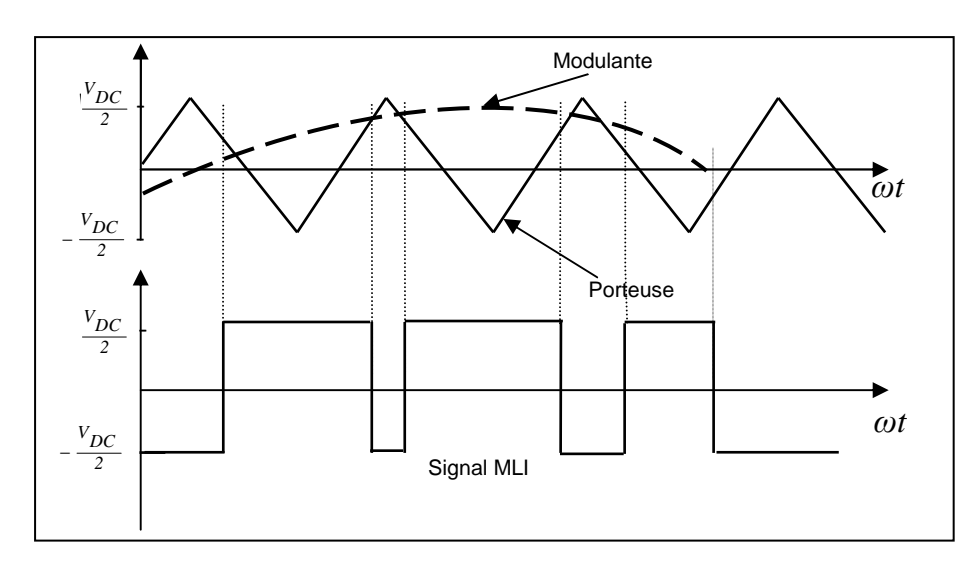

**Figure II.16** Principe de commande en MLI sinus-triangulaire.

Dans notre travail, parmi les techniques de modulation précitées la technique MLI naturelle sera utilisée en se basant sur la comparaison entre deux signaux (Figure II.16) :

- Le premier c'est le signal de référence qui représente l'image de la sinusoïde qu'on désire à la sortie de l'onduleur, ce signal est modulable en amplitude et en fréquence.
- Le second qui est appelé signal de la porteuse définit la cadence de la commutation des interrupteurs statiques de l'onduleur. C'est un signal de haute fréquence par rapport au signal de référence.

On peut régler la tension de sortie de l'onduleur en agissant sur l'indice d'amplitude *Vmod* :

$$
V_{mod} = \frac{V_m}{V_p} \tag{II.35}
$$

*Vp* : valeur de crête de la porteuse.

*Vm* : valeur maximale de la tension de référence.

Ainsi on peut agir sur l'indice de modulation *m* :

$$
m = \frac{f_p}{f_m} \tag{II.36}
$$

*p f* : fréquence de la porteuse.

*m f* : fréquence de la modulante.

La valeur maximale de la tension fondamentale (à la sortie de l'onduleur) vaut exactement :

$$
V_{I_{max}} = \frac{V_{DC}}{2} V_{mod} \tag{II.37}
$$

*V*<sub>*DC*</sub> : la tension continue à l'entrée de l'onduleur.

### **II.8 Résultat de simulation**

Comme nous allons utiliser la MADA comme une génératrice dédiée à une application du type éolien. Notre étude est orienté vers l'échange des puissances active et réactive.

Dans un repère diphasé  $(d,q)$  quelconque, les puissances active et réactive statoriques d'une machine asynchrone s'écrivent :

$$
\begin{cases}\nP_s = V_{sd}I_{sd} + V_{sq}I_{sq} \\
Q_s = V_{sq}I_{sd} - V_{sd}I_{sq}\n\end{cases}
$$
\n(II.38)

Le couplage entre la puissance active  $P<sub>s</sub>$  et la puissance réactive  $Q<sub>s</sub>$  est visiblement remarquable dans l'équation II.38.

Le modèle utilisé de la MADA est celui qui est montré au schéma bloc à la figure (II.11).

Nous ajoutons que la variation de la composante*Vrq* influe beaucoup plus par rapport à la variation de la composante  $V_{rd}$  surtout au voisinage du fonctionnement à glissement faible comme pour le couple électromagnétique.

Le tableau suivant montre les résultats obtenus en tenant compte des tensions **Rotoriques** 

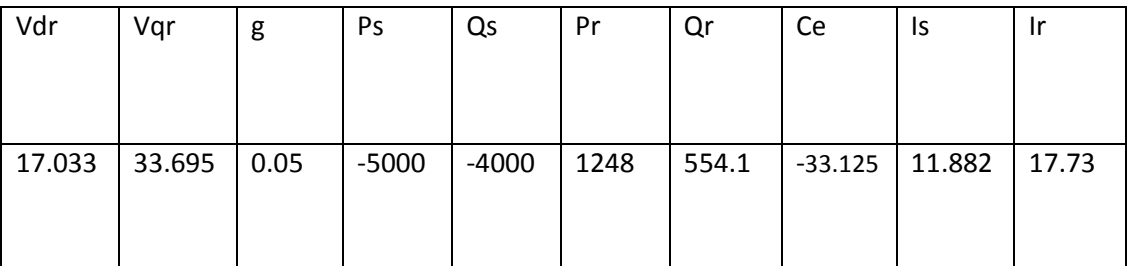

Tableau II.1: Tableau récapitulatif des points de fonctionnement proposé.

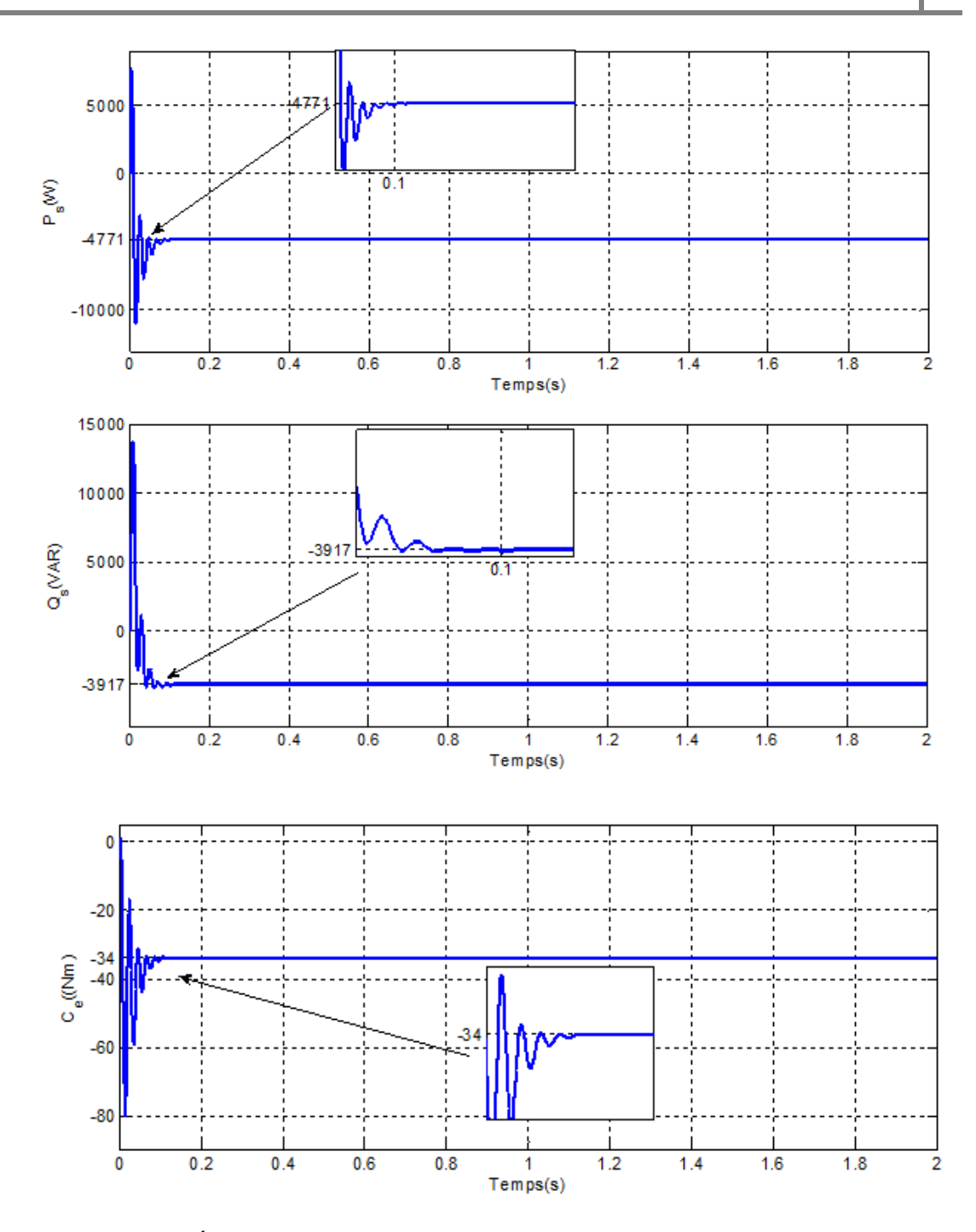

**Figure II.17** Évolution des puissances active et réactive statorique et le couple électromagnétique pour  $V_{rd} = 17.033$ ,  $V_{rq} = 33.695$ 

Les résultats obtenus montrent bien l'évolution des variables  $P_s, Q_s$ développée par la MADA. On alimente le rotor par des tensions calculées (voir tableau II.1), savoir qu'on a utilisé le modèle complet de la machine. la non linéarité du système et le couplage existant entre les différentes variables de la MADA. Donc, pour éliminer le couplage existant, on a recours à la commande vectorielle qui permet d'avoir un contrôle indépendant de la puissance active et réactive

# **II.8 Conclusion**

Dans ce chapitre nous avons établi un modèle mathématique de la turbine à partir de ses équations caractéristiques.

De même, nous avons présenté le modèle de la machine à l'aide de ses équations électriques et de flux dans le système d'axe dq lié au synchronisme. Ainsi que le modèle de l'alimentation de la machine coté rotor.

On connait que le modèle de la MADA est fortement couplé, il est utile de trouver une méthode de commande permettant de rendre le contrôle de la puissance active et réactive indépendant en fonctionnement génératrice. Ainsi, le chapitre suivant fera l'objet du découplage des puissances active et réactive par la commande vectorielle basées sur la technique d'orientation du flux statorique.

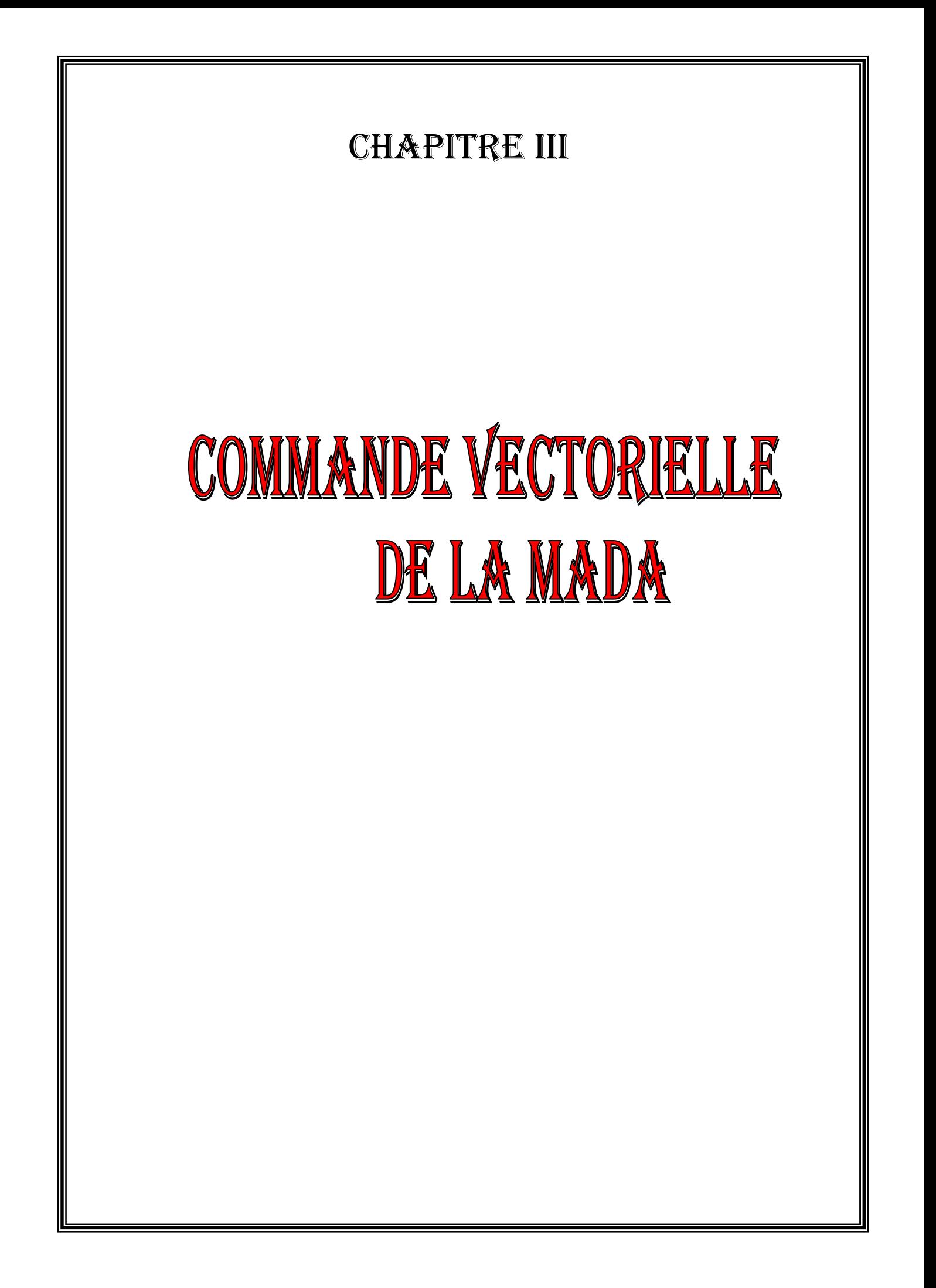

## **III.1 Introduction**

Pour pouvoir contrôler facilement la production d'électricité de l'éolienne, nous allons réaliser un contrôle indépendant des puissances actives et réactives en établissant une commande vectorielle par orientation du flux statorique.

La technique de la commande appliquée à cette machine est réalisée aux moyens des régulateurs PI pour la puissance active et réactive statoriques et pour les courants rotoriques.

## **III.2 Stratégie de commande en puissance active et réactive de la MADA**

La caractéristique de puissance optimale de l'éolienne montre que pour chaque vitesse de vent, il existe une vitesse de rotation optimale (correspondant à la valeur maximale du coefficient de puissance) permettant à l'éolienne d'avoir le meilleur rendement possible [3] [4]. Pour pouvoir tourner à cette vitesse optimale; à vitesse de vent donné, la turbine doit avoir un couple mécanique résistant donné, c'est à dire une puissance active débitée par la MADA. C'est en utilisant cette référence de puissance que la machine peut alors être commandée.

Dans ce paragraphe, nous considérons que la MADA fonctionne en mode hypo-synchrone, ce qui permet un transfert optimal de puissance en utilisant la commande vectorielle directe et indirecte avec orientation du flux statorique. A cet effet nous allons, donc déterminer les équations qui lient les puissances actives et réactives statoriques aux grandeurs rotoriques sur lesquelles nous agissons pour commander la machine.

 Il s'agit d'obtenir un certain découplage entre le stator et le rotor afin que l'expression du couple soit similaire à celle du couple de la machine à courant continu. Le principe consiste à orienter le flux statorique suivant l'axe d du référentiel tournant (figure III.1).

On à donc :

$$
\phi_{sq} = 0 \text{ et par suite } \phi_{sd} = \phi_s \tag{III.1}
$$

Dans l'hypothèse où le flux  $\phi_{sd}$  est maintenu constant (ce qui est assuré par la présence d'un réseau stable connecté au stator), le choix de ce repère rend le couple électromagnétique produit par la machine et par conséquent la puissance active uniquement dépendants du courant rotorique d'axe *q* .

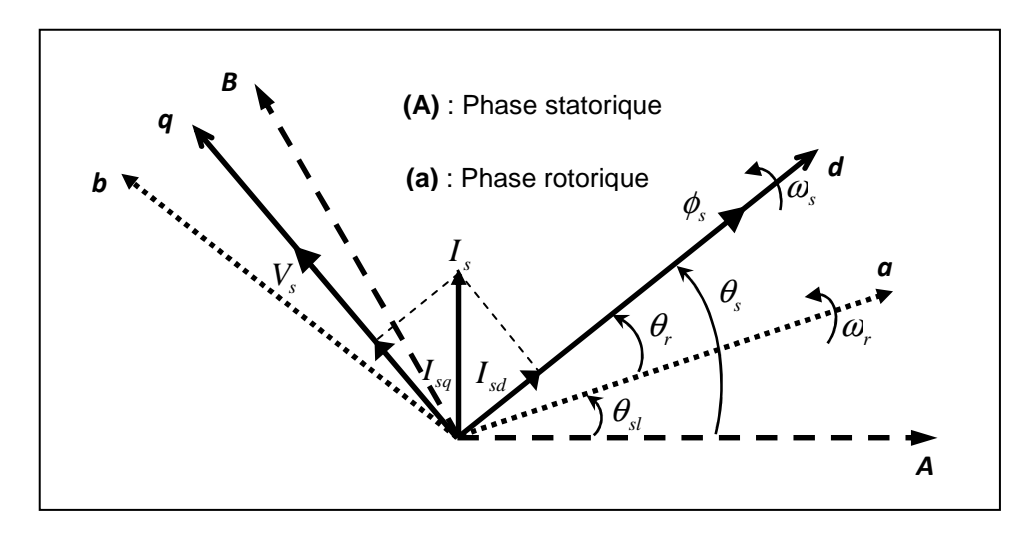

**Figure III .1** Orientation du flux statorique sur l'axe d.

Le modèle diphasé de la machine asynchrone dans le référentiel *(d,q)* lié au champ tournant équations (II-16), (II-17) et (II-21) est réécris et utilisé par la suite pour la commande de la MADA .

### **Equations des tensions**

$$
\begin{cases}\nV_{sd} = R_s I_{sd} + \frac{d}{dt} \phi_{sd} - \omega_s \phi_{sq} \\
V_{sq} = R_s I_{sq} + \frac{d}{dt} \phi_{sq} + \omega_s \phi_{sd} \\
V_{rd} = R_r I_{rd} + \frac{d}{dt} \phi_{rd} - (\omega_s - \omega_r) \phi_{rq} \\
V_{rq} = R_r I_{rq} + \frac{d}{dt} \phi_{rq} + (\omega_s - \omega_r) \phi_{rd}\n\end{cases}
$$
\n(III.2)

# **Equations des flux**

$$
\begin{cases} \phi_{sdq} = L_s I_{sdq} + L_m I_{rdq} \\ \phi_{rdq} = L_r I_{rdq} + L_m I_{sdq} \end{cases}
$$
\n(III.3)

Le couple électromagnétique de l'équation II-16 s'écrit alors :

$$
C_e = -\frac{3}{2} p \frac{L_m}{L_s} (\phi_{sd} I_{rq} - \phi_{sq} I_{rd})
$$
\n(III.4)

Rappelons que ce couple représente une perturbation pour la turbine éolienne et prend une valeur négative.

Et l'équation des flux III-3 devient :

$$
\begin{cases} \phi_s = L_s I_{sd} + L_m I_{rd} \\ 0 = L_s I_{sq} + L_m I_{rq} \end{cases}
$$
 (III.5)

Si l'on suppose le réseau électrique stable, ayant pour tension simple Vs, cela conduit à un flux statorique  $\phi_{s}$  constant. L'équation III-4, peut avoir l'expression suivante. Ou le couple électromagnétique  $C_{e}$  est directement proportionnel au courant rotorique en quadrature  $I_{ra}$ .

$$
C_e = -\frac{3}{2} p \frac{L_m}{L_s} (\phi_s I_{rq})
$$
\n(II-6)

De plus, si l'on néglige la résistance des enroulements statoriques, hypothèse réaliste pour les machines de forte puissance utilisées pour la production éolienne, les équations des tensions statoriques de la machine se réduisent à :

$$
\begin{cases}\nV_{sd} = \frac{d\phi_s}{dt} \\
V_{sq} = \omega_s \phi_s\n\end{cases}
$$
\n(III.7)

Avec ω<sub>c</sub> est la pulsation électrique des grandeurs statoriques.

Avec l'hypothèse du flux statorique constant, on obtient :

$$
\begin{cases}\nV_{sd} = 0 \\
V_{sq} = V_s\n\end{cases}
$$
\n(III.8)

A l'aide de l'équation III-3, on peut établir le lien entre les courants statoriques et rotoriques :

$$
\begin{cases}\nI_{sd} = \frac{\phi_s}{L_s} - \frac{L_m}{L_s} I_{rd} \\
I_{sq} = -\frac{L_m}{L_s} I_{rq}\n\end{cases}
$$
\n(III.9)

Les puissances actives et réactives statoriques s'écrivent :

$$
\begin{cases}\nP_s = V_{sd} I_{sd} + V_{sq} I_{sq} \\
Q_s = V_{sq} I_{sd} - V_{sd} I_{sq}\n\end{cases}
$$
\n(III.10)

L'adaptation de ces équations au système d'axes choisi et aux hypothèses simplificatrices effectuées dans notre cas ( $V_{sd} = 0$ ) donne :

$$
\begin{cases}\nP_s = V_s \, I_{sq} \\
Q_s = V_s \, I_{sd}\n\end{cases} \tag{III.11}
$$

En remplaçant les courants statoriques par leurs valeurs de l'équation (III.9) dans l'équation (III.11) nous obtenons les expressions suivantes pour les puissances active et réactive:

$$
\begin{cases}\nP_s = -V_s \frac{L_m}{L_s} I_{rq} \\
Q_s = V_s \frac{\phi_s}{L_s} - V_s \frac{L_m}{L_s} I_{rd}\n\end{cases}
$$
\n(III.12)

En tirant *s*  $s = \frac{v_s}{\omega}$ *V*  $\phi_s = \frac{v_s}{\omega_s}$  de l'équation (III.7), l'expression de la puissance réactive

devient :

$$
Q_s = \frac{V_s^2}{L_s \omega_s} - \frac{V_s L_m}{L_s} I_{rd}
$$
 (III.13)

Compte tenu du repère choisi et des approximations faites et si l'on considère l'inductance magnétisante  $L_m$ comme constante, le système obtenu lie de façon proportionnelle la puissance active au courant rotorique d'axe *q* et la puissance réactive au courant rotorique d'axe  $\,d\,$  à la constante  $\left( V_{_S}^{~~2} \,/\, \omega_{_S} \,L_{_S} \right)$  près imposée par le réseau.

#### **III.3. Relations entre tensions rotoriques et courants rotoriques**

On pourrait exprimer les tensions rotoriques en fonction des courants rotoriques, en remplaçant dans l'équation (III.3) les courants statoriques de l'équation (III.9) et en remplaçant le résultat ainsi obtenu dans l'équation (III.2). Ainsi, nous obtenons :

$$
\begin{cases}\nV_{rd} = R_r I_{rd} + \left(L_r - \frac{L_m^2}{L_s}\right) \frac{d}{dt} I_{rd} - g \omega_s \left(L_r - \frac{L_m^2}{L_s}\right) I_{rq} \\
V_{rq} = R_r I_{rq} + \left(L_r - \frac{L_m^2}{L_s}\right) \frac{d}{dt} I_{rq} + g \omega_s \left(L_r - \frac{L_m^2}{L_s}\right) I_{rd} + g_s \frac{L_m V_s}{L_s}\n\end{cases}
$$
\n(III.14)

En régime permanent, les termes faisant intervenir les dérivées des courants rotoriques diphasés disparaissent, nous pouvons donc écrire [4]:

$$
\begin{cases}\nV_{rd} = R_r I_{rd} - g \omega_s \left( L_r - \frac{L_m^2}{L_s} \right) I_{rq} \\
V_{rq} = R_r I_{rq} + g \omega_s \left( L_r - \frac{L_m^2}{L_s} \right) I_{rd} + g \frac{L_m V_s}{L_s}\n\end{cases}
$$
\n(III.15)

Où *g* correspond au glissement de la machin asynchrone.

*Vrd* et *Vrq* sont les composantes diphasées des tensions rotoriques à imposer à la machine pour obtenir les courants rotoriques voulus (puissance statorique et rotorique conclues). L'influence des termes de couplage entre les deux axes en I  $\mathbf{I}$ J  $\backslash$ L  $\mathsf{I}$ l ſ − *s*  $L_r - \frac{L_m}{L_s}$  $g\omega_s\left(L_r-\frac{L}{2}\right)$ 2  $\omega_s | L_r - \frac{L_m}{L_r}$  est minime. Une synthèse adéquate des régulateurs dans la boucle de commande permettra de les compenser.

Dans notre travail, les régaleurs sont dimensionnés à partir du modèle du système d'equation ( III-3),model de commande. Ces régulateurs sont implantés dans un système où le modèle complet de la MADA est utilisé.

On remarque que les puissances et les tensions sont liées par une fonction de transfert du premier ordre(modele III-14). De plus, du fait de la faible valeur du glissement g, il sera possible d'établir sans difficulté une commande vectorielle car les influences des couplages resteront faibles et les axes d et q pourront donc être commandés séparément avec leurs propres régulateurs.

Ainsi, il apparaît deux solutions pour effectuer la commande en puissance de cette machine [1] :

**La première méthode** consiste à négliger les termes de couplage et à mettre en place un régulateur indépendant sur chaque axe pour contrôler indépendamment les puissances actives et réactives. Cette méthode sera appelée méthode directe

car les régulateurs de puissance contrôlent directement les tensions rotoriques de la machine.

**La deuxième méthode** consiste à tenir compte des termes de couplage et à les compenser en effectuant un système comportant deux boucles permettant de contrôler les puissances et les courants rotoriques. Cette méthode appelée méthode indirecte découle directement des équations III.12 et III.14.

Ces deux méthodes vont être étudiées et simulées dans la suite avec le modèle complet de la MADA. L'intérêt que présente la méthode direct est que sa mise en œuvre est simple, par contre la méthode indirecte a l'avantage de contrôler les courants rotoriques ce qui permettra de faire une protection de la machine en limitant ces courants pour faire fonctionner la MADA.

### **III.4 Commande des puissances actives et réactives statorique**

Dans notre travail, la MADA fonctionne en génératrice raccordée à un réseau de forte puissance et stable. Deux techniques de commande sont proposées : directe et indirecte.

### **III.4.1 Commande directe en puissance active et réactive de la MADA**

Cette méthode nous permet d'utiliser une seule boucle de régulation sur chaque puissance active et réactive avec un régulateur indépendant.

Il a été mis en évidence le lien entre, d'une part la puissance active et la tension  $V_{ra}$  et d'autre part la puissance réactive et la tension  $V_{rd}$ .

La figure III.2 montre le schéma bloc de la commande directe proposé

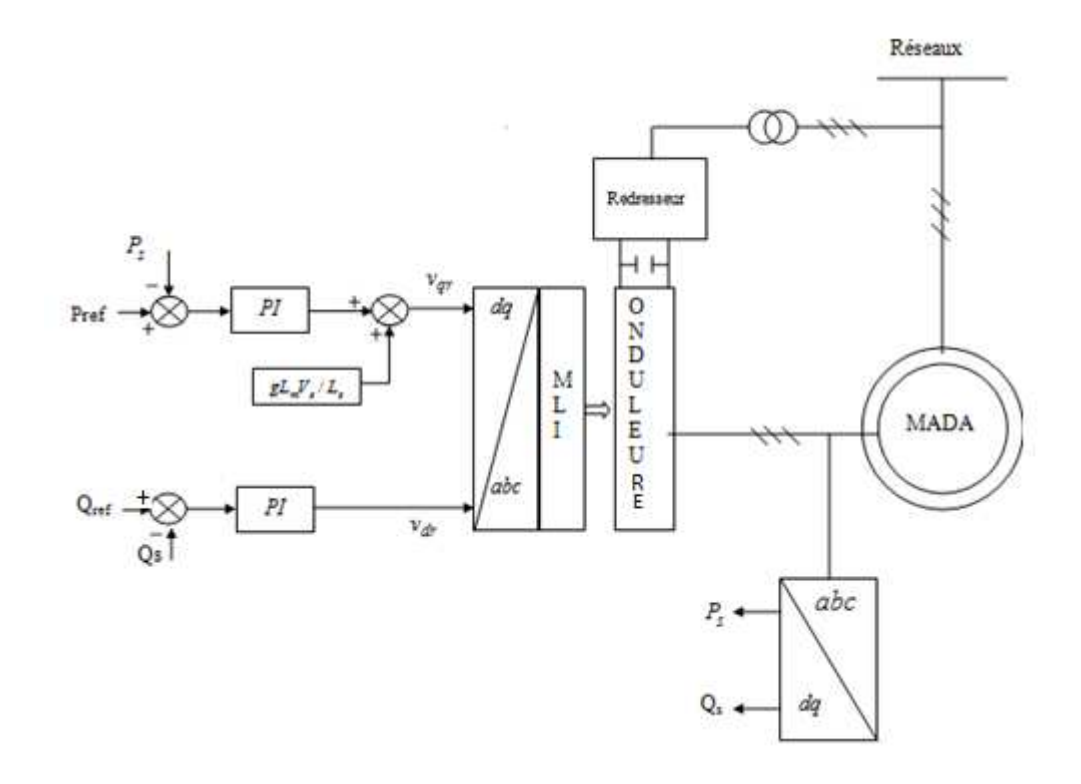

**Figure III.2** schéma bloc de la commande directe.

# **III.4.2 Commande indirecte**

A fin d'améliorer la commande précédente, on ajoute deux boucles de régulation de courant rotorique Cette méthode est très sensible aux variations paramétriques de la machine .il est important de souligner que la méthode indirecte est plus utilisée que la méthode directe [3], [28].

Nous aboutissons au schéma bloc présenté en figure III.3, sur lequel on distingue bien les deux boucles de régulation pour chaque axe, l'une contrôlant le courant et l'autre la puissance. Ce type de régulation donne une dynamique satisfaisante et une erreur statique nulle théoriquement.

La figure suivante montre leschéma bloc de la commande indirecte proposée.

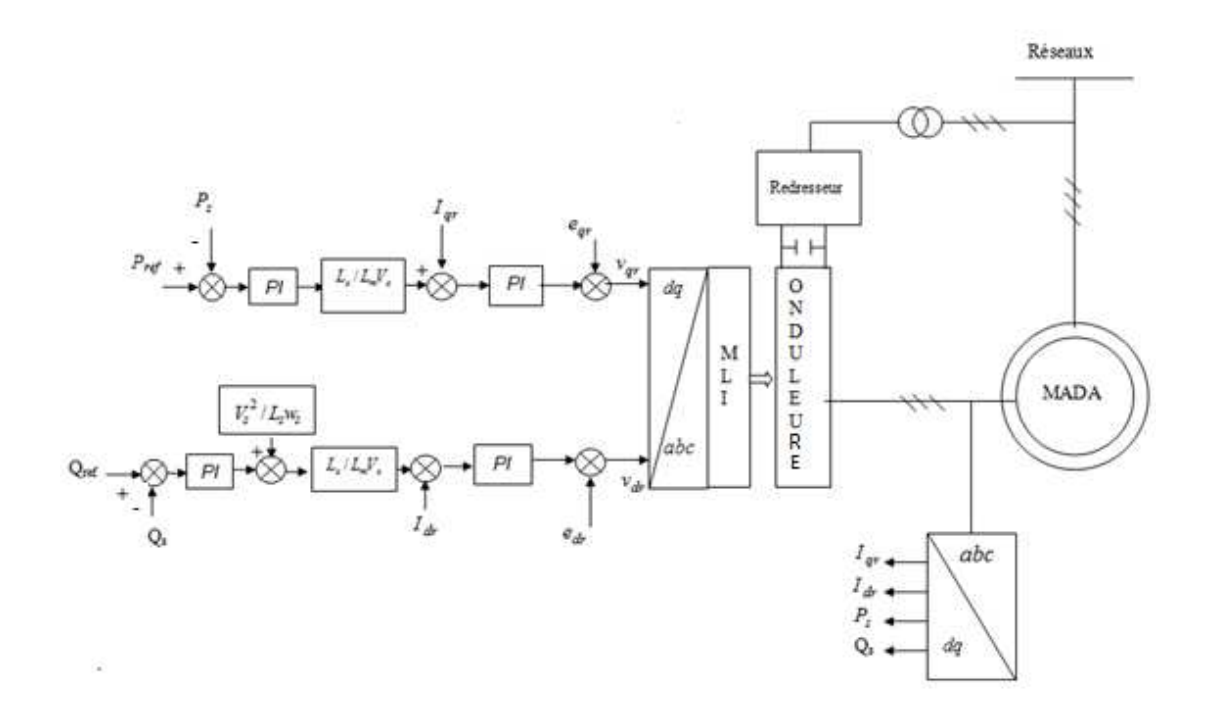

**Figure III.3** Schéma bloc de la commande indirecte proposée.

# **III.5 Synthèse du régulateur PI**

Puisqu'il est simple et rapide à mettre en œuvre tout en offrant des performances acceptables. Le régulateur Proportionnel Intégral PI est utilisé pour commander la MADA en génératrice.

La figure III.4 montre une partie du système bouclé et corrigé par un régulateur PI dont la fonction de transfert est de la forme *p*  $K_p + \frac{K_i}{n}$  correspondant aux deux régulateurs utilisés dans la figure III.2

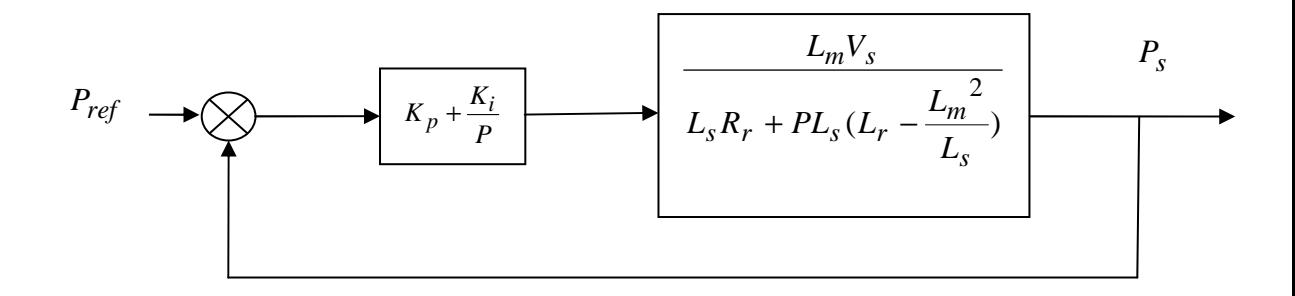

**Figure III.4** Système régulé par un PI

La fonction de transfert en Boucle Ouverte (FTBO) avec les régulateurs s'écrit de la manière suivante :

$$
FTBO = \frac{p + \frac{k_i}{k_p}}{\frac{p}{k_p}} \cdot \frac{\frac{L_s}{L_s} \left( L_r - \frac{L_m^2}{L_s} \right)}{p + \frac{L_s R_r}{L_s} \left( L_r - \frac{L_m^2}{L_s} \right)}
$$

Nous choisissons la méthode de compensation de pôles pour la synthèse du régulateur afin d'éliminer le zéro de la fonction de transfert. Ceci nous conduit à l'égalité suivante :

$$
\frac{k_i}{k_p} = \frac{L_s R_r}{L_s \left(L_r - \frac{L_m^2}{L_s}\right)}
$$

Notons toutefois ici que la compensation des pôles n'a d'intérêt que si les paramètres de la machine sont connus avec une certaine précision car les gains des correcteurs dépendent directement de ces paramètres. Si tel n'est pas le cas, la compensation est moins performante.

Si l'on effectue la compensation, on obtient la FTBO suivante :

$$
k_p \frac{L_m V_s}{L_s \left(L_r - \frac{L_m^2}{L_s}\right)}
$$
  
FTBO = 
$$
\frac{F}{p}
$$

Ce qui nous donne en boucle fermée :

$$
FTBF = \frac{1}{1 + p\tau_r} \qquad avec \qquad \tau_r = \frac{1}{k_p} \frac{L_s \left(L_r - \frac{L_m^2}{L_s}\right)}{L_m V_s}
$$

Avec  $\tau_r$  le temps de réponse du système qui correspondant à une valeur suffisamment rapide pour l'utilisation faite sur l'éolienne où les variations de vent sont peu rapides et les constantes de temps mécanique sont importantes.

S'imposer une valeur plus faible n'améliorerait probablement pas les performances de l'ensemble, mais risquerait d'engendrer des perturbations lors des régimes transitoires en provocant des dépassements et des instabilités indésirables.

On peut désormais exprimer les gains des correcteurs en fonction des paramètres de la machine et du temps de réponse :

$$
k_p = \frac{1}{\tau_r} \frac{L_s L_r - L_m^2}{L_m V_s} \qquad k_i = \frac{1}{\tau_r} \frac{L_s R_r}{L_m V_s}
$$

Nous avons utilisé ici la méthode de compensation des pôles pour sa rapidité ; il est évident qu'elle n'est pas la seule méthode valable pour la synthèse du régulateur PI.

#### **III.6 Résultats obtenus**

Les stratégies directe et indirecte de commande en puissances de la MADA ont été validées par simulation numérique en utilisant le logiciel Matlab/Simulink. Les paramètres de la génératrice utilisée pour la simulation sont :

 $p = 2$ ,  $g = 0.05$ ,  $fs = 50$ .  $R_s = 0.720 \Omega$ ,  $L_s = 0.0916$  *H*,  $R_r = 0.7509 \Omega$ ,  $L_r = 0.0916$  *H*,  $L_m = 0.0858$  *H*,  $V_s = 220V$ ,

Les gains des régulateurs sont :  $K_i = 125$ ,  $K_p = 1$ ,  $K_{pc} = 7.32$ ,  $K_{ic} = 10$ 

Nous avons donc soumis ce système à deux profils afin d'observer le comportement du système etudié .

-Le premier profil est montré à la figure (III.5-a).

- Le deuxième profil est montré à la figure (III.5-b)

La figure (III.7-a,III.7-b) représente respectivement les profils de puissances statoriques (active et réactive) de référence. Nous avons ici des dynamiques appropriées pour les puissances actives et réactives de référence afin de tester le découplage de ces puissances.

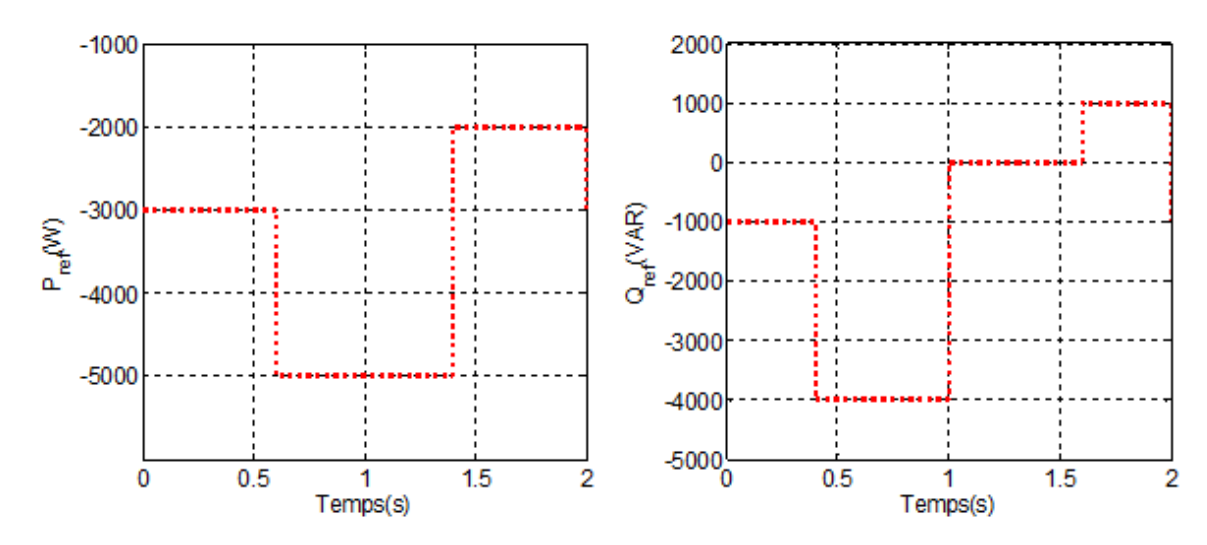

Figure III.5a Profils de références des puissances active et réactive imposées au système*.* 

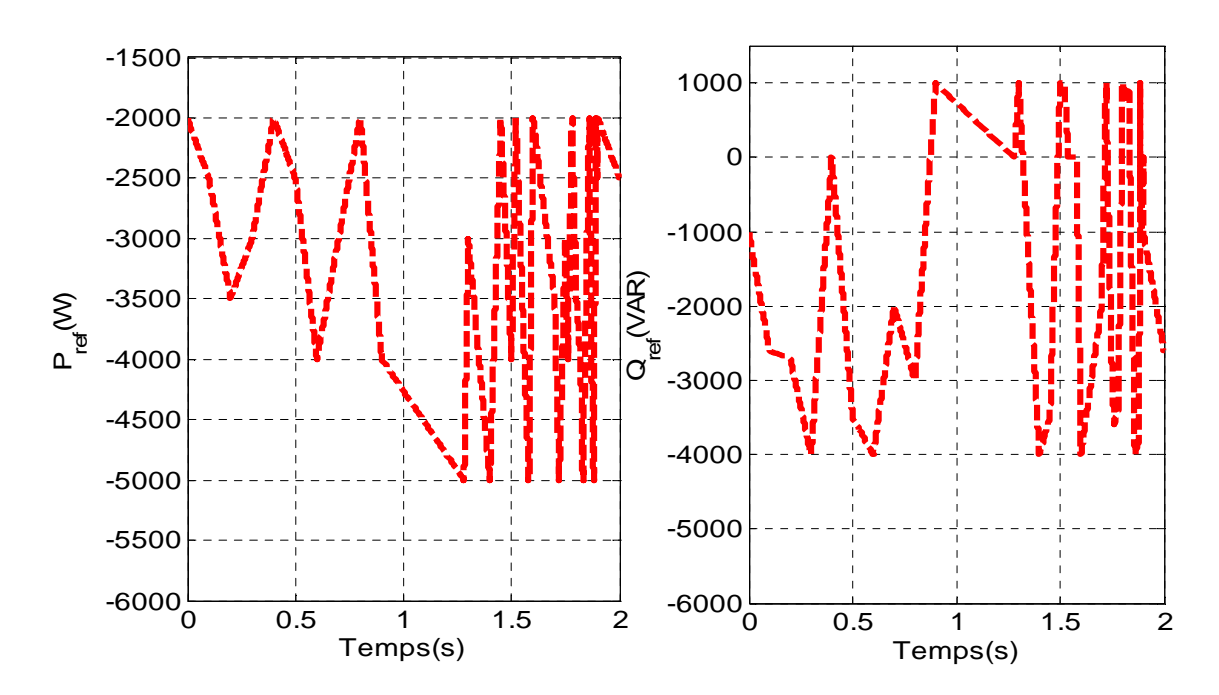

Figure III.5b Profils de références des puissances active et réactive imposées au système*.* 

Les figures suivant montrent les résultats obtenus relativement au premier profil pour la commande directe

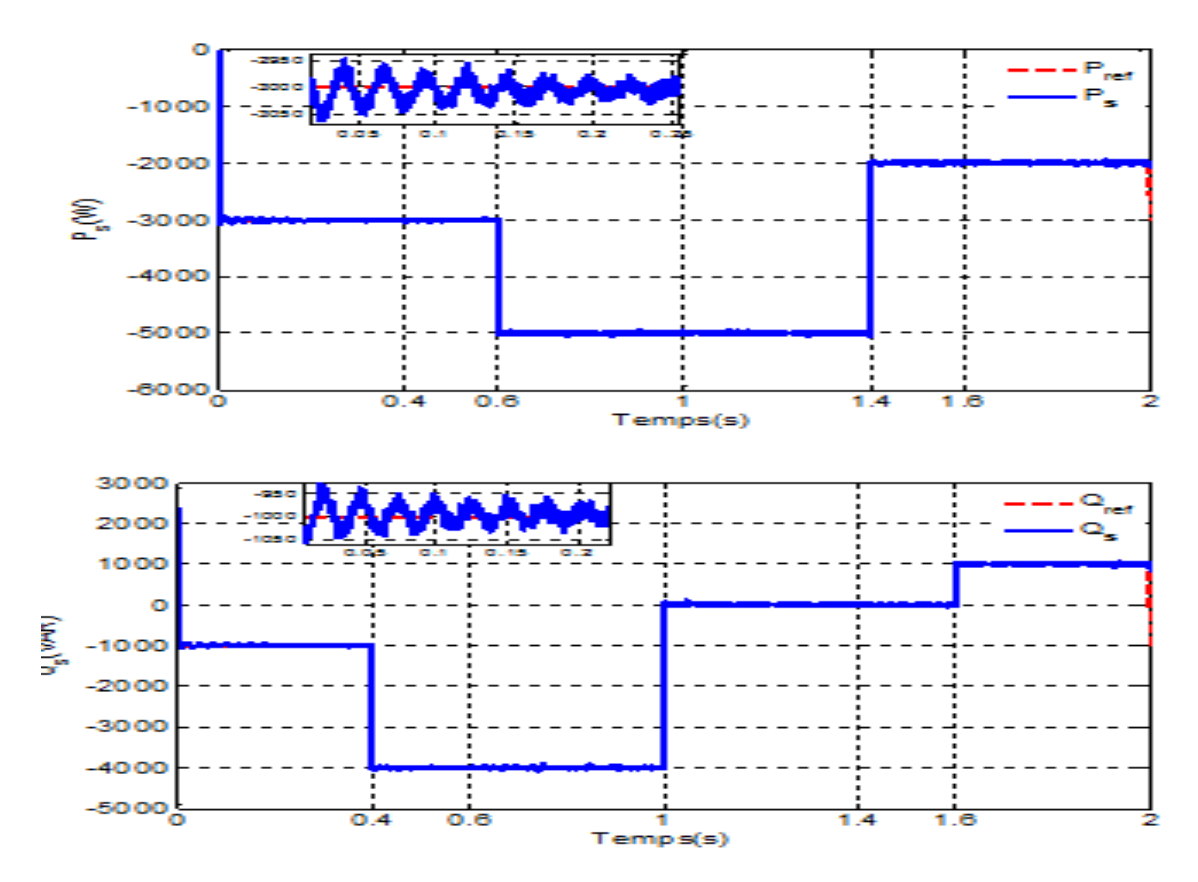

**Figure III.6** Réponses du système pour la commande directe

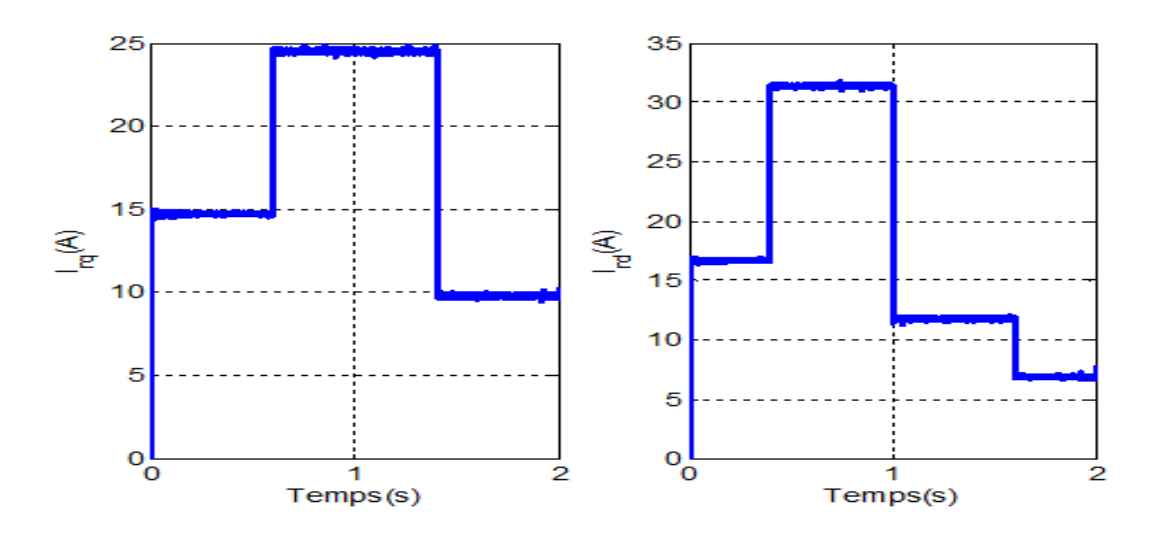

**FigureIII.7** Réponses des courants rotoriques dans la

# Commande directe

Les figures suivant montrent les résultats obtenus relativement au deuxième profil pour la commande directe

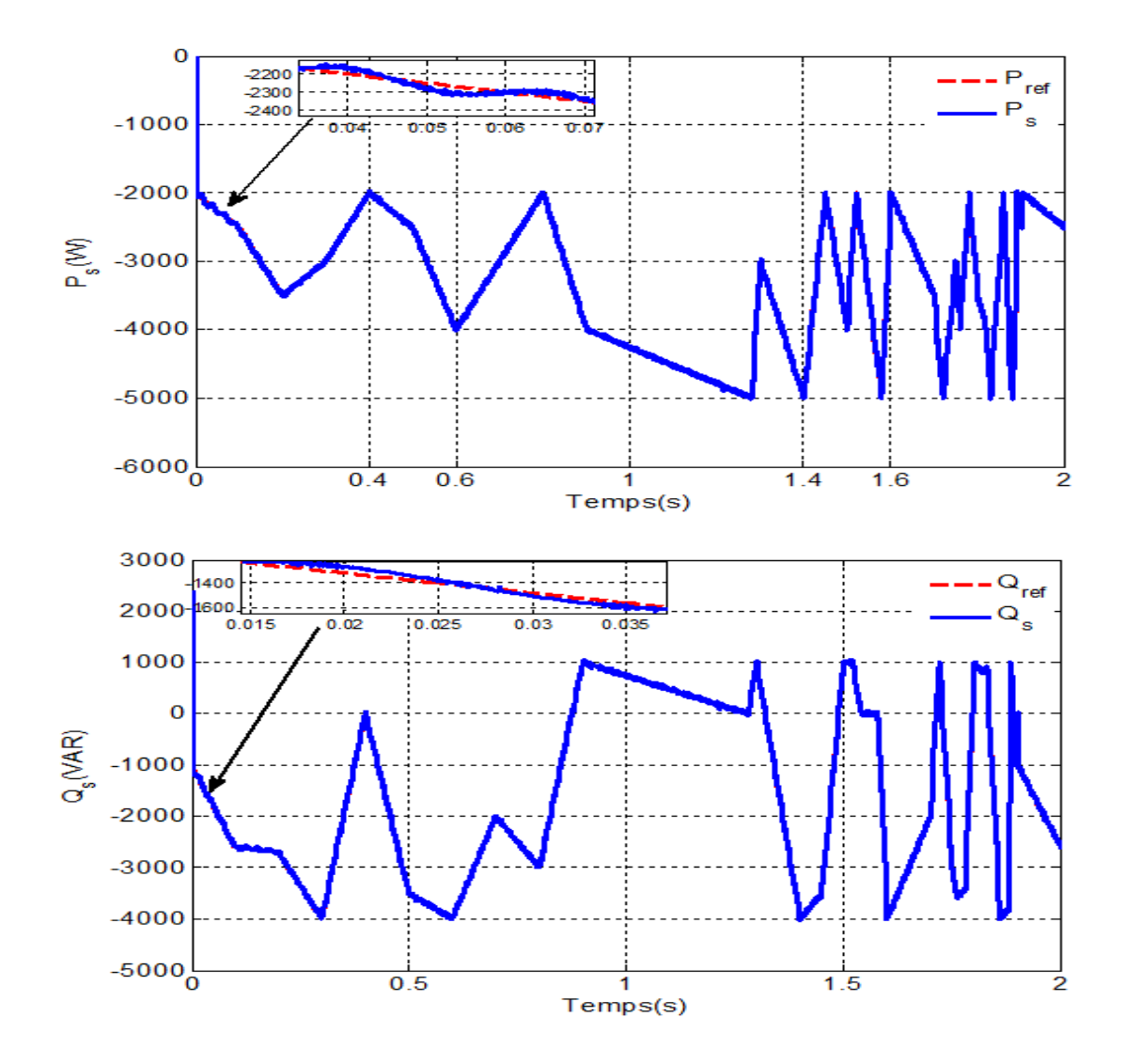

**Figure III.8** Réponses du système pour la commande directe

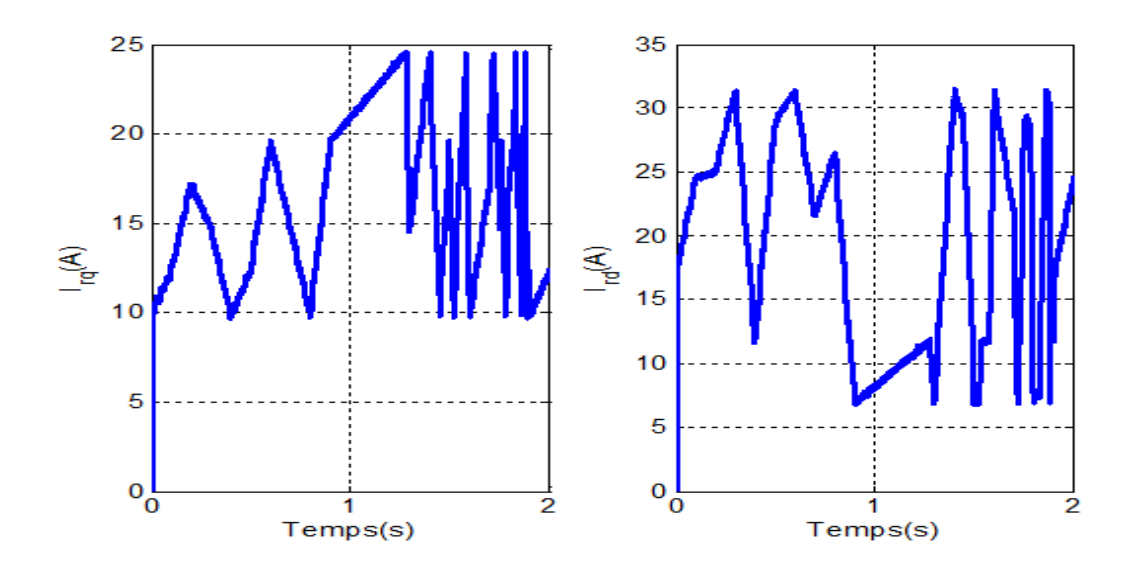

**Figure III.9** Réponses des courants rotoriques pou la Commande directe

Les figures suivant montrent les résultats obtenus relativement au premier profil pour la commande indirecte.

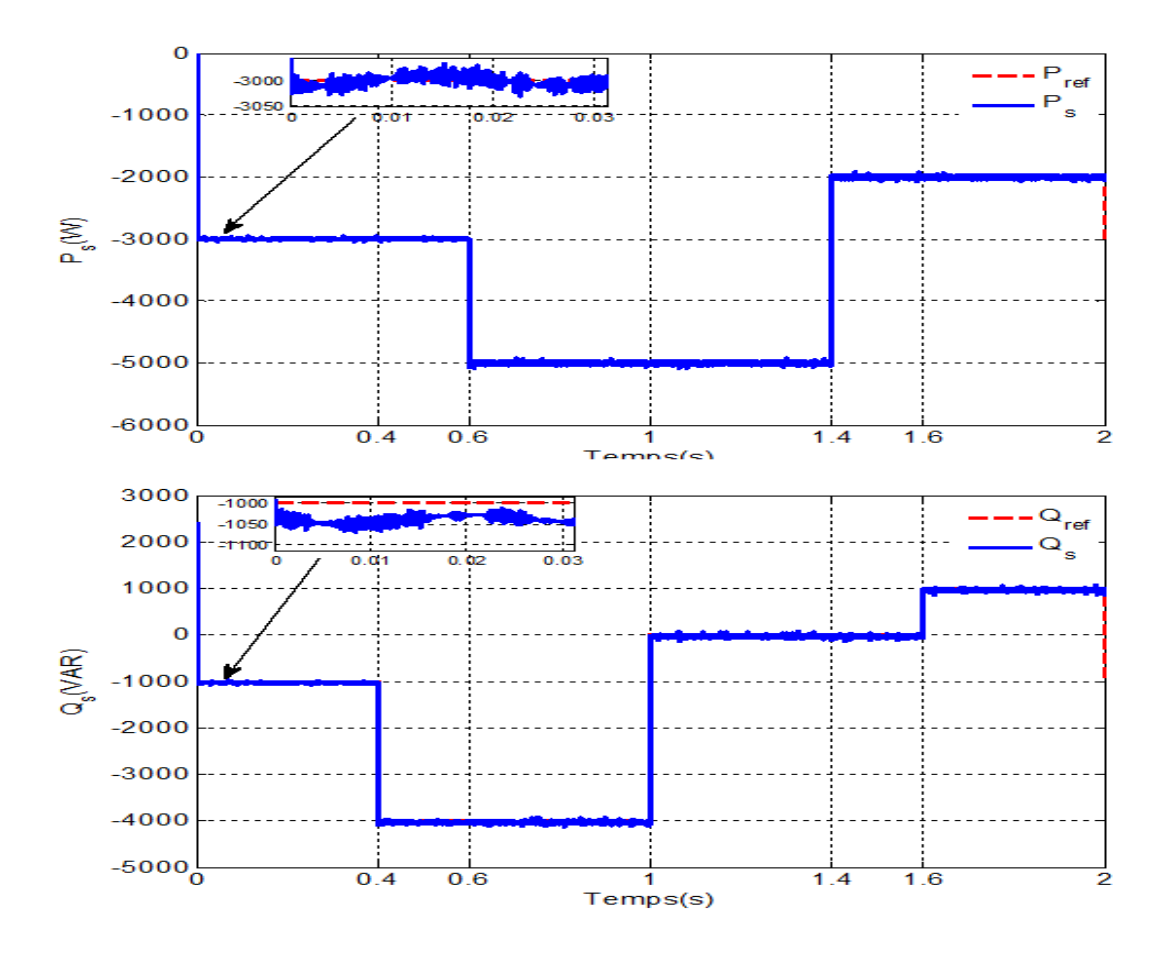

**Figure III.10** Réponses du système pour la commande indirecte

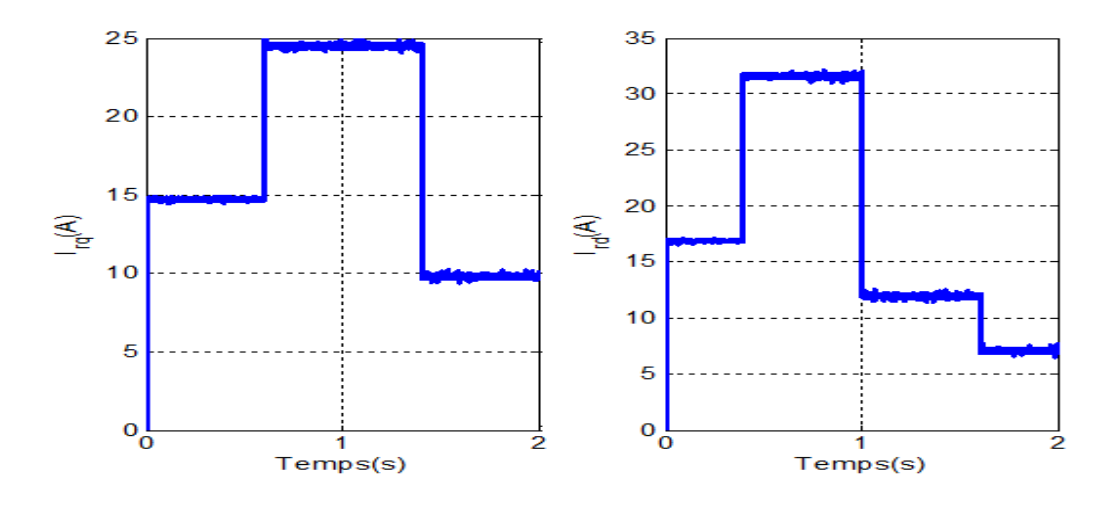

**Figure III.11** Réponses des courants rotoriques pour la Commande indirecte

Les figures suivant montrent les résultats obtenus relativement au deuxième profil pour la commande indirecte

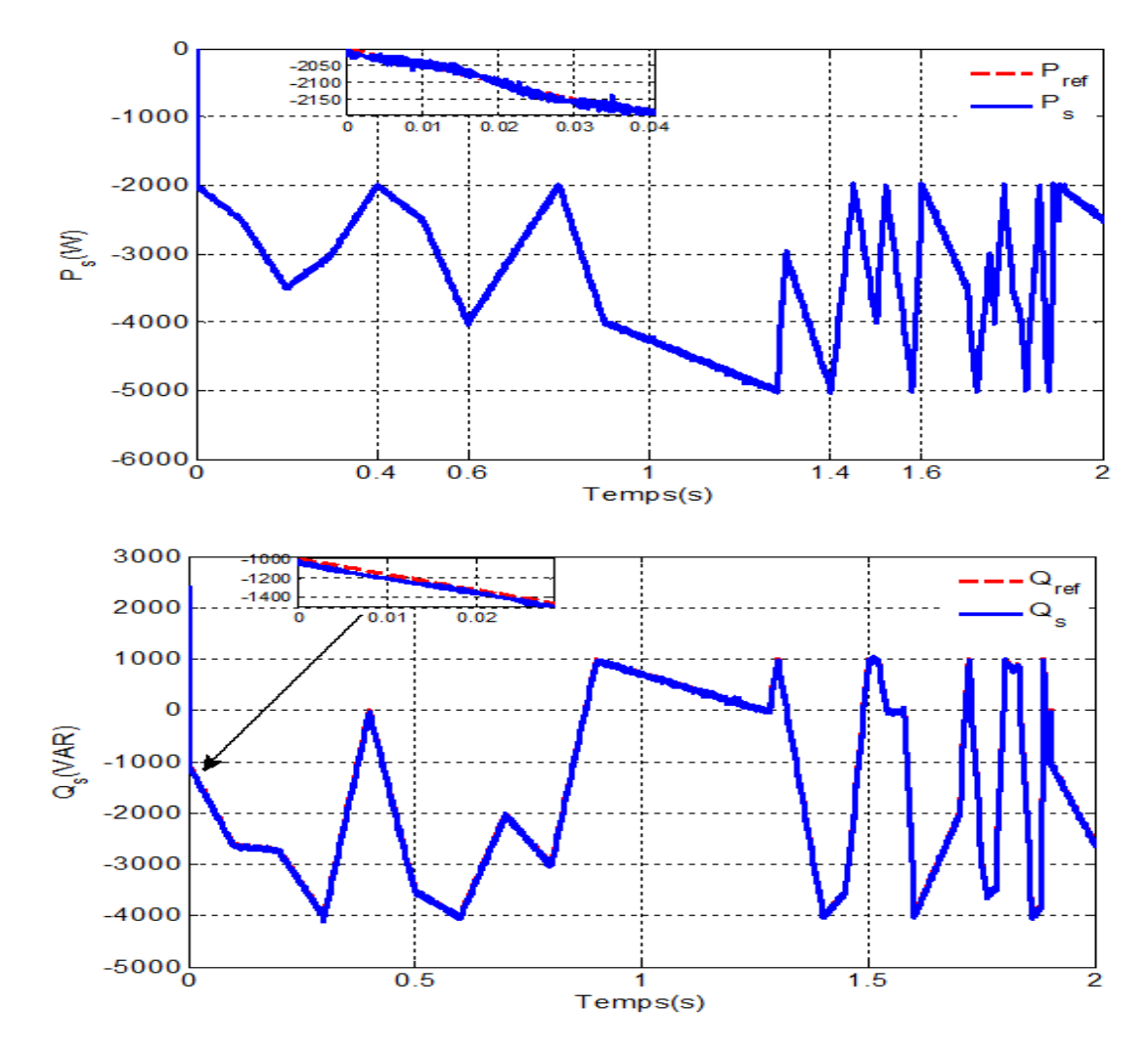

**Figure III.12** Réponses du système pour la commande indirecte

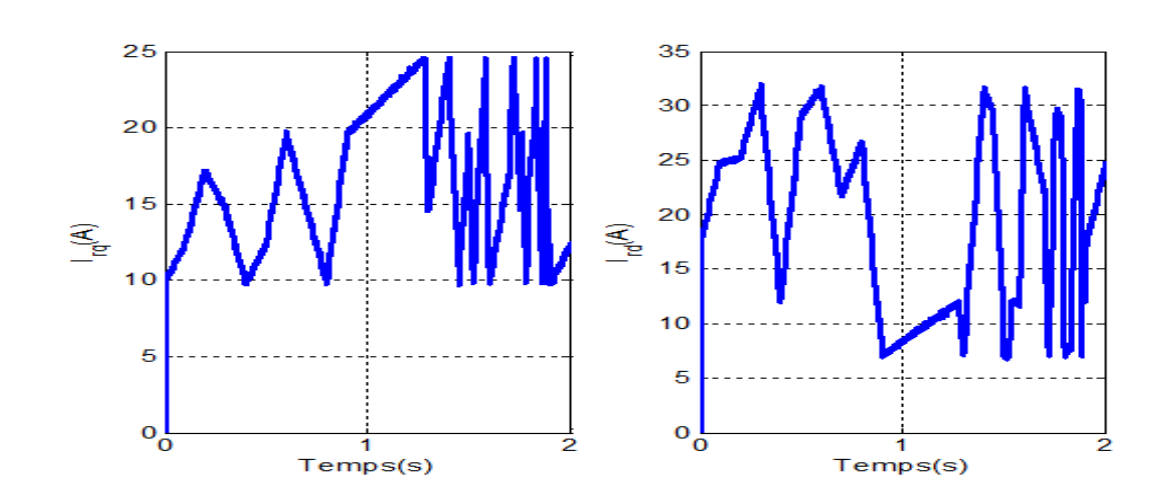

**FigureIII.13** Réponses des courants rotoriques pour la Commande indirecte

D'après ces résultats, on peut remarquer pour les deux méthodes de commande que les consignes de puissance sont bien suivies par la génératrice aussi bien pour la puissance active que pour la puissance réactive

on voit bien que la puissance active statorique *P<sup>s</sup>* dépend du courant rotorique en quadrature *I*<sub>rq</sub> et que la puissance réactive statorique $Q_s$  dépend du courant rotorique direct  $I_{rd}$  pour les deux commande.

La commande indirecte est théoriquement plus performante que la commande directe car il ya une boucle de courant est ajouté.

Lorsque le régime permanent est établit, il apparait bien que la valeur moyenne de l'erreur statique des puissances active et réactive est nulle ce qui est le rôle de l'action intégrale du correcteur PI.)

Les résultats obtenus sur les figures suivantes montrent aussi que les puissances sont oscillatoires et amortis. On observe aussi que le découplage est parfaitement réalisé entre les axes de la puissance active et réactive.

### **III.7. Conclusion**

Dans ce chapitre nous avons présenté deux méthodes de commande vectorielle en puissance de la MADA à savoir : la commande directe et la commande indirecte. La commande directe est la plus simple à mettre en œuvre.

 La méthode indirecte en association avec le bouclage des puissances, nous permet d'avoir un système performant. Elle est certes plus complexe à mettre en oeuvre, mais permettra d'avoir un fonctionnement optimal du système de génération électrique.

La synthèse du régulateur PI utilisé pour stabiliser le système à cause de sa rapidité et de sa simplicité est présentée.

Mais ce régulateur présente plusieurs inconvénients :

- > Introduction d'un déphasage du à la fonction intégrale pouvant entraîner une forte instabilité.
- > Les coefficients sont directement calculés en fonction des paramètres de la machine ce qui entraîne une robustesse médiocre face à la variation de ces paramètres ;

Par ailleurs si plusieurs paramètres de la machine varient en même temps, il n'y a aucun doute que les régulateurs n'arriveront plus à maintenir le système stable avec le découplage parfait entre les axes de la puissance active et réactive. ; il faudrait alors faire appel à d'autres types de régulateurs plus robustes telle que le régulateur flou le chapitre suivant trait Commande par régulateur floue de la MADA

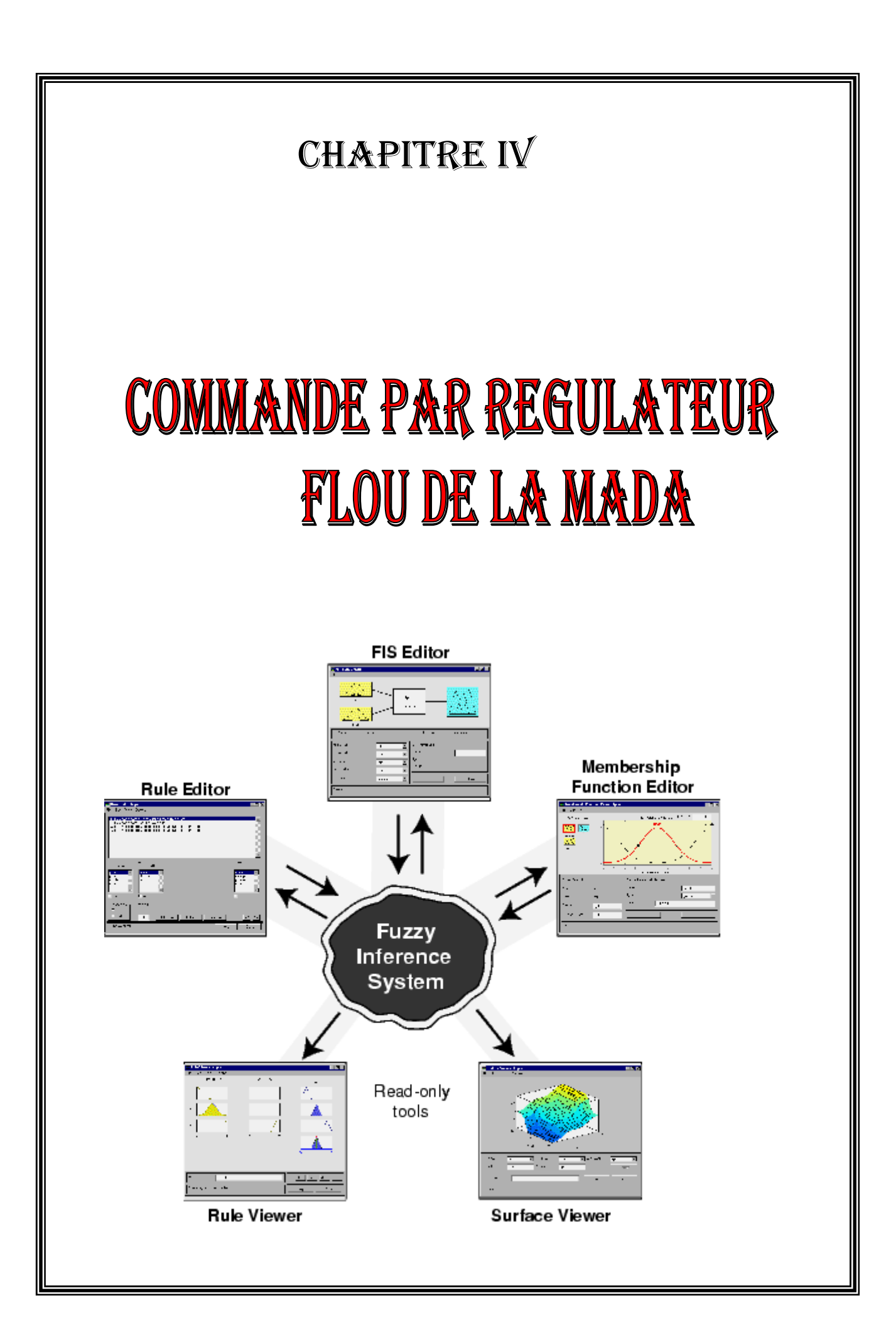

### **IV.1 Introduction**

Dans le domaine de la commande des machines électriques, les travaux de recherche s'orientent de plus en plus vers l'application des techniques de commande modernes. Ces techniques évoluent d'une façon vertigineuse avec l'évolution des calculateurs numériques et de l'électronique de puissance. Ceci permet d'aboutir à des processus industriels de hautes performances. cette technique est meilleure pour une classe particulière de la commande pour une application donnée, dépendant de la forme des équations d'état du système et selon le but envisagé [25] [26]. Au cours début des années 60, certains chercheurs se sont penchés sur la résolution par la logique floue de problèmes mathématique réputés difficiles [31]. Ce n'est qu'en 1975, le professeur Mamdani à Londres développe une stratégie pour le contrôle des procédés et présente les résultats très encourageants qu'il a obtenus sur la conduite d'un moteur à vapeur [30]. En 1978, la société danoise F.L. Smidth réalise le contrôle d'un four à ciment. C'est là la première véritable application industrielle de la logique floue. C'est au Japon, où la recherche n'est pas seulement théorique mais également très applicative, que la logique floue connaît son véritable essor dont les leaders étaient T. Terano, K. Asai et H. Shibata [31] [32]. A la fin des années 1980, les produits grand public, machines à laver, appareils photographiques et autres caméscopes

Dans l'industrie, le traitement des eaux, les grues portuaires, les métros, les systèmes de ventilation et de climatisation sont touchés. Enfin, des applications existent dans des domaines très différents tels que la finance ou le diagnostic médical.

Dans ce chapitre, Nous présentons la commande par la logique floue pour la régulation des puissances active et réactive de la MADA. Ensuite, nous allons effectuer des testes de robustesse vis-à-vis les variations paramétriques des lois de commandes étudié précédemment et déduire les meilleures performances.

## **IV.2 Généralités sur la théorie du contrôle par LA LOGIQUE FLOUE**

### **IV.2.1 Principe et définitions**

Dans la théorie des ensembles conventionnelle, une chose appartient ou n'appartient pas à un certain ensemble. Par exemple, les notions de température moyenne ou de courant faible sont relativement difficiles à spécifier de manière précise. On peut fixer des seuils et considérer que l'on attribue tel ou tel qualificatif en fonction de la valeur de la variable par rapport à ces seuils. Ceci ne peut exprimer qu'un avis très tranché du qualificatif « température moyenne ». L'aspect « vague » de ce qualificatif n'est pas représenté, figure (IV-1)

C'est à partir de ce genre de constatation que L.A. Zadeh a développé sa théorie [25] [26]. Il a défini les ensembles flous comme étant des termes linguistiques du genre négatif, zéro, positif, petit, grand...Ces termes existent aussi dans les ensembles conventionnels. Cependant ce qui différencie ces deux théories sur les ensembles provient des limites des ensembles. Dans les ensembles flous, il permet qu'une chose appartienne partiellement à un certain ensemble ; ceci s'appelle le degré d'appartenance qui peut varier entre 0 et 1. Dans les ensembles conventionnels le degré d'appartenance est de 0 ou 1. Un exemple simple d'ensembles flous est la classification de la température en trois ensembles : faible, moyenne, élevée. La façon d'établir cette classification est présentée à la figure IV-1.

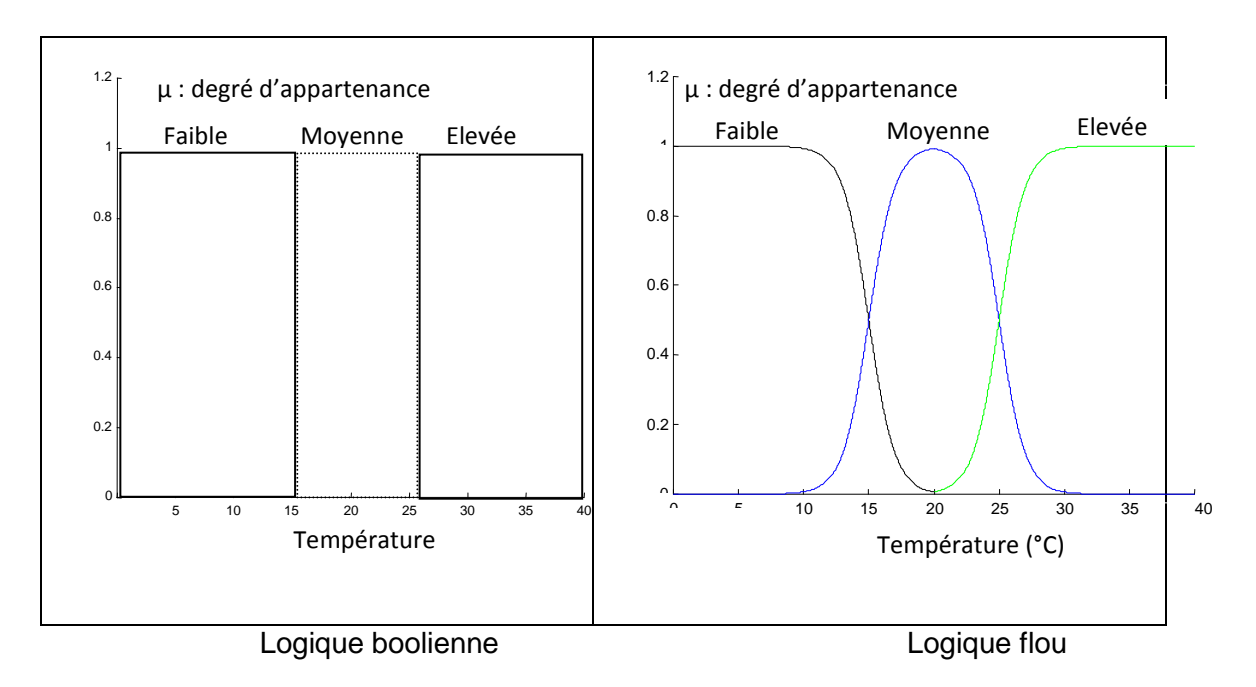

**Figure IV.1** Classification des ensembles

En logique booléenne, le degré d'appartenance (µ) ne peut prendre que deux valeurs (0 ou 1). La température peut être :

- Faible :  $\mu_{\text{faible}}(T) = 1, \mu_{\text{movenne}}(T) = 0, \mu_{\text{filewée}}(T) = 0$
- Moyenne :  $\mu_{\text{faible}}(T) = 0, \mu_{\text{move}}(T) = 1, \mu_{\text{elevée}}(T) = 0$
- élevée :  $\mu_{\text{faible}}(T) = 0, \mu_{\text{move}}(T) = 0, \mu_{\text{elevée}}(T) = 1$

Elle ne peut pas prendre deux qualificatifs à la fois.

En logique floue, le degré d'appartenance devient une fonction qui peut prendre une valeur réelle comprise entre 0 et 1 inclus.

On note que les limites entre les trois sous ensembles ne varient pas soudainement, mais progressivement.

Par exemple,  $\mu_{\textit{moyenne}}(T)$  permet de quantifier le fait que la température puisse être considérée, à la fois, comme faible avec un degré d'appartenance de 0,2 et comme moyenne avec un degré d'appartenance de 0,8(figure IV.1) [27].

 $\mu_{\text{faible}}(T) = 0.2, \mu_{\text{movenne}}(T) = 0.8, \mu_{\text{elevée}}(T) = 0$ 

#### **IV.2.2 différentes formes pour les fonctions d'appartenance**

En générale, on utilise pour les fonctions d'appartenance utilisées ayant les formes géométriques suivants : trapézoïdale, triangulaire. Les deux premières formes sont les plus souvent employées en raison de leur simplicité [29].

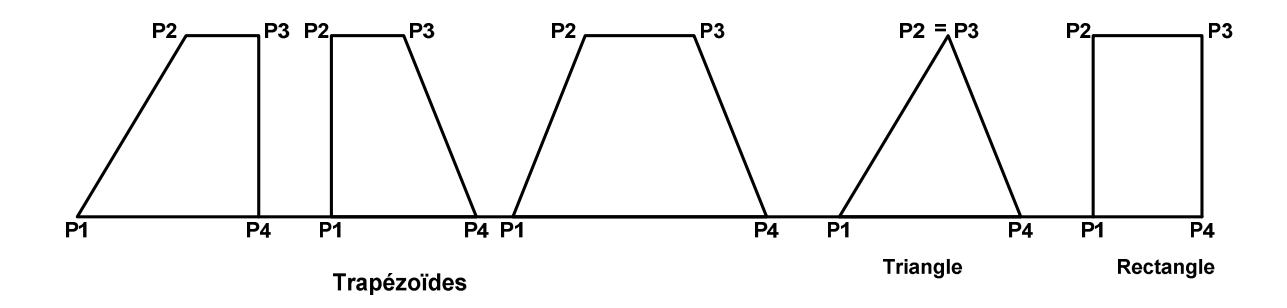

**Figure IV.2** Fonction d'appartenance de forme trapézoïdale, triangulaire, rectangulaire

Dans la plupart des cas, en particulier pour le réglage par logique floue, ces deux formes sont suffisantes pour délimiter des ensembles flous. Cependant, la forme de cloche Figure (IV.3) qui donne dans certains cas une meilleure représentation des ensembles flous, peut être utilisée

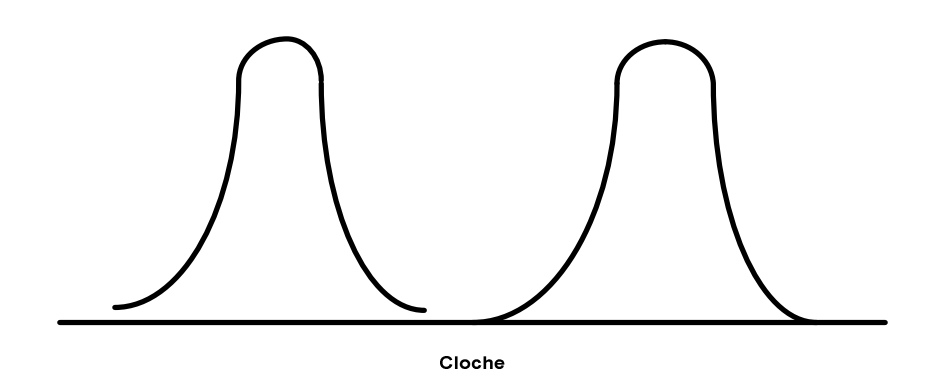

**Figure IV.3 :** Fonction d'appartenance en forme cloche

# **IV.2.3 Opérateurs flous**

Une fois les ensembles flous définis, on définit ensuite l'intersection, l'union de ces ensembles ainsi que le complémentaire d'un ensemble flou. Ces relations sont traduites par les opérateurs "et", "ou" et "non". De nouvelles fonctions d'appartenance liées à ces opérateurs sont établies :

- x appartient à A et B ⇔ x∈ A∩ B ⇔  $\mu_{A\cap B}(x)$ . (IV.1)
- x appartient à A ou B ⇔ x∈ A∪ B ⇔  $\mu_{A\cup B}(x)$  (IV.2)
- x appartient au complément de A ⇔ x∈  $\bar{A}$  ⇔  $\mu_{\bar{A}}(x)$  (IV.3)

# **IV.2.3.1 Propriétés des ensembles flous :**

Comme dans le cas des ensembles «classiques», les ensembles flous possèdent certaines propriétés:

 $\overline{A}$ ssociativité :  $A \cup (B \cup C) = (A \cup B) \cup C$ ,  $A \cap (B \cap C) = (A \cap B) \cap C$  $Distributivit\acute{e}$   $A \cup (B \cap C) = (A \cup B) \cap (A \cup C), \quad A \cap (B \cup C) = (A \cap B) \cup (A \cap C)$ *Identité* :  $A \cup \phi = A$ ,  $A \cup 1_U = 1_U$ ,  $A \cap \phi = \phi$ ,  $A \cap 1_U = A$ *Idempotence* :  $A \cup A = A$ ,  $A \cap A = A$ *Commutativité* :  $A \cup B = B \cup A$ ,  $A \cap B = B \cap A$ 

Les deux propriétés suivantes ne sont pas «classiques»:

• L'intersection d'un ensemble flou avec son complément n'est pas vide

Loi de contradiction :  $A \cap \overline{A} = \emptyset$ 

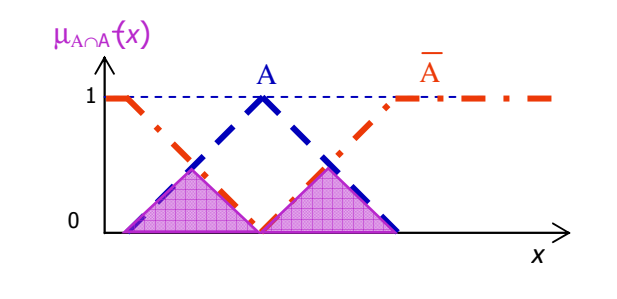

• L'union d'un ensemble flou avec son complément ne donne pas l'univers du discours

Loi du milieu Exclu:  $A \cup \overline{A}$  ≠ 1

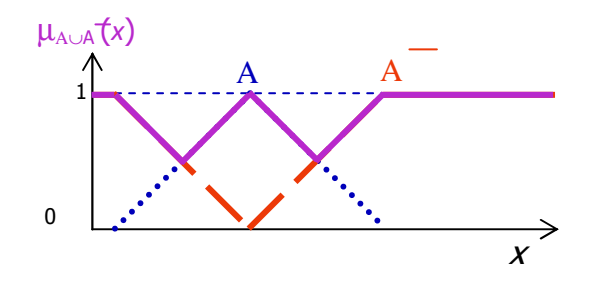

Les opérateurs les plus utilisés en logique floue sont :

• L'opérateur "et", qui correspond à l'intersection de deux ensembles A et B. Il peut être réalisé par:

 $\triangleright$  La fonction "Min": μ<sub>A∩B</sub> (x)=min (μ<sub>A</sub>(x), μ<sub>B</sub>(x)).

 $≥$  La fonction arithmétique "Produit": μ<sub>A∩B</sub> (x)= μ<sub>A</sub>(x).μ<sub>B</sub>(x).

ne sont pas «classiques»:

- L'opérateur "ou", qui correspond à l'union de deux ensembles A et B. Il peut être réalisé par:
	- $\triangleright$  La fonction "Max":  $\mu$ <sub>A∪B</sub> (x) = max ( $\mu$ <sub>A</sub>(x),  $\mu$ <sub>B</sub>(x)).
	- $≥$  La fonction arithmétique "Somme":  $μ<sub>A∪B</sub> (x) = μ<sub>A</sub>(x) + μ<sub>B</sub>(x)$ .
- L'opérateur "non" est realisé par:  $\mu_{\bar{A}}(x) = 1 \mu_A(x)$ .

# **IV.3 Inférence**

Pour le réglage par logique floue, on utilise en général une des méthodes suivantes :

-méthode d'inférence max-min

-méthode d'inférence max-produit

-méthode d'inférence somme-produit

# **IV.3.1 Méthode d'inférence max-min**

Cette méthode réalise l'implication « Alors » de chaque règle par la fonction « Min » et la liaison entre toutes les règle (opérateur « Ou ») par la fonction Max (figure IV.4)

La dénomination de cette méthode, dite Max-min ou « implication de Mamadani », est due à la façon de réaliser les opérateurs Alors et Ou de l'interférence. Reprenons l'exemple précédent ou seulement deux règles sont activées. *SI ( T est M ET V est F) ALORS U= GP , OU* 

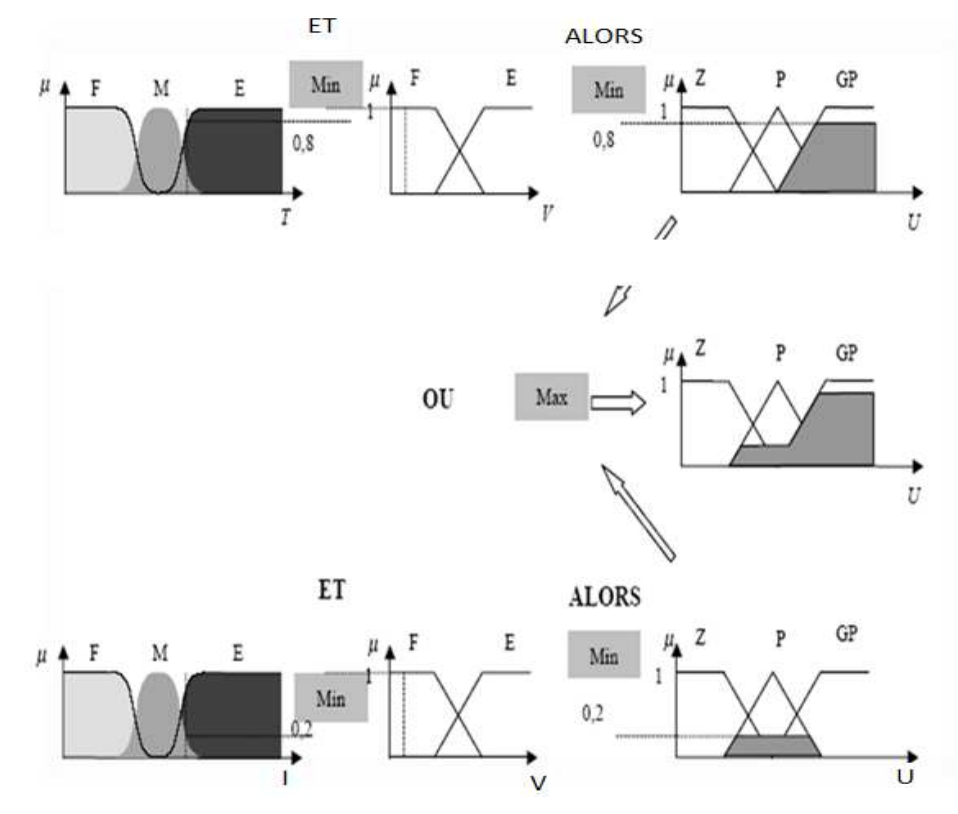

**Figure IV.4** Exemple d'inférence Max-min

## *SI ( T est E ET V est F) ALORS U=P, OU*

La variable T est élevée avec un degré d'appartenance de 0,8 et moyenne avec un degré d'appartenance de 0,2. La vitesse V est faible avec un degré d'appartenance de1.

L'application de la première règle d'interférence donne un degré d'appartenance à la condition de 0,8 (minimum du à l'opérateur Et entre les deux degré d'appartenance). On obtient ainsi une « fonction d'appartenance partielle » dessinée en gris qui est écrêtée à 0,8.

De manière similaire, la seconde règle donne lieu à une fonction d'appartenance écrêtée à 0, 2.

La fonction d'appartenance résultante correspond au maximum de deux fonctions d'appartenance partielle puisque les règles sont liées par l'opérateur Ou.

## **IV.3.2 Méthode d'inférence max-produit**

La différence par rapport à la méthode précédente réside dans la manière de réaliser l'implication « Alors ». Dans ce cas, on utilise le produit comme illustré par la figure (IV.5).

On remarque que les fonctions d'appartenances partielles ont la même forme que la fonction d'appartenance dont elles sont issues multipliées par un facteur d'échelle vertical qui correspond au degré d'appartenance obtenu à travers l'opérateur « Et ». On l'appelle également « implication de larsen ».

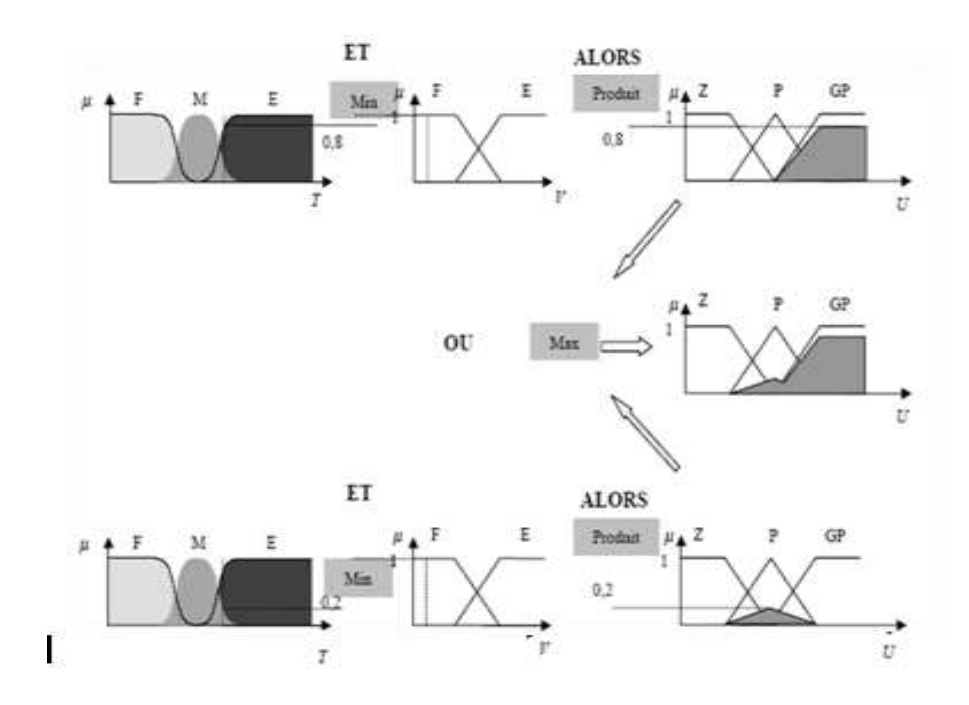

**Figure IV.5** Exemple d'inférence Max-produit

# I**V.3.3 Méthode d'inférence somme-produit**

 Dans cette méthode, l'implication alors est réalisé par le produit. Cependant, l'opérateur « Ou » est réalisé par la valeur moyenne des degrés d'appartenance intervenant dans l'interférence.

D'autres méthodes ont été élaborées, avant chacune une variante spécifique. Néanmoins, la méthode Max-min est de loin le plus utilisée à cause de sa simplicité [33].

# **IV.4 Commande par logique floue**

 Dans cette partie, nous représentons les bases générales de la commande par logique floue et la procédure générale de conception d'un réglage par logique floue. En fin, nous allons détailler les démarches de la conception d'un RLF pour commander la vitesse les puissances active est réactive produit par la MADA.

# **IV.4.1 Principe généraux d'une commande par logique floue**

La structure générale d'un régulateur à logique floue est illustrée par la figure suivante :

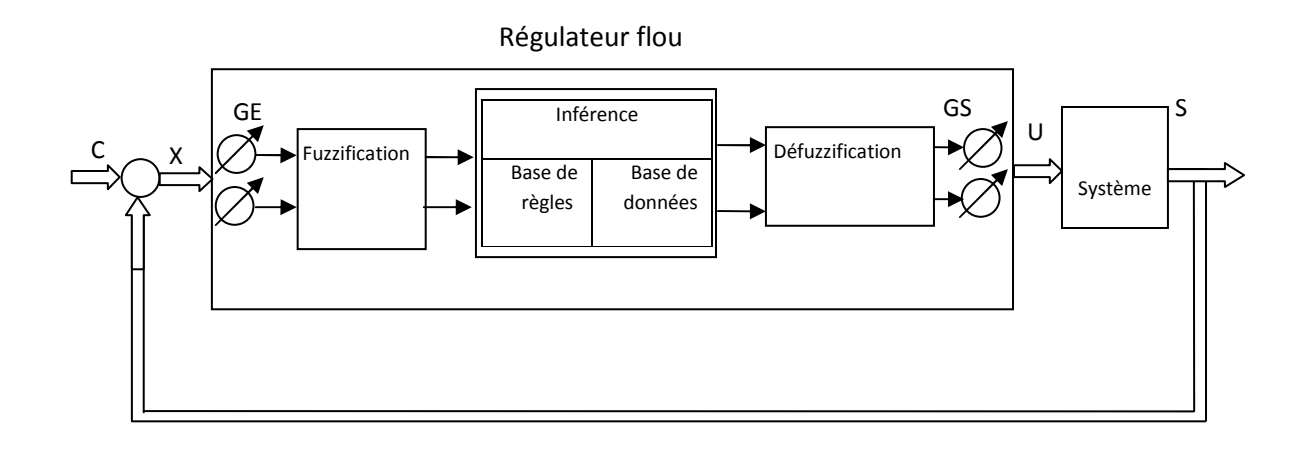

### **Figure IV.6 :** schéma de principe du régulateur floue

U : ensemble des actions calculés par le régulateur flou appliqués au système à régler

S : ensemble des sorties observées , désirées.

C : ensemble des consignes, X : ensembles des entrées du correcteur floue

GE, GS : ensembles des gains de normalisation des entrées et des sorties du correcteur, qui permettent d'adapter le domaine normalisé de définition des différentes variables (écart de réglage, dérivée d'une grandeur ou d'autres grandeur internes).

# **IV.4.2 Fuzzification**

Dans ce bloc s'effectue la transformation des variables déterministes d'entrée en variables linguistiques (en variables floues) avec la définition des fonctions d'appartenances pour ces différentes variables d'entrée. Il n'existe pas de réglages précis pour la définition des fonctions d'appartenances qui peuvent avoir différentes formes. Les formes issues du modèle mathématiques sont les plus utilisés : triangulaire, trapézoïdales, etc.……Les variables physiques d'entrée X sont réduites

en variables normalisés x dans une plage de variation, [-1, 1], appelée univers de discours. Souvent, cet univers de discours est borné

 $|x| \leq 1$  dans le but à pallier aux problèmes de variations de X. En générale, on introduit pour une variable x trois, cinq, ou sept ensembles flous avec les désignations standards suivantes :

( ), ( ), ( ). *PP positif petit PM positif moyen PG positif grand* ( ), ( ), ( ), ( ), *NG négatif grand NM négatif moyen NP négatif petit EZ environ zéro*

On note qu'une subdivision très fine de l'univers de discours sur plus de sept ensembles flous n'apporte en général aucune amélioration du comportement dynamique de système à régules [36] .Ces ensembles flous n'ayant pas de supports disjoints et les fonctions d'appartenance ne sont pas obligatoirement symétriques. La fuzzification doit être faite à priori, en choisissant la stratégie de fuzzification (qui

comprend le choix des fonctions d'appartenance. Suivant l'univers de discours, il existe deux méthodes de définition : numérique pour les valeurs discrètes et fonctionnelles pour les valeurs continues.

Dans notre travail, les fonctions d'appartenance sous forme fonctionnelles sont utilisées. Les formes choisies sont triangulaires et trapézoïdales en raison de leur simplicité. L'opérateur de fuzzification devient alors une interpolation linéaire.

### X=fuzzification (x0)

où x0 est la valeur numérique de l'entrée et X un ensemble flou. Cet opérateur calcule le degré d'appartenance à un ensemble flou pour une entrée donnée.

### **IV.5 Bases de règle et méthodes d'inférences**

La base de règles représente la stratégie de commande et le but désiré par le biais des règles commande linguistiques. Les règles proviennent donc des sources suivantes: expériences d'experts et connaissances de commande, actions des opérateurs de commande et apprentissage du régulateur.

### **a)-Règle d'inférence**

Nous pouvons établir les règles de commande, qui relient la sortie avec les entrées. Comme nous l'avons constaté, il y a trois ensembles flous pour chaque variable , ce qui implique neuf combinaisons possibles de ces entrées, d'où neuf règles. Les règles sont du genre:

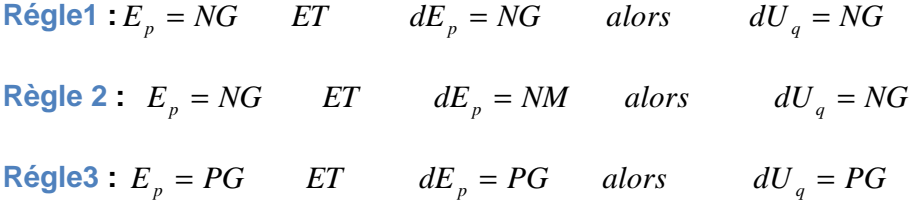

#### **b-Description des règles par matrice d'inférence**

On peut écrire les règles qui sont du genre :

 **.** 

 **.** 

 **.** 

Règle 1: **Si** EP est N **ET** d EPn est N, **Alors** dIrq est N, ou

Règle 2: **Si** EP est N **ET** d EPn est P, **Alors** dIrq est Z, ou

Règle 9: **Si** EP est P **ET** d EP est P, **Alors** dIrq est P.

Les 9 règles décrites précédemment peuvent être présentées dans une matrice dite matrice d'inférence qui est la suivante :

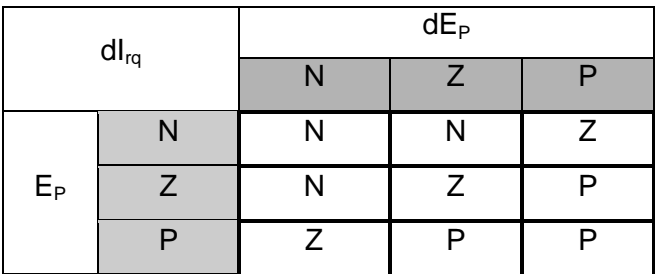

**Tableau IV.2** Matrice de règles d'inférence du régulateur flou

à trois fonctions d'appartenance par variable.

#### **IV.6 Le choix des méthodes d'inférence**

Il existe plusieurs possibilités pour réaliser les opérateurs qui s'appliquent aux fonctions d'appartenance. Celle qui est choisie c'est la méthode d'inférence maxmin, dans ce cas, la résultante de la commande est respectivement pour le premier contrôleur et deuxième, suivant l'axe q, est montrée par les équations suivantes :

$$
dU_{rq} = dU_{rq1} + dU_{rq2} + dU_{rq3} + \dots
$$
\n(V.4-a)

$$
dI_{rq} = dI_{rq1} + dI_{rq2} + dI_{rq3} + \dots
$$
\n(V.4-b)

La fonction d'appartenance résultante s'obtient à partir des fonctions partielles. Elle est donné pour les deux contrôleurs, suivant l'axe q par :

$$
\mu (dI_{rq}^{ref}) = \max \Bigl( \mu_{R1} (dI_{rq}^{ref}) , \Bigl( \mu_{R2} (dI_{rq}^{ref}) ... \Bigr) \Bigr) \tag{IV.5}
$$

$$
\mu (dU_{rq}^{ref}) = \max \Big( \mu_{R1} (dU_{rq}^{ref}) \Big( \mu_{R2} (dU_{rq}^{ref}) \Big) ... \Big)
$$
 (IV.6)

## **a)-Méthode d'inférence max-min**

Pour chaque règle, on obtient la fonction d'appartenance partielle par la relation ou (U peut être tension ou courant) :

$$
\mu_{Ri} (dU_{rq}^{ref}) = \min(u_{ci}, (u_{oi}(dU_{rq}^{ref})))
$$
\n
$$
i = 1, 2, ..., \tag{IV-7}
$$

Où  $\mu_{ci}$  est un facteur d'appartenance attribué à chaque règle Ri;

 $\mu_{{}_{0i}}(dI_{_{rq}})$  est la fonction d'appartenance liée à l'opération imposée par la règle Ri.

La fonction d'appartenance résultante est alors donnée par :

$$
\mu(dU_{rq}^{ref}) = mix(\mu_{R1}(dU_{rq}^{ref}), \mu_{R2}(dU_{rq}^{ref}), \dots, \mu_{Rm}(dU_{rq}^{ref}))
$$
 (IV-8)

## **b)-Méthode d'inférence max-prod**

Pour chaque règle, la fonction d'appartenance partielle est donnée par la relation :

$$
\mu_{Ri}(du_{rq}^{ref}) = \mu_{Ci} \cdot \mu_{0i}(dU_{rq}^{ref})
$$
\n(IV-9)

i**=** 1,2, ..., m

Pour la fonction d'appartenance résultante, on obtient :

$$
\mu(dU_{rq}^{ef}) = \max_{q} [U_{rq}^{ef}), \mu_{R2}(dU_{rq}^{ef}), \dots, \mu_{Rm}(dU_{rq}^{ef})]
$$
\n
$$
(V-10)
$$

# **c)-Méthode d'inférence somme-prod**

Pour chaque règle, on obtient la fonction d'appartenance partielle par la relation :

$$
\mu_{Ri}(dU_{rq}^{ref}) = \mu_{Ci} \cdot \mu_{0i}(dU_{rq}^{ref})
$$
\n(IV-11)

i= 1,2, ..., m

Enfin, la fonction d'appartenance résultante est donnée par :

$$
\mu(dU_{rq}^{ref}) = \frac{(\mu_{R1}(dU_{rq}^{ref}) + \mu_{R2}(dU_{rq}^{ref}) + \dots + \mu_{Rm}(dU_{rq}^{ref}))}{M}
$$
 (IV.12)

### **IV.7 Defuzzication**

Par cette étape se fait le retour aux grandeurs de sortie réelles. Il s'agit de calculer, à partir des degrés d'appartenance à tous les ensembles flous de la variable de sortie, l'abscisse qui correspond à la valeur de cette sortie. Différentes méthodes sont utilisées.

## • **Méthode du centre de gravité**

C'est la méthode de defuzzification la plus courante. L'abscisse du centre de gravité de la fonction d'appartenance résultant de l'inférence correspond à la valeur de sortie du régulateur.

$$
dU_{rq}^{ref} = \frac{\int dU_{rq}^{ref} \cdot \mu(dU_{rq}^{ref}) \cdot d(dU_{rq}^{ref})}{\int \mu(dU_{rq}^{ref}) \cdot d(dU_{rq}^{ref})}
$$
 (IV.13)

#### • **Méthode par valeur maximum**

Cette méthode est beaucoup plus simple. La valeur de sortie est choisie comme l'abscisse de la valeur maximale de la fonction d'appartenance.

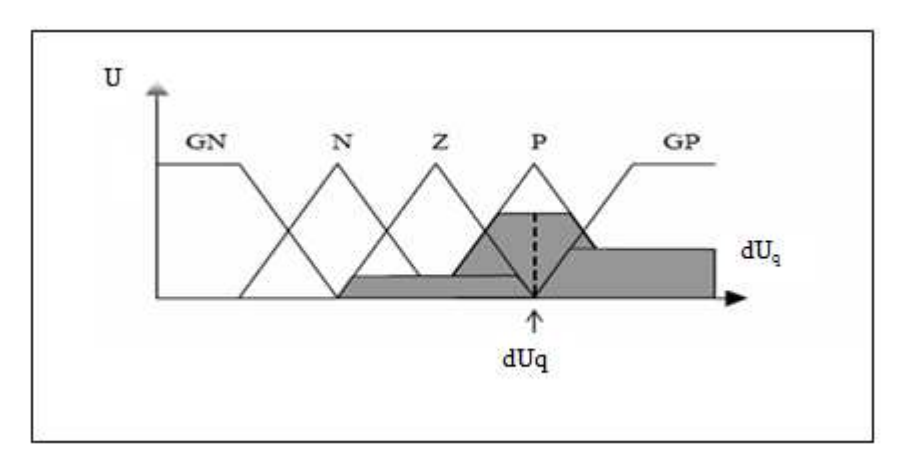

**Figure IV.7** Defuzzification par valeur

### • **Méthode des hauteurs pondérées**

La valeurs de la sortie du régulateur est donné par :
$$
dU_{rq}^{ref} = \frac{\sum_{i=1}^{m} \mu_{Ri} (dU_{rq}^{ref}) . dU_{rq}^{ref}}{\sum_{i=1}^{m} \mu_{Ri} (dU_{rq}^{ref})}
$$
 (IV.14)

Cette méthode est surtout utilisée quand les fonctions d'appartenance de la variable de sortie sont des singletons [38][40] .

#### **IV.8 Conception d'un régulateur par logique flou (RLF)**

Les étapes principales pour concevoir un RLF sont montrées à la figure (IV.8). D'abord, il faut étudier le système à régler (procédé) et en faire une description adéquate.

Il ne s'agit pas d'une analyse afin d'établir un modèle mathématique. On doit plutôt déterminer les grandeurs mesurables et analyser les comportements dynamiques du procède vis-à-vis de la variation de grandeur de commande. La description peut faire appel aux variables linguistiques qui peuvent être incorporées aux connaissances de théorie de commande et/ou aux expériences d'opération.

On peut alors établir les bases de données et de règles nécessaires pour déterminer la stratégie de réglage. On passe par la suite à la conception du RLF qui comprend la Fuzzification, les inférences et la Defuzzification. Il est généralement nécessaire de modifier les fonctions d'appartenance et les règles floues interactivement en plusieurs passages, afin de trouver un comportement acceptable [34].

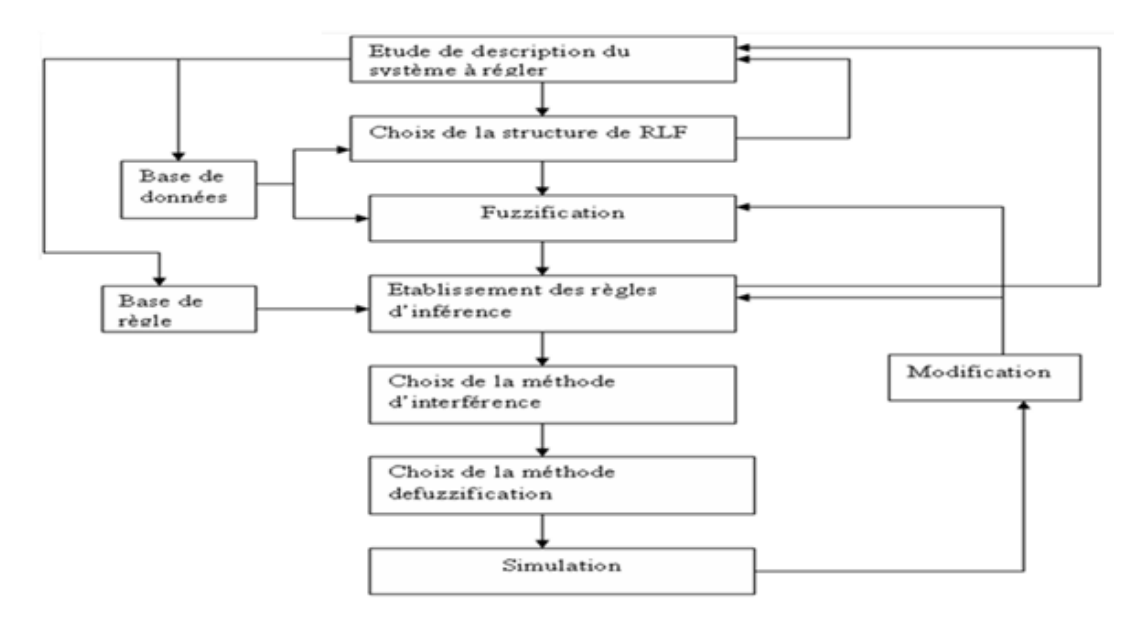

 **Figure IV.8** Etapes principales lors de la conception d'un RLF

#### **IV.9 Résultats obtenus**

Afin de valider l'application du régulateur flou synthétisé pour la commande des puissances active et réactive statoriques d'une MADA dans un système éolien, nous avons procédé à la simulation numérique. Cette dernière a été effectuée avec les mêmes conditions que les simulations du chapitre précédent. Le choix des gains de normalisation pour les variables d'entrée et la sortie du RLF résulte après différent essais de simulation en vue d'en avoir les meilleurs.

Ces gains sont récapitulés dans le tableau suivant (e peut être  $\text{pour } e = P_s^{ref} - P_s, ou \ e = I_{rq}^{ref} - I_{rq}$ 

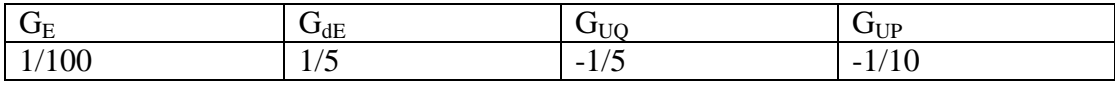

 Le schéma de la commande de la MADA utilisant des régulateurs flous (RLF) est donné par la figure (IV.9). Les contrôleurs flous de la puissance active et réactive statoriques sont de type flou.

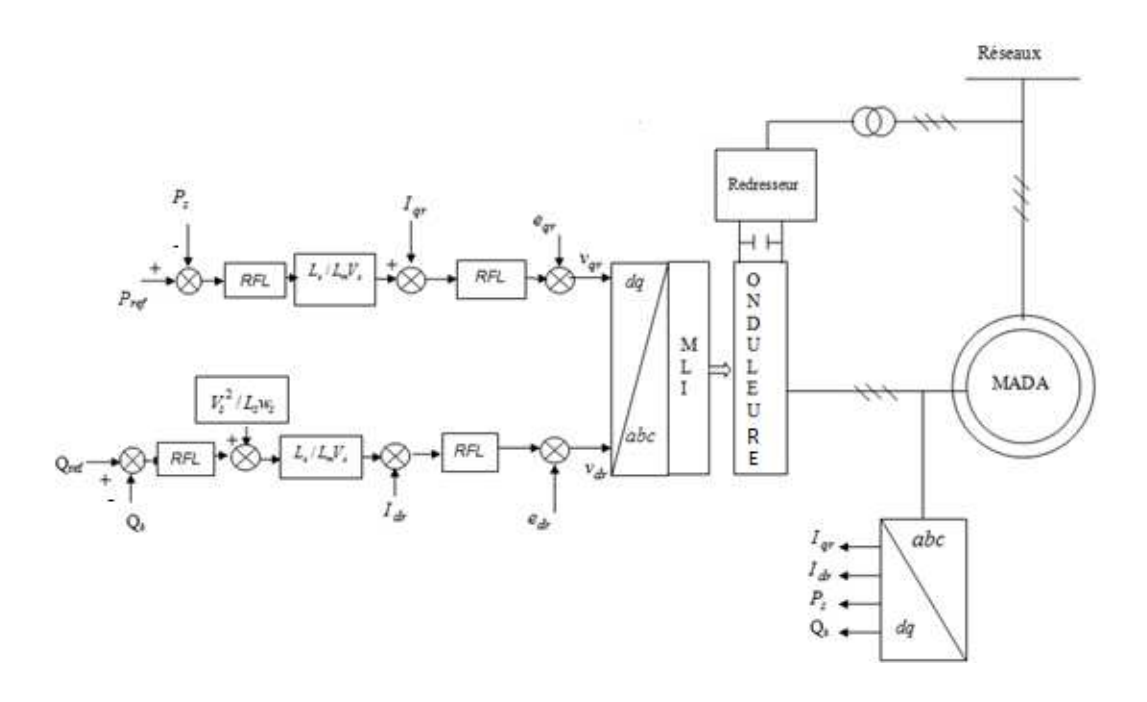

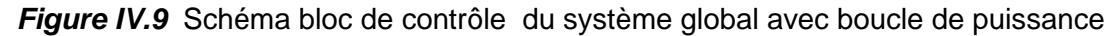

La simulation est faite avec les paramètres de la génératrice suivants :

 $g = 0.05$ ,  $fs = 50$ .  $R_s = 0.720 \Omega$ ,  $L_s = 0.0916$  *H*,  $R_r = 0.7509 \Omega$ ,  $L_r = 0.0916$  *H*,  $L_m = 0.0858$  *H*,  $V_s = 220V$ ,  $p = 2$ ,

D'après les résultats obtenus, nous constatons que Les réponses sont plus intéressantes par rapport à la régulation par des correcteurs PI.

Les courbes montrent les performances du réglage flou pour la commande de la MADA. On remarque que les puissances actives et réactives mesurées suivent parfaitement leurs références et avec un découplage presque parfait entre les deux axes d et q au régime permanent. Les réponses sont sans dépassement, erreur statique presque nulle et avec un rejet de perturbation très rapide.

On voit bien que la puissance active statorique dépend du courant rotorique en quadrature  $I_{\text{or}}$  et que la puissance réactive statorique dépend du courant rotorique direct  $I_{dr}$ .

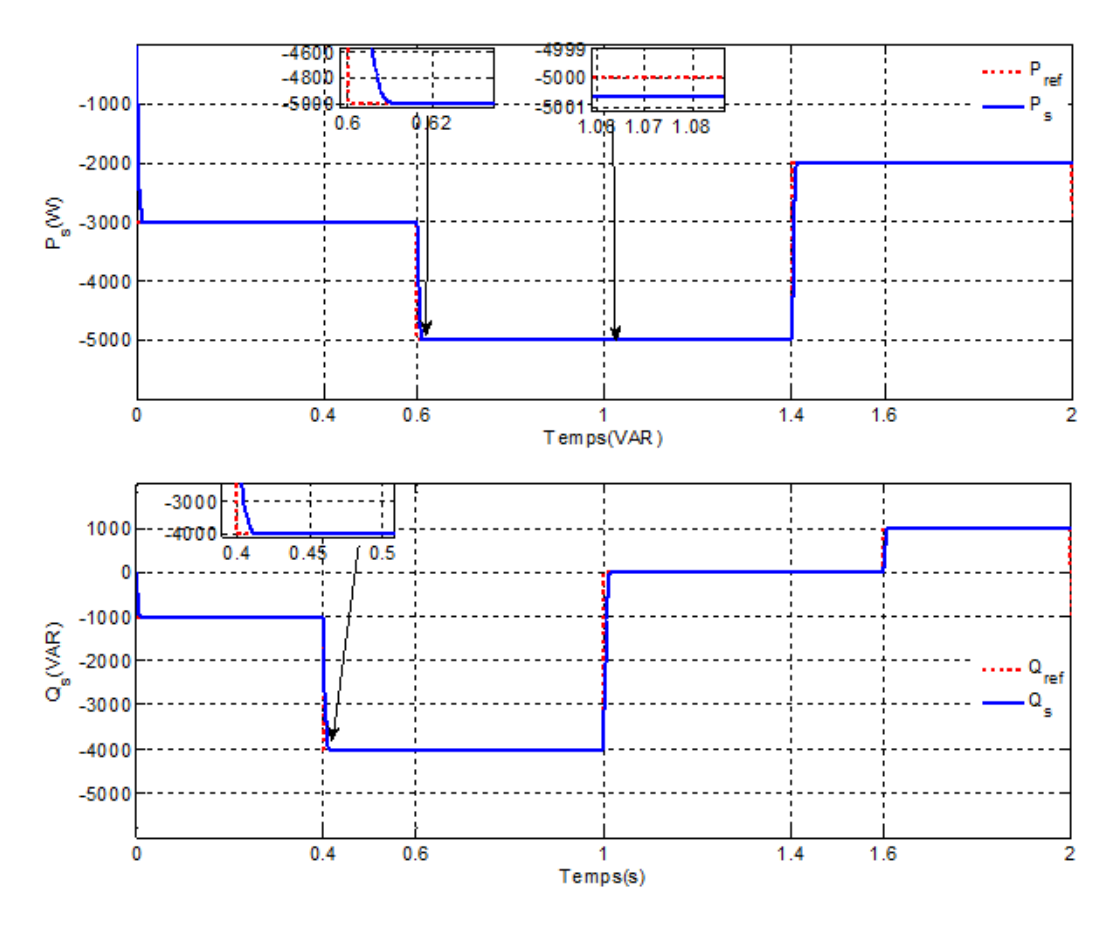

**Figure IV.10** Réponses du système avec régulateur RFL pour la commande indirecte

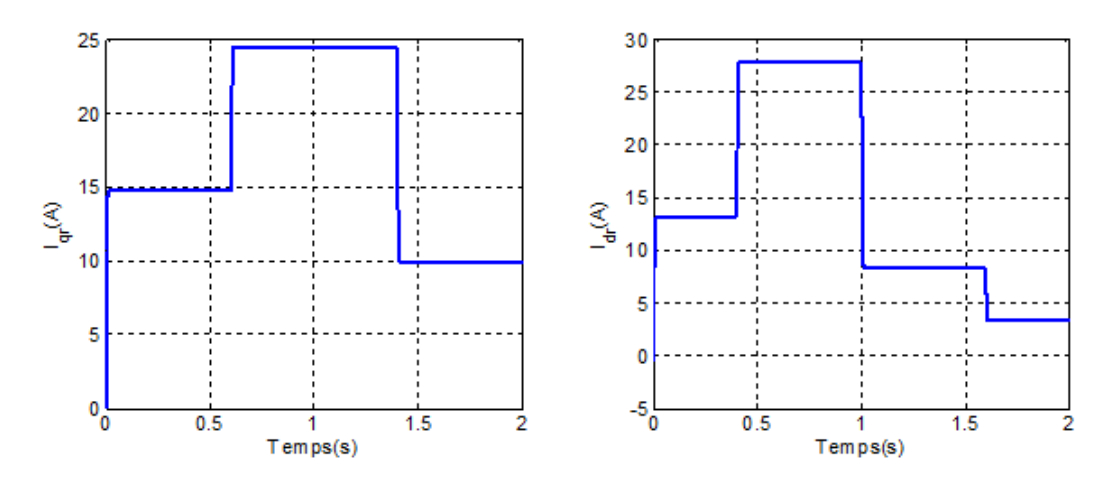

**Figure VI.11** courants rotoriques pour la commande indirecte avec boucle de puissance.

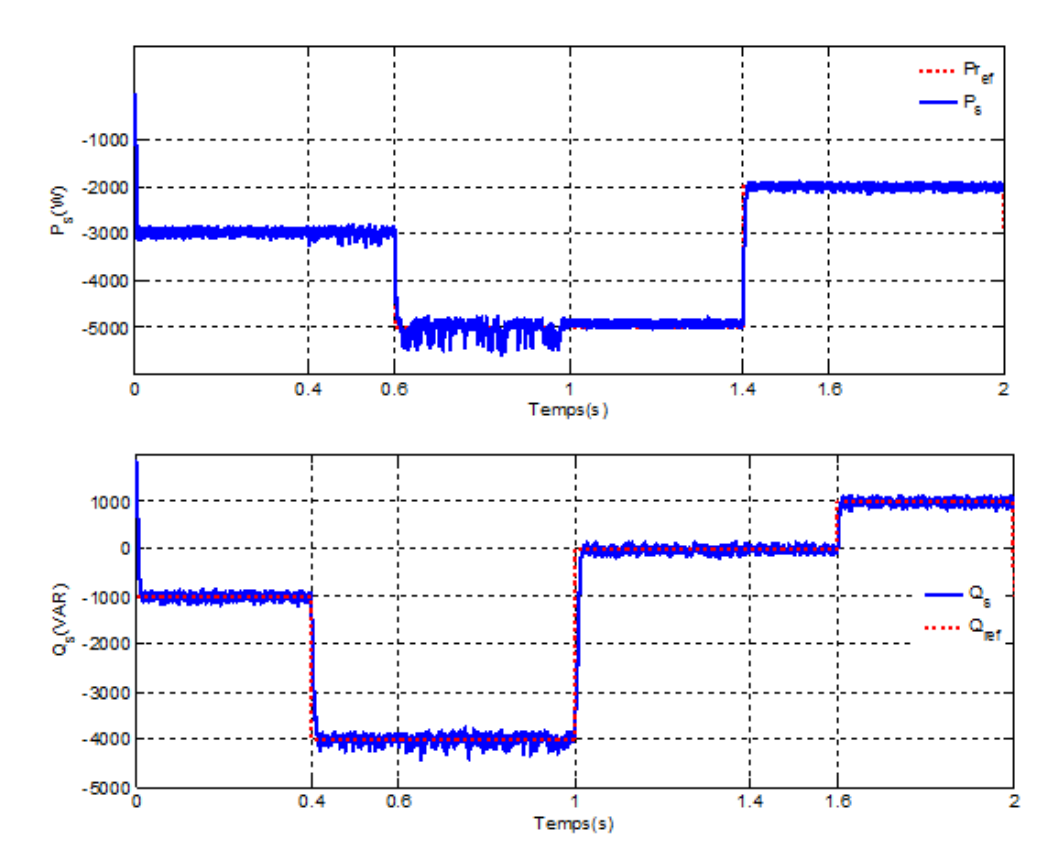

**Figure IV.**12 Réponses du système avec régulateur RFL avec boucle de puissance avec onduleur.

On remarque presque les mêmes performances que l'essai précédent, les échelons de puissance sont bien suivis par la génératrice aussi bien pour la puissance active que pour la puissance réactive. Le découplage est maintenu entre l'axe d et l'axe q.

Dans le système de production d'électricité de vent, la MADA est exigé pour fonctionner à la vitesse variable. Les références exigées de puissance active et réactive peuvent également être variables.

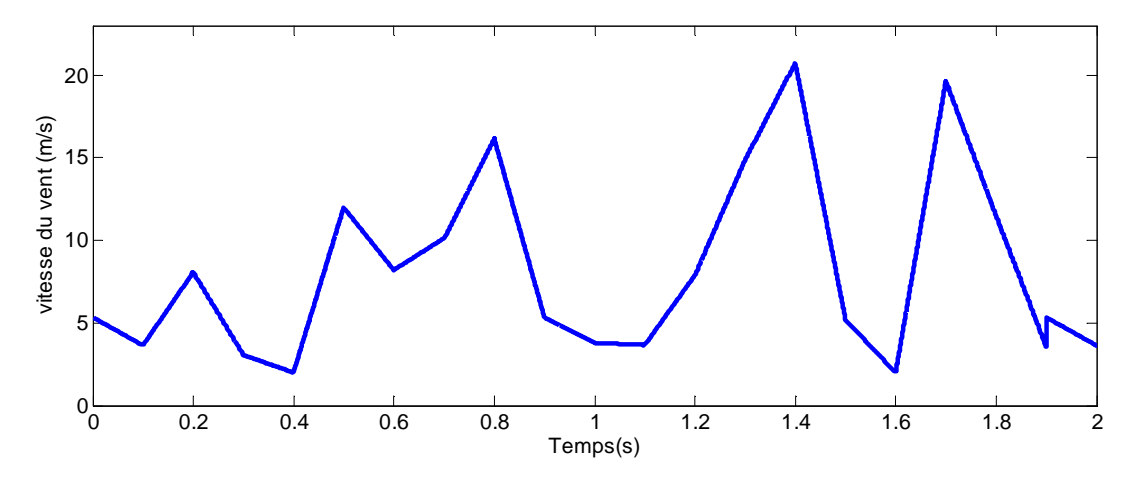

**Figure IV.13** Profil du vent utilisé.

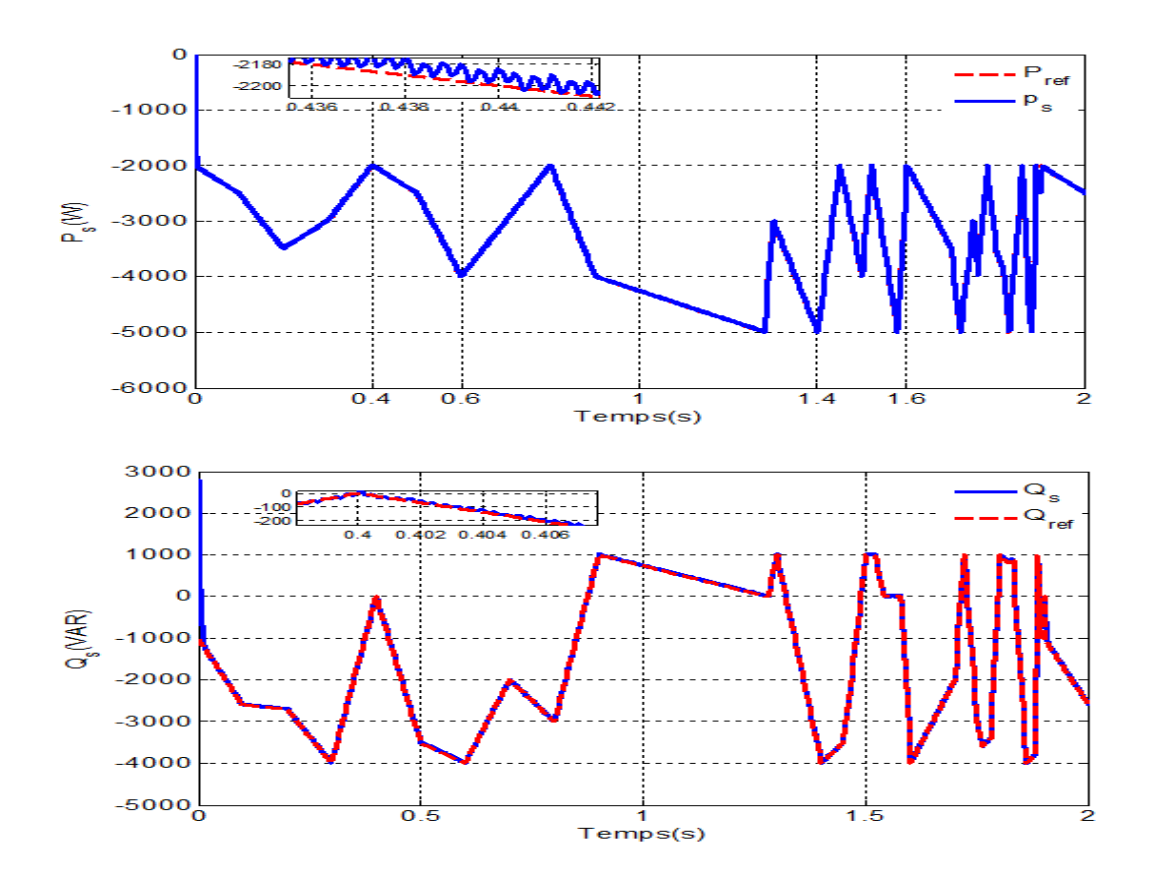

**Figure IV.14** Réponses du système pour une vitesse variable de vent

La figure (IV.13) présente l'évolution de la vitesse proposée du vent en m/s en amont de l'éolienne.

La figure (IV.14) illustre la puissance active et réactive produite par la MADA. Avec la convention, cette puissance est négative.

Dans cette circonstance, la puissance active et la puissance réactive du MADA suit la référence de puissance calculée à partir de la vitesse de vent que cette puissance active est limitée par la puissance nominale de générateur (5kW).

On peut remarquer que la réponse du système en utilisant ce régulateur est beaucoup plus rapide, avec des erreurs acceptables. Ceci est dû au choix judicieux des paramètres des régulateurs.

On remarque aussi que l'entré variable présente de très hautes performance que si l'entré est échelon.

#### **V.10 Test de robustesse**

La robustesse des deux méthodes de commande suite au changement des paramètres de la MADA est testée par les conditions suivantes :

- Résistances Rs et Rr multipliées par 1,5;

- Inductances Ls, Lr et Lm, multipliées par 0.8 ;

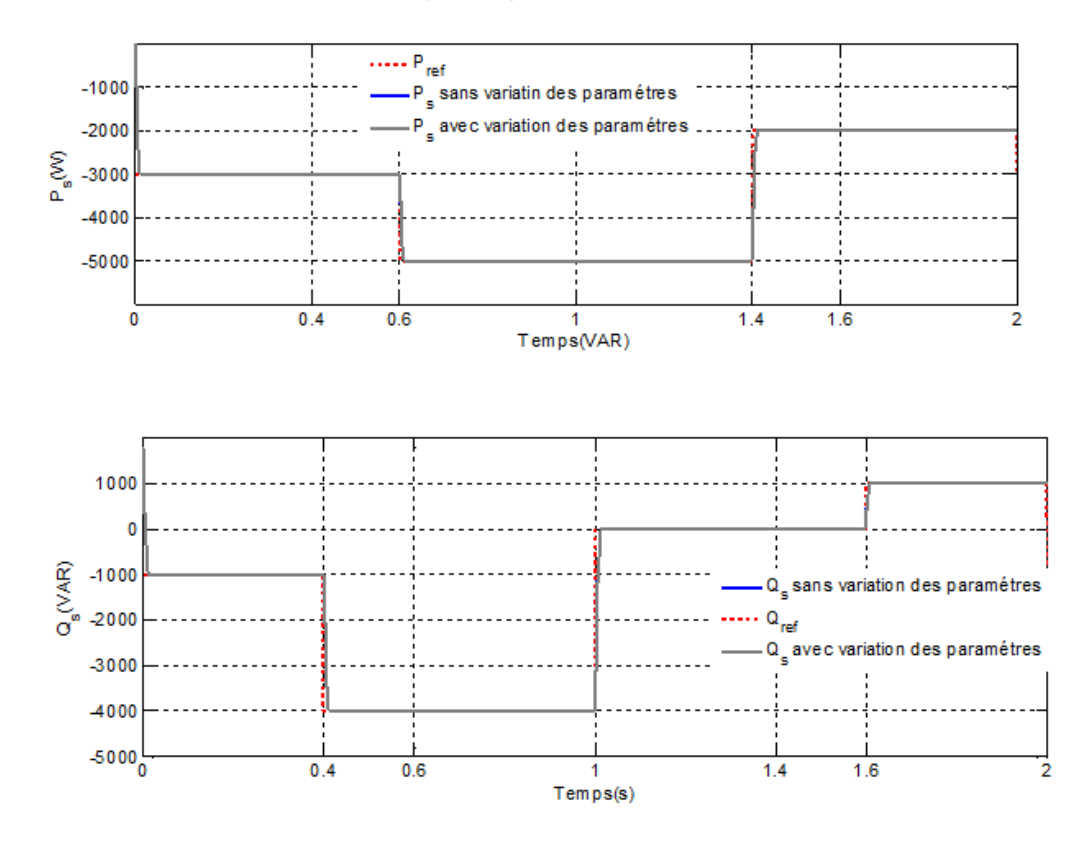

**Figure IV.15** Réponses en puissances de la MADA face aux variations des paramètres

Les essais effectués montrent que la variation des paramètres de la machine n'affecte pas les performances de commande proposées.

On remarque que les réponses en puissances restent insensibles aux variations des paramètres de la machine, il n'y a ni dépassement, erreur statique très faible avec un temps de réponse rapide. Le découplage entre les puissances est maintenu en régime permanent.

#### **IV.11 Conclusion**

Les notions de base de la logique floue ont tout d'abord été présentées dans ce chapitre. Les principes de la commande par logique floue ont été abordés pour la commande de la MADA. Des régulateurs par logique floue est par la suite conçu pour la régulation de la puissance active et réactive aussi que les courants rotoriques au sein de la commande vectorielle. Les résultats obtenus de simulation sous des conditions de fonctionnement variées démontrent que la commande par logique floue est robuste dans une plage de variations des paramètres de la MADA. Afin d'obtenir d'une façon optimale les gains des régulateurs lors de la commande de la machine asynchrone à double alimentation, une technique d'optimisation heuristique basée sur les algorithmes génétiques est appliquée suivant.

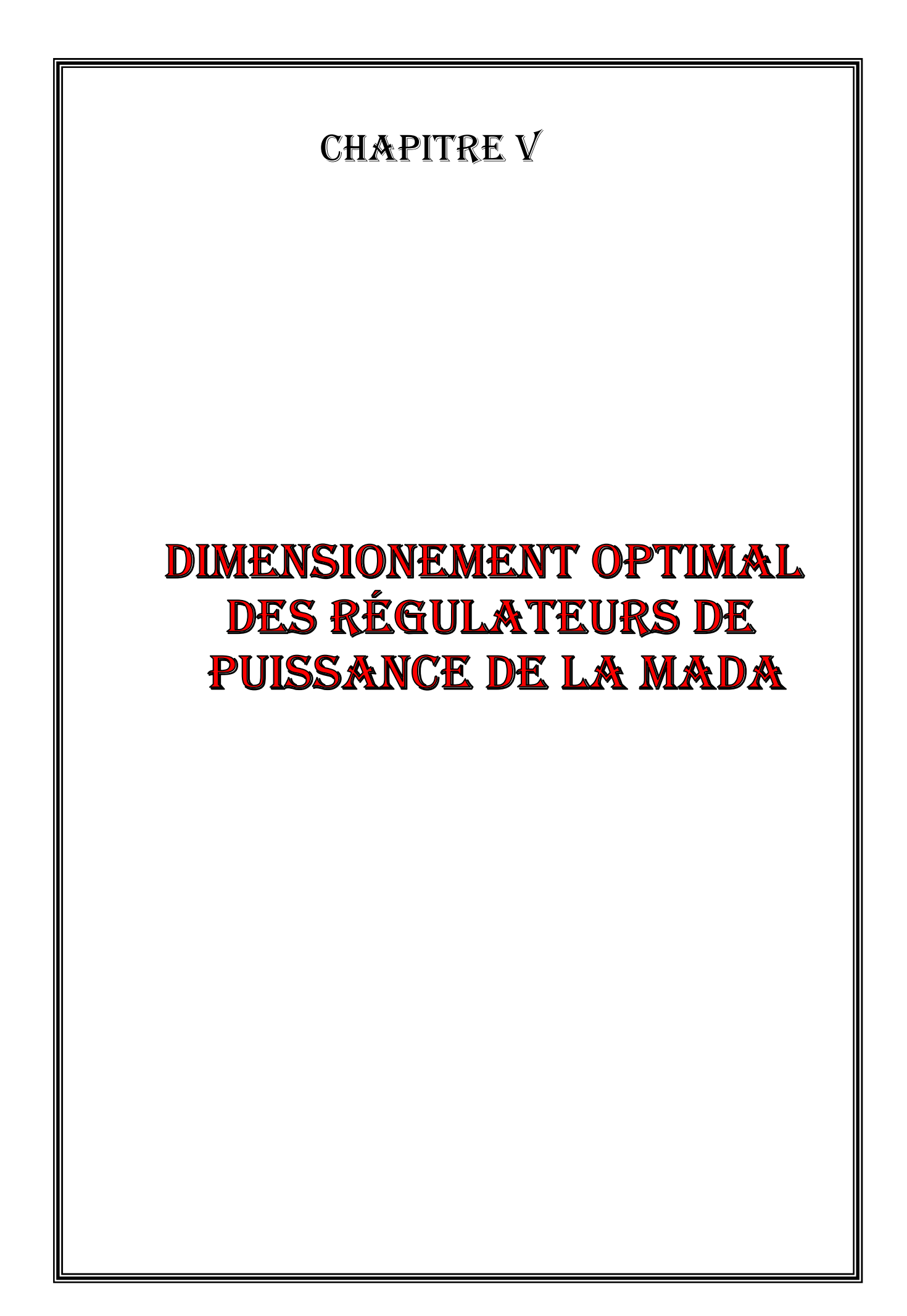

#### **V.1 Introduction :**

Afin d'obtenir d'une façon optimale les gains des régulateurs PI lors de la commande de la machine asynchrone à double alimentation, une technique d'optimisation heuristique basée sur les algorithmes génétiques est appliquée. Il présente des qualités intéressantes pour la résolution de divers problèmes. Ils sont basés sur la théorie de l'évolution des espèces dans leur milieu naturel, soit une transposition artificielle des concepts basiques de la génétique et des lois de survie énoncées par Charles Darwin : les individus les plus adaptés survivent et se reproduisent.

D'après des analyses théoriques, les algorithmes génétiques représentent une bonne stratégie de recherche, Cela nous a amené à les adopter pour l'optimisation du dimensionnement des régulateurs de notre MADA. Nous présenterons quelques définitions ainsi que le principe de l'optimisation par les algorithmes génétiques.

#### **V.2. Algorithmes génétiques**

John Holland, ses collègues et ses étudiants ont développé à l'université de Michigan les Algorithmes Génétiques (AGs), métaphores biologiques inspirées des mécanismes de l'évolution darwinienne (sélection naturelle) et de la génétique. Ces métaphores prennent la forme d'algorithmes de recherche appelés "algorithmes génétiques" [41] [42].

Ces algorithmes font partie de la classe des algorithmes dits stochastiques. En effet une grande partie de leur fonctionnement est basée sur le hasard. Bien qu'utilisant le hasard, les AGs ne sont pas purement aléatoires. Ils exploitent efficacement l'information obtenue précédemment pour spéculer sur la position de nouveaux points à explorer, avec l'espoir d'améliorer la performance. Les algorithmes génétiques permettent à une population de solutions de converger vers les solutions optimales.

Pour ce faire, ils vont utiliser un mécanisme de sélection des individus de la population (les solutions potentielles). Les individus sélectionnés vont être croisés entre eux (exploitation), et certains vont être mutés (exploration). Ces mécanismes d'exploitation et d'exploration vont permettre de converger vers les bonnes solutions en évitant, autant que faire se peut, les optima locaux.

L'algorithme génétique résout des problèmes n'ayant pas de méthode de résolution décrite précisément ou dont la solution exacte, si elle est connue, est trop compliquée pour être calculée en un temps raisonnable. Ceci dit, face à un problème pour lequel il existe pour ainsi dire une infinité de solutions, plutôt que d'essayer naïvement toutes les solutions une à une pour trouver la meilleure.

#### **V.3. Conception d'un algorithme génétique**

La simplicité de mise en œuvre et l'efficacité constituent deux des caractéristiques les plus attrayantes de l'approche proposée par les AGs. La mise en œuvre d'un algorithme génétique sollicite la disponibilité [43] [44] :

• D'une **représentation génétique** du problème, c'est-à-dire un codage approprié des solutions sous la forme de chromosomes. Cette étape associe à chacun des points de l'espace de recherche une structure de données. Elle se place généralement après une phase de modélisation mathématique du problème traité. La qualité du codage des données conditionne le succès des algorithmes génétiques.

• D'un **mécanisme de génération** de la population initiale. Ce mécanisme doit être capable de produire une population non homogène qui servira de base pour les générations futures. Le choix de la population initiale est important car il peut prendre plus ou moins rapidement la convergence vers l'optimum global. Dans le cas où l'on ne connaît rien sur le problème à résoudre, il est essentiel que la population initiale soit répartie sur tout le domaine de recherche ;

- D'une **fonction d'évaluation** pour mesurer la force de chaque chromosome
- ;
- D'un **mode de sélection** des chromosomes à reproduire ;

• Des **opérateurs** permettant de diversifier la population au cours des générations et d'explorer l'espace de recherche. L'opérateur de croisement recompose les gènes d'individus existant dans la population, l'opérateur de mutation a pour but de garantir l'exploration de l'espace de recherche ;

• Des **valeurs** pour les paramètres qu'utilise l'algorithme: taille de la population, nombre total de générations ou critère d'arrêt, probabilités de croisement et de mutation.

#### **V.4. Comment fonctionne l'algorithme génétique ?**

Un algorithme génétique fonctionne typiquement à travers un cycle simple de quatre étapes [35] :

a) création d'une population de chromosomes ;

- b) évaluation de chaque chromosome ;
- c) sélection des meilleurs chromosomes ;
- d) manipulation génétique, pour créer une nouvelle population de chromosomes

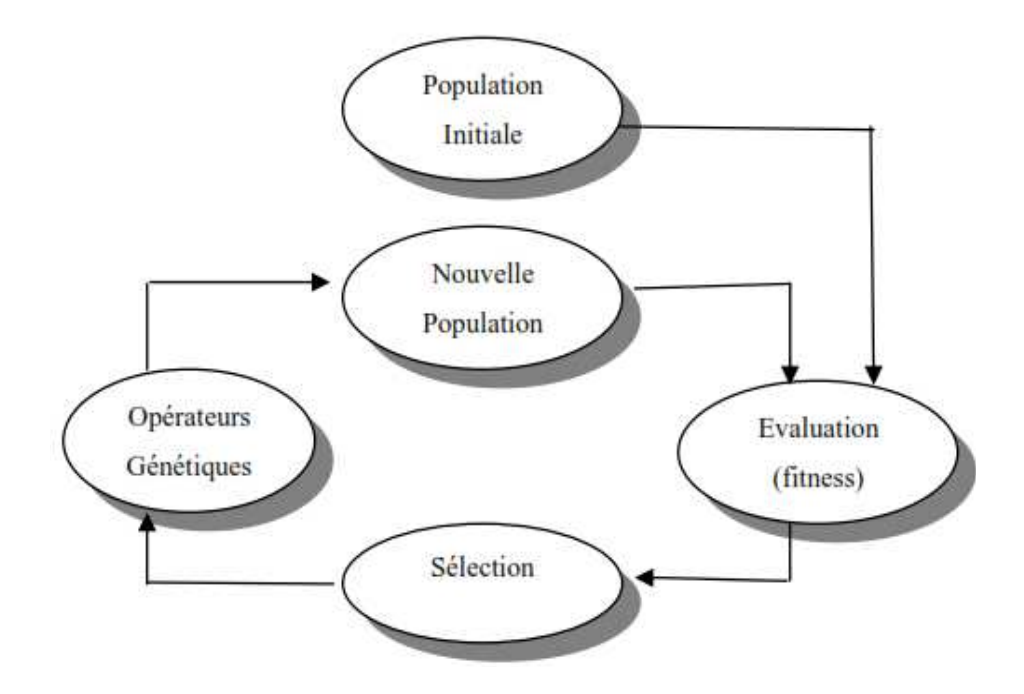

**Figure V. 1** Cycle génétique

La Figure ( V.1) représente le cycle génétique. Lors de chaque cycle, une nouvelle génération de solutions du problème est obtenue. Initialement, une population initiale est générée où chaque individu-solution de la population est codé sous forme d'une chaîne de caractères (chromosomes). Ensuite, une évaluation de chaque chromosome sera établie. Cette évaluation consiste à évaluer la qualité des chromosomes à l'aide de la fonction d'évaluation (fitness). Ce qui permet de sélectionner les chromosomes les plus adaptés et par conséquent leur appliquer les opérateurs génétiques (croisement et mutation) ce qui crée une nouvelle génération.

A la fin du cycle, une nouvelle population est acquise ouvrant ainsi la voie pour une nouvelle génération et par conséquent un nouveau cycle.

#### **V.5. Description de l'algorithme génétique**

Les algorithmes génétiques sont une famille d'algorithmes, basés autour des mêmes idées. Cependant il existe beaucoup de variantes possibles suivant la représentation choisie, les opérateurs de croisement, de mutation et de sélection [43].

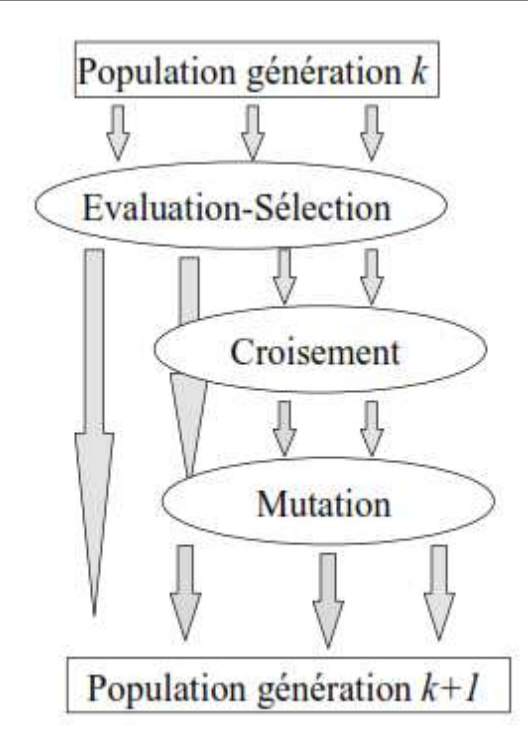

**Figure V.2** les opérateurs de l'algorithme génétique

# **V.5.1. Codage**

Le codage est une modélisation d'une solution d'un problème donné sous forme d'une séquence de caractères appelée chromosome où chaque caractère, dit aussi gène, représente une variable ou une partie du problème. La tâche principale consiste à choisir le contenu des gènes qui facilite la description du problème et respecte ses contraintes. Il existe deux types de codage : binaire et réel.

# **V.5.1.a. Codage binaire**

Le codage classique utilise l'alphabet binaire: 0,1. Dans ce cas le chromosome représente simplement une suite de 0 et de 1. Le codage binaire est également indépendant des opérateurs génétiques (croisement et mutation) du moment où ces derniers ne nécessitent aucune spécification. En effet, toute manipulation d'un chromosome donne naissance à un nouveau chromosome valide. Dans la pratique, le codage binaire peut présenter des difficultés. En effet, il est parfois très difficile ou très lourd de coder des solutions de cette manière. En outre, dans certain cas la taille mémoire requise peut devenir prohibitive.

# **V.5.1.b. Codage réel**

Pour certain problème d'optimisation, il est plus pratique d'utiliser un codage réel des chromosomes. Un gène est ainsi représenté par un nombre réel au lieu d'avoir à coder les réels en binaire puis de les décoder pour les transformer en solutions effectives. Le codage réel permet d'augmenter l'efficacité de l'algorithme

génétique et d'éviter des opérations de décodage supplémentaires. En effet, un chromosome codé en réels est plus court que celui codé en binaire.

## **V.5.2. Évaluation (Fitness)**

Pour calculer le coût d'un point de l'espace de recherche, on utilise une fonction d'évaluation. L'évaluation d'un individu ne dépendant pas de celle des autres individus, le résultat fournit par la fonction d'évaluation va permettre de sélectionner ou de refuser un individu pour ne garder que les individus ayant le meilleur coût en fonction de la population courante : c'est le rôle de la fonction **fitness**. Cette méthode permet de s'assurer que les individus performants seront conservés, alors que les individus peu adaptés seront progressivement éliminés de la population.

#### **V.5.3. Sélection**

L'opérateur de sélection est chargé de " favoriser" les meilleurs individus [36]. Plus formellement, l'opérateur de sélection va générer à partir de la population courante une nouvelle population par copie des individus choisis de la population courante. La copie des chaînes s'effectue en fonction des valeurs de la fonction d'adaptation. Ce procédé permet de donner aux meilleures chaînes, une probabilité élevée de contribuer à la génération suivante[39].

Il existe différents principes de sélection, dont on citera parmi eux les suivants [36]:

## **V.5.3.1. Sélection par la roulette**

C'est l'une des techniques les plus utilisées pour réaliser la sélection. Selon cette technique, la probabilité d'être choisie est directement liée à la valeur d'aptitude du parent.

#### **V.5.3.2. Sélection par classement**

Elle consiste à ranger les individus de la population dans un ordre croissant (ou décroissant selon l'objectif) et à retenir un nombre fixé de génotypes. Ainsi, seuls les individus les plus forts sont conservés.

## **V.5.3.3. Sélection par tournoi**

Elle consiste à choisir aléatoirement deux ou plusieurs individus et à sélectionner le plus fort. Ce processus est répété plusieurs fois jusqu'à l'obtention de N individus. L'avantage d'une telle sélection est d'éviter qu'un individu très fort soit sélectionné plusieurs fois.

La naissance d'un nouvel individu, nécessite la prise aléatoire d'une partie des gènes de chacun des deux parents. Ce phénomène est appelé croisement (crossover). Il s'agit d'un processus essentiel pour explorer l'espace des solutions

possibles. Une fois la sélection terminée, les individus sont aléatoirement répartis en couples [44].

#### **V.5.4. Croisement**

Après l'étape de la sélection, l'algorithme génétique poursuit sa recherche optimale par l'application des opérateurs de croisement et de mutation. L'opérateur de croisement joue le rôle de recombinaison et d'échange entre certains individus. Quant à l'opérateur de différentes techniques de la mutation et du croisement sont présentées dans la partie suivante :

#### **V.5.4.1 Croisement en 1-point**

C'est le croisement le plus simple. Il consiste à choisir au hasard un point de croisement pour chaque couple de chromosomes.

| Parent1:              | 0 | -1           | 1.       | $\bf{0}$ | -1 | 1        | 0        |  |
|-----------------------|---|--------------|----------|----------|----|----------|----------|--|
| Parent <sub>2</sub> : |   | 1            | $\bf{0}$ | $\bf{0}$ |    | 0        | $\bf{0}$ |  |
| Fils 1 :              | 0 | $\mathbf{1}$ | 1.       | 0        | -1 | $\bf{0}$ | 0        |  |
| Fils $2:$             |   | $\mathbf{1}$ |          | $\Omega$ | 1  | 1        | 0        |  |

**Figure V. 3** Croisement en un point de deux chromosomes

## **V.5.4.2. Croisement à deux points ou plus**

On peut choisir au hasard deux points de croisement et on interchange les gènes des deux individus comme indiqué sur la figure (V.4). Cette méthode présente une efficacité plus que la précédente [42].

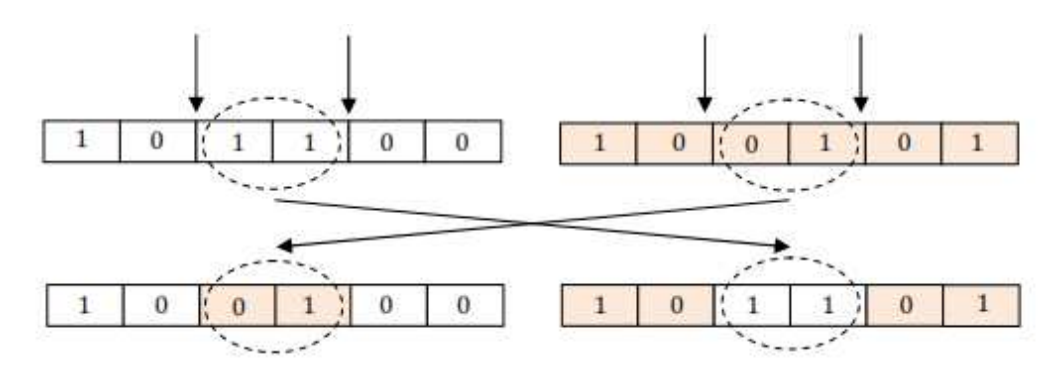

**Figure. V.4** Croisement à deux points.

#### **V.5.4.3. Croisement uniforme**

Cette technique génère des progénitures gène par gène à partir des deux parents. Il existe des versions distinctes de ce croisement. La plus connue est celle qui utilise un masque. S'il est égal à 1, l'enfant 1 reçoit l'allèle correspondant du parent 1 et l'enfant 2 reçoit celui du parent 2. Sinon, l'échange se fait dans l'autre sens (Figure V. 5 ).

| Parent1               | $\cdot$ | $\blacksquare$ |          | $1 \quad 1 \quad 0 \quad 1$ |             |          |   | $\bf{0}$ | -1 |
|-----------------------|---------|----------------|----------|-----------------------------|-------------|----------|---|----------|----|
| Parent <sub>2</sub> : |         |                | $\bf{0}$ | 0                           | $\bf{0}$    |          | o |          |    |
| Masque 0              |         |                | П        |                             | $0 \quad 1$ | $\bf{0}$ | 0 |          |    |
| Fils1                 |         |                |          | o                           | 0           |          | O |          |    |
| Fils2                 | C)      | 0              |          |                             |             |          |   |          |    |

**Figure V. 5** Croisement uniforme

## **V.5.5. Mutation**

La mutation est définie étant la modification aléatoire d'une partie d'un chromosome. Elle constitue une exploration aléatoire de l'espace des chaînes. Différentes manières de mutation d'un chromosome sont aussi définies dans la littérature.

## **V.6. Les paramètres de l'algorithme génétique**

Les paramètres qui conditionnent la convergence d'un algorithme génétique sont :

- La taille de la population d'individus ;
- Le nombre maximal de générations ;
- La probabilité de croisement ;
- La probabilité de mutation.

## **V.7. Applications de l'algorithme génétique**

Ayant été reconnue comme une approche valide des problèmes nécessitant une exploration performante et économique du point de vue calcul, les algorithmes génétiques sont maintenant appliqués plus largement, aux domaines des affaires, à la recherche scientifique en général, ainsi que pour l'industrie. Les raisons de ce nombre grandissant d'applications sont claires. Ces algorithmes sont simples d'un point de vue de calcul, cependant très performants dans leur recherche d'amélioration.

Dans notre travail, on cherche à obtenir des gains optimal des régulateurs de puissances afin d'obtenir des meilleurs performances.

## **V.8. Dimensionnement optimal des régulateurs utilisés par l'algorithme génétique**

En utilisant l'algorithme génétique comme outil d'optimisation pour faciliter l'effort manuel de tâtonnement, le dimensionnement des régulateurs des puissances active et réactive de la génératrice asynchrone double alimentée qui permet la recherche de la solution optimale

On note que plusieurs indices de performances sont développés :

1. The Integral of Squared Error (ISE)

$$
I_1 = \int_0^\infty e^2(t)dt
$$

2. The Integral of Absolute Error (IAE)

$$
I_2 = \int_{0}^{\infty} |e(t)| dt
$$

3. The Integral of Time Multiply Squared Error (ITSE)

$$
I_3 = \int_0^\infty t e^2(t) dt
$$

4. The Integral of Time multiply Absolute Error (ITAE)

$$
I_4 = \int_0^\infty t |e(t)| dt
$$

Dans notre travail, l'indice de performance appliqué est ITSE

La conception optimisée de ce régulateur se fait par une stratégie composée d'un algorithme génétique afin de localiser précisément le minimum global à l'aide de la fenêtre ″Gatool*″* développée sous Matlab. Les paramètres de l'algorithme utilisé sont :

- Taille de la population 20 ;
- Sélection de type Remainder ;
- La fonction Scattered est utilisé dans le croisement ;
- La fonction Adaptive feasible est utilisé pour Mutation ;
- Nombre de générations 100.

#### **V.8.1. Le programme utilisé pour la simulation**

Pour trouver les gains optimales, deux fichiers sont établis

- Un fichier « pid\_ga15.m »
- Un fichier « commande\_indirecte\_onduleur.mdl »

Après on fait appeler le Gui gatool, on remplit toutes les renseignements nécessaires et on exécute GATOOL, après plusieurs itérations l'algorithme génétique converge.

```
function [y]=pid_ga15(p)
assignin ('base','kp1',p(1));
assignin ('base','kil',p(2));
assignin ('base','kp2',p(3));
assignin ('base', 'ki2',p(4));
%assignin ('base','kd',p(3));
[t, x, y] = sim('commande_indexized)y=y(end, 2);
```
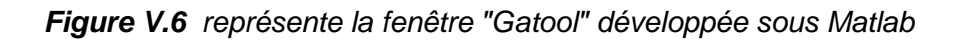

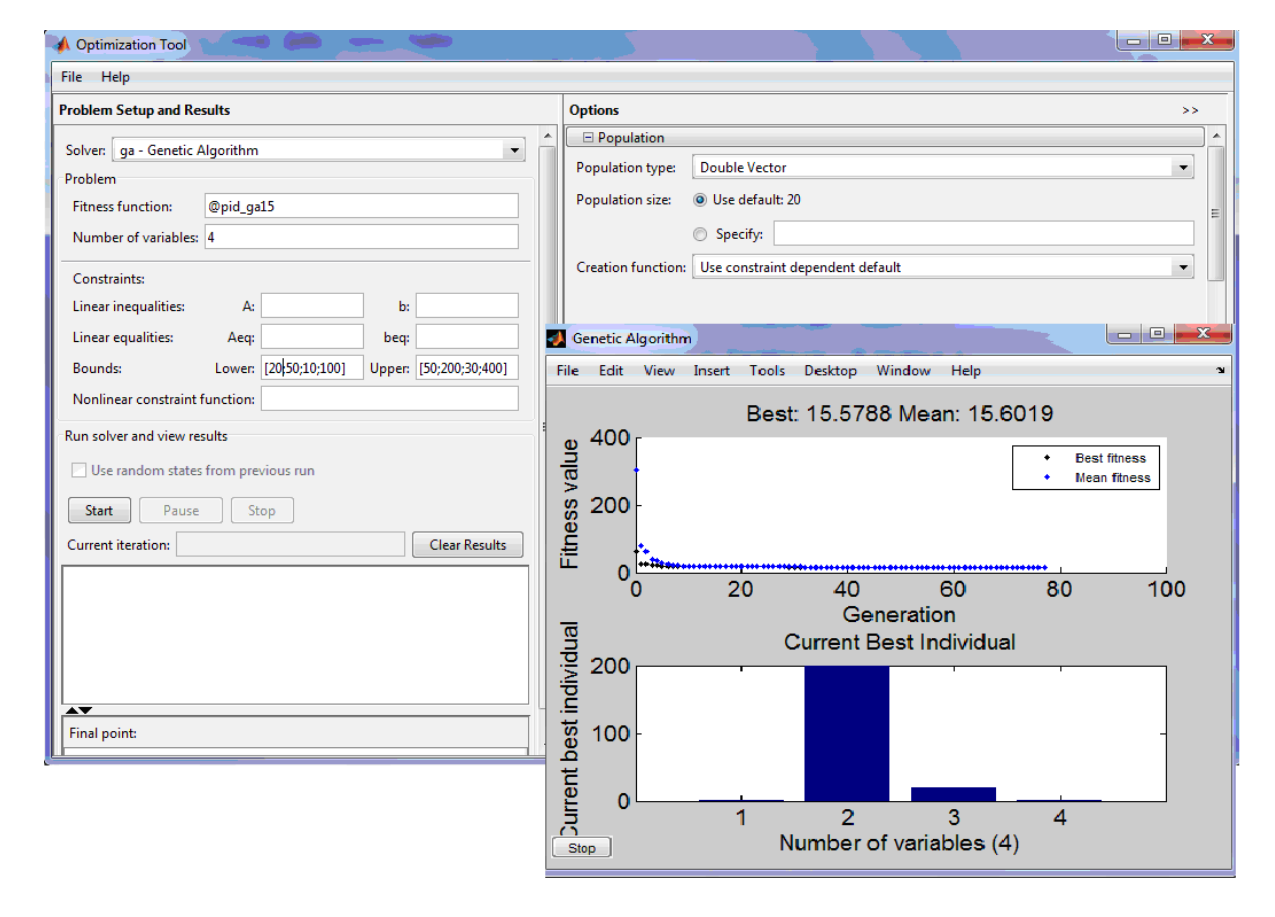

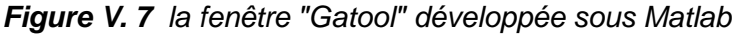

#### **V.8.2. Résultats de simulation obtenus**

Pour montrer les performances obtenues par le régulateur PI optimisé par AG, on a simulé le même comportement dynamique du système étudié dans le cas du régulateur PI classique (Figure III.11). Les résultats de simulation obtenus dans ce cas sont représentés par la Figure V.8. On distingue en premier lieu on note une diminution des fluctuations autour de leurs valeurs optimales. En plus, on a remarqué que les grandeurs gardent les mêmes allures établies auparavant.

 On voit bien que les puissances active et réactive du système suivent parfaitement les échelons de référence.

Les paramètres du régulateurs PI optimisé par l'algorithme génétique sont :

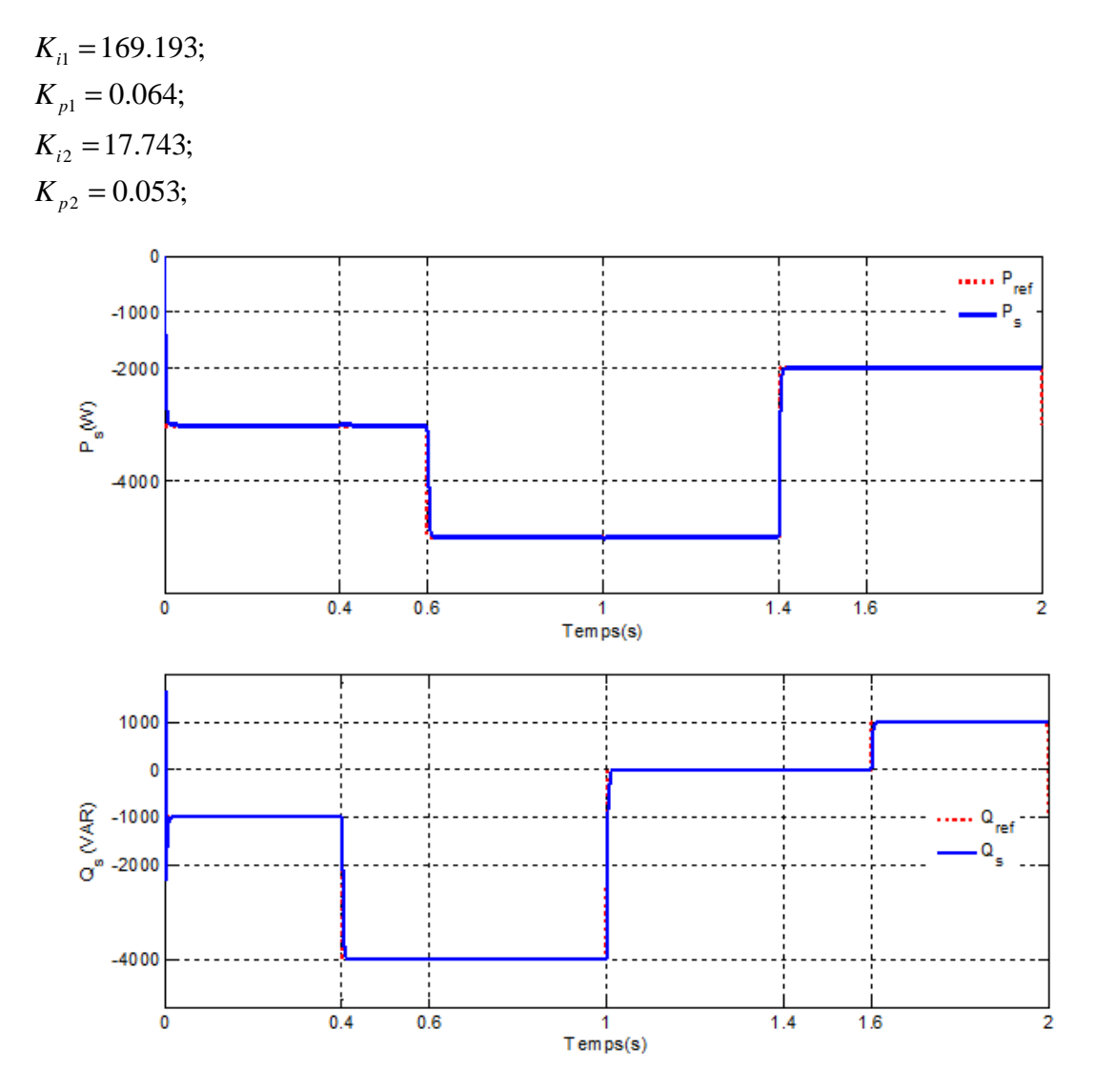

**Figure V.8** Résultats de simulation obtenue par le régulateur PI optimisé par AG

## **V.9. Conclusion**

Dans ce chapitre nous avons présenté les concepts de base et les caractéristiques des algorithmes génétiques, ainsi que leurs opérateurs principaux,

tels que le codage, la sélection, le croisement et la mutation. Après, on a dimensionné d'une façon optimale les gains des régulateurs PI utilisée au sein de commande vectorielle de la machine asynchrone à double.

D'après les résultats de simulation obtenus, on a remarqué que cette technique a permis de réduire l'effort de conception par tâtonnement et d'avoir rapidement des régulateurs de puissances performants .

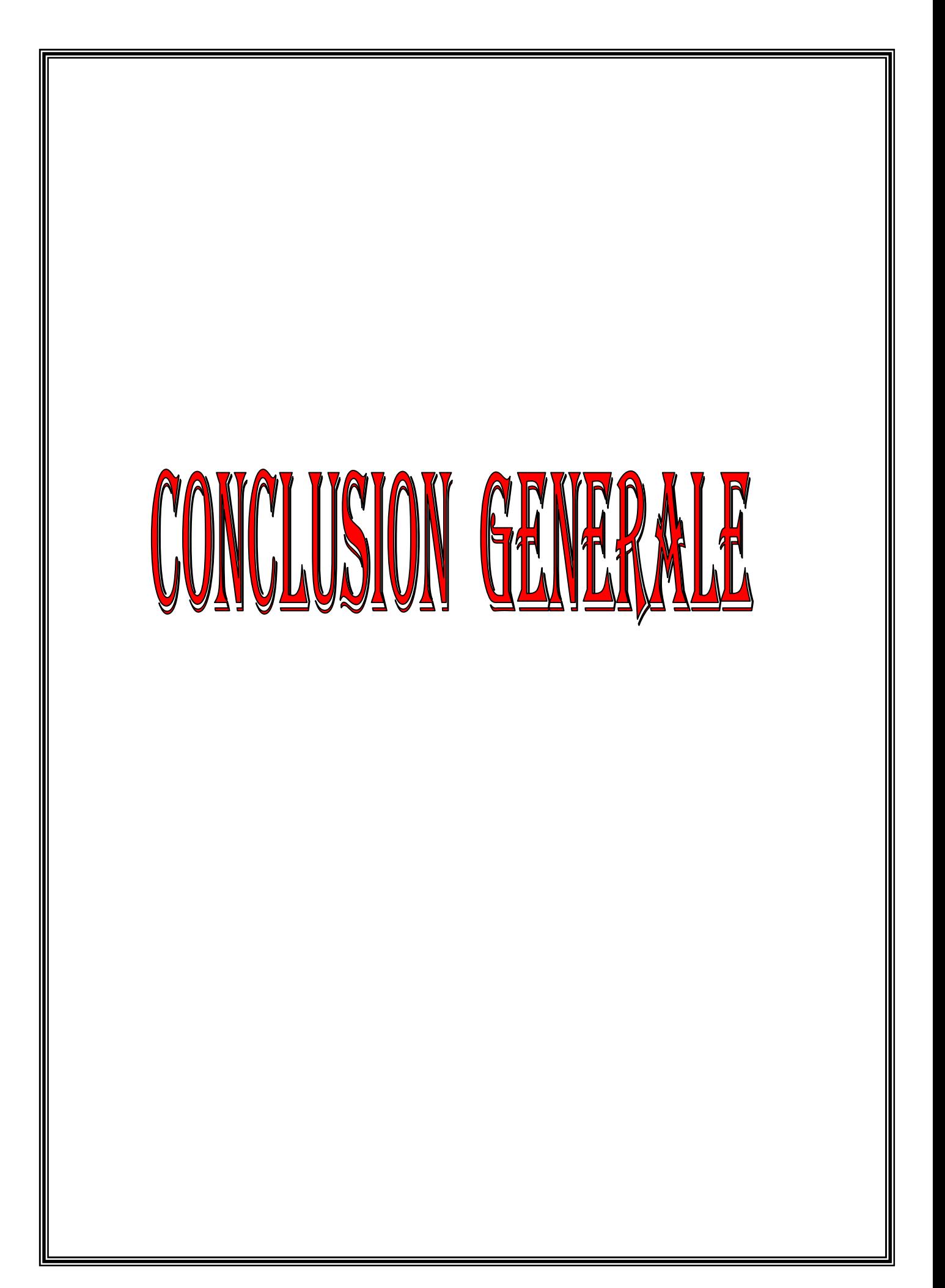

# *CONCLUSION GENERALE*

Les travaux présentés dans cette thèse concernent, d'une façon générale, l'étude, la modélisation et la simulation d'un système de production d'électricité à partir de ressources renouvelables à savoir l'énergie éolienne

Le contrôle indépendant des puissances actives et réactives a été étudié et deux commandes directe et indirecte, ont été exposées, la commande indirecte ayant été retenue pour son contrôle des courants rotoriques et sa bonne robustesse due aux deux boucles de régulation en courant et en puissance.

Le premier chapitre rappelle les concepts fondamentaux de la chaîne de conversion de l'énergie éolienne en énergie électrique et dresse un état de l'art sur les différentes associations machines électriques – convertisseurs pouvant être accouplées à une éolienne. Au regard de ce chapitre, il est apparu que la production d'énergie électrique par éoliennes se divise en deux grandes catégories : l'éolien de proximité où les machines sont très souvent autonomes et de petites puissances, et le grand éolien où l'énergie électrique est produite directement sur le réseau de distribution avec des machines de plusieurs centaines de kW, voire de plusieurs MW.

Il est noté que l'utilisation de la MADA dans les éoliennes connaît une évolution très rapide à cause de ses performances vis-à-vis des autres machines, et aussi grâce aux progrès technologiques. Néanmoins, il en demeure quelques problèmes notamment liés aux contacts mécaniques (bagues). Ainsi la majeure partie des éoliennes modernes industrielles est constituées de génératrices asynchrones à double alimentation car elles apportent non seulement des solutions aux variations incessantes du vent, mais aussi permettent un transfert optimal de la puissance au réseau.

Après ces constatations le second chapitre est axé sur la modélisation d'une éolienne fonctionnant à vitesse variable à base d'une MADA. Pour simplifier le modèle de la machine nous avons établi, le modèle de la machine dans un système d'axe biphasé  $(d, q)$  à l'aide de la transformation de PARK.

Dans le but de découpler et linéariser le comportement du générateur, nous avons à travers cette thèse, utilisé la technique de l'orientation du flux statorique selon l'axe directe du repère de PARK. Ainsi, deux méthodes de la commande classique à action proportionnelle-intégral efficaces sont susceptible d'être appliquées. L'application de l'une des méthodes n'apporte pas de grandes différences lorsque le découplage est parfaitement réalisé. La méthode directe possède l'avantage d'une erreur statique de régulation nulle. La méthode indirecte possède l'avantage de la possibilité de limitation du courant et de régler la vitesse de rotation et d'éviter ainsi la régulation mécanique de l'angle d'orientation des pales.

La non connaissance exacte du modèle et des paramètres électriques de la machine diminue la robustesse de la commande classique. Une commande robuste est été développée dans le chapitre quatre de cette thèse. A savoir la commande par la logique floue qui permet de contourner le problème de la variation des paramètres du système et assure une commande plus lisse et modélise les connaissances de l'expert humain. Les résultats de simulations obtenus ont montré l'efficacité et les performances de la commande proposée par rapport aux autres méthodes utilisées

Le problème majeur rencontré pour commander la puissance la machine asynchrone à double alimentation et à flux statorique orienté est la détermination des paramètres des régulateurs. En effet, les techniques utilisées pour dimensionner le régulateur PI classique (commande indirecte), ne donnent qu'une conception à finaliser par des tests de simulation ou d'expérimentation. C'est pourquoi nous avons eu recours à la méthode d'optimisation par un algorithme génétique pour dimensionner les gains d'une manière optimale. Les résultats de simulation montrent que cette méthode de conception optimisée est efficace et donne des résultats satisfaisants.

Enfin, et à l'issue de ce travail réalisé sur la machine asynchrone double alimentée, à flux statorique orienté, et commandée par le rotor dans un système de conversion de l'énergie éolienne, on peut avancer un certain nombre de perspectives :

- Validation des résultats par experience.
- Application d'autres stratégies de commande au système d'énergie renouvelable éolien, photovoltaïque, stockage;

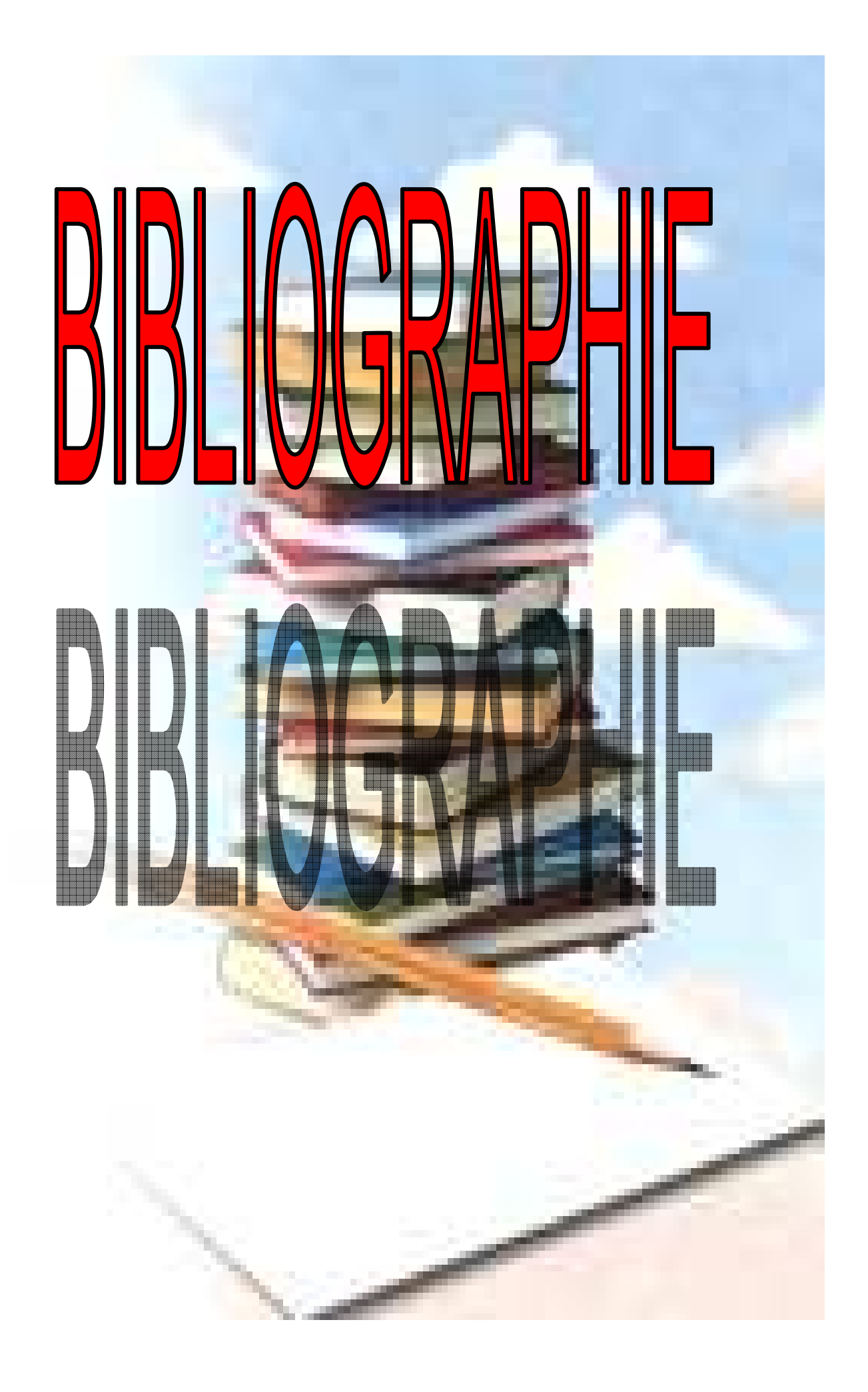

# *RÉFÉRENCES BIBLIOGRAPHIQUES*

 **[1]** A. BOYETTE **«** Contrôle-commande d'un générateur asynchrone à double alimentation avec système de stockage pour la production éolienne **»**; Thèse de doctorat en génie électrique, Université Henri Poincaré, Nancy I, 11 Décembre 2006.

**[2]** S. E. AIMANI **«** Modélisation de différentes technologies d'éoliennes intégrées dans un réseau de moyenne tension **»** ; Thèse de doctorat en génie électrique, Université des sciences et technologies de Lille 1, (USTL),2005 , France.

**[3]** F. POITIERS **«** Étude et commande de génératrices asynchrones pour l'utilisation de l'énergie éolienne **»**; Thèse de doctorat en génie électrique, Ecole polytechnique de l'Université de Nantes, 19 Décembre 2003.

**[4]** A. M. SIDDO & I. S. NOUHOU **«** Étude du Générateur Asynchrone pour l'utilisation dans la production de l'énergie éolienne **»** ; Mémoire de fin étude d'ingénieur en électrotechnique, École Nationale Polytechnique, El-Harrach, 2007.

**[5]** L. KHETTACHE **«** Étude et Commande d'un Système Éolien à Base d'une Machine Électrique Double Alimentée **»**; Mémoire de magistère en électrotechnique, Faculté des Sciences de l'Ingénieur, Université de Batna, 2007.

**[6]** N. MOHAN , T. M. UNDELAND, W. P. ROBBINS **«** Power Electronics, Converters, Applications and design **»**; Publications John Wiley & Sons, ISBN 0-471-58408-8.

**[7]** N. K. MERZOUK, M. MERZOUK, B. BENYOUCEF **«** Perspectives du pompage éolien dans le sud Algérien **»** ; Projet National de Recherche, domicilié au Centre de Développement des Énergies Renouvelables, Laboratoire d'Énergie Éolienne, Alger, 2007.

**[8]** J. MARTIN **«** Énergies éoliennes **»** ; Techniques de l'Ingénieur, traité de Génie Énergétique pp. B 8 585 1- B 8 585 21.

**[9]** P. LECONTE, M. RAPIN, E. SZECHENYI **«** Éoliennes **»** ; Techniques de l'Ingénieur, traité de Génie Mécanique, pp. BM 4 640 1 - BM 4 640 21.

**[10]** S. HEIER **«** Grid Integration of Wind Energy Conversion Systems **»**; Publications John Wiley & Sons, ISBN 0-471-97143-X, 1998.

**[11]** P. BERLU **«** Calcul des Efforts Subis par les Éoliennes de Moyenne et Forte Puissance **»**; Thèse de Doctorat, Université des sciences et Technologies de Lille I, 1999.

**[12]** D. SCHREIBER **«** State of art of variable speed wind turbines **»**; 11th International symposium on power electronics – Ee 2001, Novi Sad, Oct.-Nov. 2001, CD-ROM proceedings.

**[13**] C. COLLIEZ, A. TOUNZI, F. PIRIOU **«** Vector Control of an Autonomous Induction Generator Connected to a PWM Rectifier **»**; Proceedings of EPE 97, vol. 2, pp. 711-716, Trondheim, Norvège, 8-10 September 1997.

**[14]** E.S.ABDIN**,** "Control Design and Dynamic Performance Analysis of a wind turbine Induction Generator", IEEE Transactions on Energy Conversion, vol.15, N°1,March 2000.

**[15]** S. DRID, S.M-S.NAIT, M. TADJINE **«** The Doubly Fed Induction Machine Modeling In The Separate Reference Frames**»**; Journal of Electrical Engineering, JEE. Vol.4, N°1, 2004, pp: 11-16.

**[16]** R. PENA, J. C. CLARE, G. M. ASHER **«** A Doubly Fed Inducton Generator Using Back to Back PWM Converters Supplying an Isolated Load from a Variable Speed Wind Turbine**»**, IEE Proceedings on Electrical Power Applications, Vol. 143, N° 5, September 1996, pp. 380- 387.

**[17]** S. BHOWMIK, R. SPEE, J. H. R. ENSLIN **«** Performance Optimization for Doubly Fed Wind Power Generation Systems**»**, IEEE Transactions on Industry Applications, Vol. 35, N° 4, July-August 1999, pp. 949-958.

**[18]** P. E. VIDAL **«** Commande non linéaire d'une machine asynchrone à double alimentation **»**; Thèse de doctorat en génie électrique, Institut National Polytechnique de Toulouse, 14 Décembre 2004.

**[19]** S. KHOJET EL KHIL **«** Commande Vectorielle d'une Machine Asynchrone Doublement Alimentée (MADA) **»**; Thèse de doctorat**,** Institut National Polytechnique de Toulouse & école Nationale d'Ingénieurs de Tunis, 04 Décembre 2006.

**[20]** G. SALLOUM **«** Contribution à la commande robuste de la machine asynchrone à double alimentation **»** ; Thèse de doctorat**,** Institut National Polytechnique de Toulouse, 13 Mars 2007.

**[21]** M. SHABAN, **«** Control of PWM Inverter-Fed Induction Motors **»**Department of Electrical and Electronic Technology, 2003.

**[22]** B.K. BOSE, **«**Modern Power Electronics and AC Drives**»**, Condra Chair of Excellence in Power Electronics, The University of Tennessee, Knoxville, United States of America, 2001.

**[23]** G. SEGUIER, «L'Electronique de puissance **»**, Bordas, Cinquième édition, Paris, 1985.

**[24]** J.P CARON, J.P HAUTIER, « Modélisation de la MAS, Commande vectorielle », éditions techniques, Paris, 1995.

**[25]** LIE XU AND PHILIP CARTWRIGHT**,** «Direct active and reactive power control of DFIG for Wind Energy Generation», IEEE Transactions on energy conversion, Vol.21, N°3, September 2006

**[26]** J.R. SAENZ, A. TAPIA, G. TAPIA, X. OSTOLAZA, I. ALBIZU, F. PÉREZ-HIDALGO, M. IRIZAR, «Reactive Power Regulation in Wind Farms : Control Strategies», EPE 2001 – Graz.

**[27]**H. BÜHLER, «Réglage par logique floue» Presses polytechniques romandes, 1994.

**[28]** T. BOUAOUICHE, M. MACHMOUM, F. POITIERS, « Doubly fed induction generator with active filtering function for wind energy conversion system», EPE 2005, Dresden. ISBN: 90-75815-08-5.

**[29]** E. H. MAMDANI, S. ASSILIAN, «An experiment in linguistic synthesis with a fuzzy logic controller», International Journal of Man-Machine Studies (IJMMS), Vol. 7, N°1, pp. 1-13, 1975.

**[30]** L. A. ZADEH, «Fuzzy sets», Information and Control, Vol. 8, pp. 338-353, 1965.

**[31]** T. Terrano, K. Asai, M. Sugeno, «Fuzzy systems theory and its applications». Academic Pr, Boston, 1992.

**[32]** F. CHEVRIE, F. GUELY, «La Logique Floue», Cahier Technique Schneider, N°19 1, Mars 1998.

**[33]** M. T. CAO, «Commande Numérique de Machines Asynchrones par Logique Floue», Thèse de Philosophiae Doctor (Ph.D.), Université de Laval, Québec, Canada, 1997.

**[34]** L. BAGHLI, «Contribution à la Commande de la Machine Asynchrone, Utilisation de la Logique Floue, des Réseaux de Neurones et des Algorithmes Génétiques», Thèse de Doctorat, Université de Henri Poincaré, Nancy-I, France, 1999.

**[35]** M. MASIALA, «Conception de Régulateurs à Logique Floue pour la Compensation de la Fréquence d'un Réseau Electrique», Thèse Présenté en vue de l'Obtention de la Maîtrise en Sciences Appliquées, Faculté d'Ingénierie, Université de Moncton, Canada, 2004.

**[36]** A.MASSOUM, « Réglage flou et neuro flou d'une machine asynchrone sans capteur mécanique», mémoire en vue de l'obtention du diplôme de Magister, Université Djillali Liabes de Sidi Bel Abbes, Faculté des Sciences de l'ingénieur, Département d'électrotechnique, soutenue le 27-09-2003

**[37]** A.KERBOUA, «Régulation des puissances d'une éolienne à base d'une machine asynchrone à double alimentation reliée au réseau électrique », Thèse de doctorat en Sciences, Université Djillali Liabes de Sidi Bel Abbes, Faculté des Sciences de l'ingénieur, Département d'électrotechnique, soutenue le 2013

**[38]** Z. BOUDJEMA, «Etude et commande d'un système de production d'électricité renouvelable locale (énergie éolienne et photovoltaïque) », Thèse de doctorat en Sciences, Université Djillali Liabes de Sidi Bel Abbes, Faculté des Sciences de l'ingénieur, Département d'électrotechnique, soutenue le 2014

**[39]** Y. DJERIRI, «Commande vectorielle d'une MADA intégrée à un système éolien» ; Mémoire de magistère en électrotechnique, Faculté de science de l'ingénieur, université de Sidi-Bel-Abbès, 2009.

**[40]** GONZALO. A, JESUS. L, MIGUEL R, LUIS. M, GRZEGORZ. I, « Doubly Fed Induction Machine: Modeling and Control for Wind Energy Generation », Wiley-IEEE, December 2011

#### **SITES WEB**

**[41]** V. MAGNIN, «Optimisation et Algorithmes Génétiques», Document d'Internet, Disponible à : http://www.polytech-lille.fr/%7Evmagnin/, Source http://www.eudil.fr/~ vmagnin/index.html, Publié le 07 Juillet 2006.

**[42]** S. TOLLARI, «Algorithmes Génétiques pour Résoudre le Problème du Commis Voyageur», Document d'Internet, Disponible à : http://sis.univtln.fr/~tollari/TER/AlgoGen1/, Publié le 23 Mai 2003.

**[43]** J. M. ALLIOT, N. DURAND, «Algorithmes Génétiques», Document d'Internet, Disponible à : http://pom.tls.cena.fr/GA/FAG/ag.pdf, Publié le 14 Mars 2005.

**[44]** D. MATTHIEU,«Les Algorithmes Génétiques», Document d'Internet, Disponible à : http://www.a525g.com/intelligence-artificielle/algorithme-genetique.htm, Date de Publication 03 Septembre 2002.

**[45] Renewables in Global Energy Supply,** "An IEA Fact Sheet", International Energy Agency, Novembre 2002.

**[46] World Energy Outlook 2002**. IEA Publications.

**[47] Agence de l'Environnement et de la Maîtrise de l'Energie.** http://www.ademe.fr

**[48] Wood Energy Barometer**. « Systèmes solaires n°158 », Décembre 2003, EurObserv'ER..

**[49] Waveenergy**. http://www.waveenergy.dk

**[50] Photovoltaic En0ergy Barometer,** « Systèmes solaires n°160 », Avril 2004, EurObserv'ER

**[51] Le baromètre de l'éolien,** « Systèmes solaires n°159 », Février 2004, EurObserv'ER.

**[52] Danish Wind Industry Association**. http://www.windpower.org

**[53] D. Le Gourrières,** « Energie éolienne, théorie, conception et calcul pratique des Installations », Eyrolles, 1982.

**[54] Darrieus wind turbine analysis.** http://windturbine-analysis.com

الخلاصة : هذه الأطروحة تعرض استراتيجيات التحكم الخطي وغير الخطي التي يتم استخدامها على المولد غير تزامني المزدوج التغذية (MADA)في إنتاج الطاقة الكهربائية باستعمال طاقة الرياح موصولة بالشبكة الكهربائية، حيث لفات الدوار تكون متصلة مع محول الكتروني للتيار الكهربائي من أجل التحكم المنفصل للاستطاعة النشيطة والاستطاعة التفـاعلية – أولا تطرقنا إلى عرض مختلف الأنظمة المستعملة في تحويل الطاقة الموائية, ثم قمنا بالنمذجة الرياضية. – ثانيا طبقنا تقنيات التحكم الخطي ( التحكم الشعاعي) وغير الخطي ( التحكم بالمنطق الضبابي).

إن النتائج المتحصل عليها بواسطة عمليات محاكاة عددية التبي سمحت لنا المصادقة على التقنيات المقترحة وبينت الاستجابة العالية من حيث التتبع والمتانة.

 - وأخيرا من أجل تحسين عمل PI طبقنا تقنية التحسين مبنية على خوارزميات الجينية فتحصلنا على نتائج مرضية . كلمات البحث: التربينات الهوائية،مولدة لا تزامنيه مزدوجة التغذية ،توجيه التدفق المغناطيسي، المنطق الضبابي، والخوارزميات الجينية.

**Résumé** : Ce travail présente des stratégies de commande linéaires et non linéaires, appliquées à la Machine Asynchrone à Double Alimentation (MADA) dont les enroulements rotoriques sont reliés à un onduleur de tension à Modulation de Largeur d'Impulsion pour le contrôle indépendant des puissances actives et réactives.

Dans la première partie il a été présenté les différentes structures des systèmes électriques d'une turbine éolienne à vitesse variable. Dans la deuxième partie les stratégies de contrôle linéaire (contrôle vectoriel), et non-linéaire (contrôle par logique floue) ont été présenté, et dont les résultats obtenus montrent les performances des commandes proposées en termes de suivi de consigne et robustesse.

Pour finir les gains des régulateurs utilisés de types PI sont dimensionnés par une technique d'optimisation basé sur les algorithmes génétique. Les résultats obtenus son satisfaisantes.

**Mots clés :** Eolienne, modélisation, machine asynchrone à double alimentation, commande vectorielle, logique floue, algorithmes génétique.

**Abstract :** In this thesis, it's presented linear and nonlinear control strategies, applied to the doubly-fed asynchronous machine (MADA) whose rotor windings are connected to a Pulse Width Modulation voltage inverter for the independent active and reactive power control.

 In the first part, it was presented the different structures of electrical systems of a wind turbine in variable speed. In part two, the linear control (vector control) and nonlinear control (fuzzy control) strategies were presented, and the obtained results show the device performances of the proposed controls in terms of reference tracking, and robustness.

 To finish the gains of the PI controllers are sized by an optimization technique based on genetic algorithms. Results obtained his satisfactory.

**Keywords:** Wind, modeling, doubly-fed asynchronous machine, vector control, fuzzy logic, genetic algorithm.